Министерство образования Российской Федерации

Санкт-Петербургский государственный университет низкотемпературных и пищевых технологий

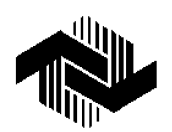

## УТВЕРЖДЕНА

учебно-методическим советом академии "18" мая 1999 г. Председатель, проректор по учебной работе, проф. Е. И. Борзенко

# **ФИЗИКА РАБОЧАЯ ПРОГРАММА ЧАСТЬ 1**

Методические указания для студентов 2-го курса всех специальностей факультета заочного обучения и экстерната

Кафедра физики

Санкт-Петербург 2006

# ОБЩИЕ МЕТОДИЧЕСКИЕ УКАЗАНИЯ

Учебная работа студента-заочника всех специальностей складывается из самостоятельного изучения курса физики по рекомендованным ниже учебным пособиям, решения задач, выполнения контрольных и лабораторных работ, сдачи зачётов и экзаменов.

### Изучение курса физики по учебникам

1. Изучать курс необходимо систематически в течение всего учебного года последовательно по разделам, соответствующим материалам первых трёх контрольных работ, выполнение которых предусмотрено учебным планом второго года обучения. Программа курса второго года обучения для всех специальностей приведена ниже. Она разбита на отдельные группы вопросов, в конце которых указаны номера параграфов основного учебного пособия, где эти вопросы изложены.

2. Работу по учебнику рекомендуется сопровождать составлением конспекта.

3. Необходимо тщательно изучить системы единиц физических величин. Следует обратить внимание на то, что сами формулы, выражающие физические законы и соотношения (особенно в разделе «Электростатика»), имеют разный вид в различных системах единиц.

#### Решение задач

Успешное овладение курсом физики возможно только при условии решения задач. Это помогает уяснить физический смысл изучаемых явлений, закрепить в памяти формулы, получить навыки практического применения знаний и подготавливает к выполнению контрольных работ. Задачи для самостоятельного решения можно брать из рекомендованных учебных пособий.

#### Выполнение контрольных работ

1. К выполнению контрольных работ следует приступить только после изучения теоретического материала по данному разделу программы и внимательного ознакомления с примерами решения задач, приведенными в методических указаниях перед каждой контрольной работой, а также с таблицами приложения, справочный материал которых облегчит Вашу работу и сэкономит время.

2. Все контрольные работы, от первой до последней, должны выполняться по методическим указаниям.

3. Каждая контрольная работа выполняется чернилами в отдельной школьной тетради. Для замечаний преподавателя, проверяющего работу, оставляют поля.

4. На лицевой стороне тетради приводятся сведения по следующему образцу:

> Контрольная работа № 1 по физике Студент 2-го курса специализации 170600 СПбГУНиПТ Лебедев В. Н., шифр 12122 Адрес: 21009, г. Витебск, ул. Победы, д.1, кв. 5

5. Каждая задача должна начинаться с новой страницы. Вначале следует записать полный текст задачи, затем дать буквенную запись условия. Эти требования должны соблюдаться и при повторном выполнении работы с учётом замечаний рецензента.

6. Решение задач, следует проводить исключительно в единицах СИ. Необходимо использовать общепринятые обозначения физических величин. Значения физических постоянных взять из приложений (или других справочных пособий).

7. Во всех случаях, когда это возможно, нужно сделать аккуратный чертёж, поясняющий решение задачи. На чертеже должны быть изображены все векторные величины (силы, импульсы и т. п.).

8. Решение задач необходимо сопровождать подробными пояснениями хода рассуждений; приводить формулировки используемых законов и давать определения, раскрывающие физический смысл всех входящих в них величин.

9. Задачи следует решать до конца в общем виде, не делая промежуточных вычислений (исключения составляют задачи на правила Кирхгофа и особо громоздкие задачи). Получив окончательный буквенный ответ, следует проверить его, подставив единицы входящих физических величин. Если после необходимых преобразований и сокращений единицы в правой и левой частях равенства не совпадают, то нужно искать ошибку в решении.

10. В окончательное буквенное решение надо подставить числовые значения всех входящих в него величин в единицах одной и той же системы и привести окончательный числовой ответ.

Приступая к вычислениям, помните, что числовые значения физических величин являются приближёнными. Поэтому при расчетах руководствуйтесь правилами действий с приближёнными числами (прил. 1). В контрольных работах по физике студенты должны проводить вычисления с точностью до трёх значащих цифр, за исключением некоторых задач по ядерной физике, где требуется большая точность.

11. В том случае, когда контрольная работа не зачтена, студент обязан выполнить незачтенные задачи заново, соблюдая все указанные выше правила.

Заново выполненная работа высылается обязательно вместе с незачтенной и с рецензией на нее.

12. Во избежание повторения ошибок высылать следует только одну контрольную работу. Следующая работа выполняется и высылается после того, как зачтена предыдущая.

13. Прием контрольных работ на первое рецензирование прекращается за 10 дней до начала экзаменационной сессии, а на повторное (незачтенных) – за 2–3 дня до экзамена.

14. В случае нарушения указанных выше требований контрольная работа не будет проверяться.

15. С 1 июля по 1 сентября контрольные работы на проверку не принимаются.

## **Выполнение лабораторных работ**

Лабораторные работы выполняются во время сессии на кафедре физики СПбГУНиПТ. Основная цель лабораторных работ по курсу физики – научить студентов методике экспериментирования и методике обработки результатов опыта. Кроме того, выполнение лабораторных работ закрепляет знания студента по самостоятельно прорабатываемому теоретическому материалу.

В процессе проведения работ следует систематически и аккуратно вести запись результатов измерения в таблицы, формы которых надо тщательно продумывать. Все факторы, способные оказывать влияние на точность измерений, необходимо также записывать. При работе с измерительными приборами следует помнить о необходимости весьма осторожного, аккуратного обращения с ними. Правильность записей в протокол проведения лабораторной работы заверяется преподавателем, проводящим лабораторное занятие. Перед выполнением каждой работы студенты должны прорабатывать выдаваемое кафедрой методическое руководство к ним. После выполнения работ следует оформить отчёты по каждой из них. Обработку результатов измерений произвести в соответствии с методикой, изложенной в прил. 1 и 2.

Работа заканчивается написанием краткого отчёта, который включает в себя:

1) объекты и методы измерений, схемы экспериментальной установки, таблицы наблюдений, необходимые графики, расчётные формулы и формулы для определения погрешности измерений;

2) полученный результат с указанием абсолютной и относительной погрешности, а также доверительной вероятности;

3) краткий анализ полученного результата.

#### Слача зачётов

1. Для получения зачёта студент на зачётном занятии предъявляет установленное число зачтённых контрольных работ и решает задачу из задачника по теме каждой контрольной работы.

2. Для получения зачёта по лабораторным работам от студентов требуется:

а) знание физического смысла, единицы и методики измерения величины, а также основных теоретических вопросов, на которых базируется работа;

б) умение собрать экспериментальную установку по принципиальной схеме и пользоваться применяемой в работе измерительной аппаратурой;

в) умение вывести формулу для расчёта погрешности измеряемой величины и грамотно округлить погрешность и результат измерения, объяснить результаты опытов.

#### Сдача экзаменов

К сдаче экзаменов допускаются студенты, получившие зачёт.

В экзаменационные билеты включаются все вопросы программы, приведенной в настоящих указаниях.

При подготовке к экзамену следует иметь в виду, что от студентов требуется не только знание законов и формул, но и умение выводить эти формулы.

## ПРОГРАММА КУРСА ФИЗИКИ для студентов заочной формы обучения всех специальностей

Программа составлена в соответствии с ГОСами ВПО, утверждёнными Госкомвузом РФ.

## ЧАСТЬ 1

### Введение в курс физики

Предмет физики. Современная физическая картина мира. Методы физического исследования: опыт, гипотеза, эксперимент, теория. Размерность физических величин. Основные единицы системы СИ.

 $[1,$  Введение].

# 1. ФИЗИЧЕСКИЕ ОСНОВЫ КЛАССИЧЕСКОЙ МЕХАНИКИ

Предмет механики. Классическая механика. Квантовая механика. Нерелятивистская и релятивистская классическая механика. Кинематика и динамика. Физические модели: материальная точка, абсолютно твёрдое тело, абсолютно упругое тело, сплошная среда. Механическое движение. Свойства ньютоновского пространства и времени. Система отсчёта.

 $[1, §1].$ 

## 1.1. Кинематика материальной точки

Радиус-вектор, перемещение, траектория и путь. Скорость и ускорение. Тангенциальная и нормальная составляющие ускорения. Прямолинейное движение. Движение по окружности. Угловая скорость и угловое ускорение. (Векторные и псевдовекторные величины.). Закон движения. Равномерное и равноускоренное движения.

 $[1, $1-4]$ .

## 1.2. Динамика материальной точки

Инерциальные системы отсчёта. Первый закон Ньютона (закон инерции). Понятие силы. Масса и её свойства. Второй закон Ньютона (основной закон динамики). Импульс. Третий закон Ньютона (закон взаимодействия). Фундаментальные взаимодействия. Основные силы в механике. Принцип суперпозиции сил. Закон изменения и сохранения импульса тела. Закон изменения и сохранения импульса механической системы. Центр инерции (центр масс) механической системы. Закон движения центра инерции.

 $[1, §5-9, 23, 272]$ .

## **1.3. Работа и механическая энергия**

Работа – мера преобразования энергии. Работа силы, мощность. Кинетическая энергия. Консервативные и неконсервативные силы. Работа диссипативных сил. Гироскопические силы. Потенциальное поле консервативных сил. Потенциальная энергия. Потенциальные кривые. Универсальная связь между потенциальной энергией и силой. Потенциальная энергия материальной точки в поле центральных сил (примеры). Закон изменения и сохранения механической энергии. Универсальный закон сохранения и превращения энергии.

[1, §11–14].

#### **1.4. Динамика вращательного движения твёрдого тела**

Момент силы. Момент импульса. Закон изменения и сохранения момента импульса (уравнение моментов). Уравнение динамики тела, вращающегося вокруг неподвижной оси. Момент инерции тела, простейшие примеры. Теорема Штейнера. Работа силы при вращении. Кинетическая энергия при вращательном и плоском движении тела.

[1, §16–19].

### **1.5. Элементы гидродинамики**

Особенности движения жидкости. Закон Паскаля. Линия и трубка тока. Уравнение неразрывности. Уравнение Бернулли. Статическое и динамическое давление.

[1, §28–30].

#### **1.6. Движение в неинерциальных системах отсчёта**

Кинематика относительного движения. Абсолютное, относительное и переносное ускорение частиц. Силы инерции. Центробежная сила. Сила Кориолиса. Принцип эквивалентности Эйнштейна.

[1, §27, 34].

#### **1.7. Элементы специальной теории относительности**

Преобразования Галилея. Механический принцип относительности Галилея. Постулаты специальной теории относительности Эйнштейна. Преобразования Лоренца. Относительность пространства и времени. Релятивистская скорость. Сложение скоростей в релятивистской кинематике. Основное уравнение релятивистской динамики. Релятивистский импульс. Закон взаимосвязи массы и энергии. Энергия покоя.

[1, §34–40].

## **2. ЭЛЕКТРОСТАТИКА**

#### **2.1.Основные характеристики электростатического поля**

Электрический заряд и его свойства. Напряжённость электростатического поля. Силовые линии электростатического поля. Потенциал электростатического поля. Эквипотенциальные кривые Связь напряжённости и потенциала. Поток вектора напряжённости.

[1, §77, 79, 84, 85].

#### **2.2. Основные законы электростатического поля**

Принцип суперпозиции электростатических полей. Закон сохранения электрического заряда. Закон Кулона. Теорема Гаусса для электростатического поля в вакууме. Циркуляция вектора напряжённости электростатического поля. Работа сил электростатического поля по перемещению электрического заряда.

Электрическое поле точечного заряда, заряженного проводящего шара, заряженной проводящей сферы, заряженного проводящего бесконечно длинного цилиндра, заряженной проводящей бесконечно длинной нити, заряженной проводящей бесконечно большой плоскости, двух заряженных проводящих бесконечно больших плоскостей.

[1, §77, 78, 80–83, 86].

#### **2.3. Электрическое поле в веществе**

Проводник в электростатическом поле. Явление электростатической индукции. Поле в проводнике и вблизи его поверхности. Электростатическая защита.

Электрический диполь, его характеристики и электрическое поле. Поведение диполя в однородном электрическом поле.

Полярные и неполярные диэлектрики. Диэлектрик в электрическом поле. Поляризация диэлектрика. Поле в диэлектрике. Диэлектрическая прони-

цаемость. Вектор электрического смещения. Теорема Гаусса для электростатического поля в диэлектрике.

[1, §87–89, 92].

# **2.4. Электрическая ёмкость**

Электрическая ёмкость уединенного проводника, конденсаторы. Ёмкость конденсатора. Ёмкость плоского, сферического и цилиндрического конденсаторов. Последовательное и параллельное соединение конденсаторов.

[1, §93, 94].

### **2.5. Энергия электрического поля**

Энергия заряженного конденсатора. Энергия однородного электрического поля. Объёмная плотность энергии электрического поля.

[1, §95].

## **2.6. Постоянный электрический ток**

Электрический ток проводимости и его характеристики. Сторонние силы. ЭДС источника тока. Закон Ома в интегральной и локальной формах. Последовательное и параллельное соединение резисторов. Закон Джоуля– Ленца в интегральной и локальной формах. Правила Кирхгофа. Классическая электронная теория проводимости металлов. Электрический ток в жидкостях, газах. Электролиз.

[1, §96–108].

## **3. МАГНИТНОЕ ПОЛЕ ЭЛЕКТРОМАГНИТНАЯ ИНДУКЦИЯ**

### **3.1. Основные характеристики магнитного поля**

Индукция магнитного поля. Напряжённость магнитного поля. Магнитный поток. Силовые линии магнитного поля.

[1, §109].

## **3.2. Основные законы магнитного поля**

Принцип суперпозиции магнитных полей. Закон Био–Савара– Лапласа. Закон постоянного тока. Сила Лоренца. Движение заряженной частицы в магнитном поле. Закон Ампера. Взаимодействие проводников с током. Взаимодействие движущихся зарядов. Релятивистский характер магнитного поля.

Потокосцепление контура. Работа перемещения проводника с постоянным током в магнитном поле. Работа перемещения контура с постоянным током в магнитном поле.

Магнитное поле движущейся заряженной частицы и различных проводников с постоянным током.

[1, §110–121].

#### **3.3. Магнитное поле в веществе**

Магнитные характеристики контура с током. Поведение контура с током в магнитном поле. Магнитные моменты атомов. Поведение атома в магнитном поле. Диамагнетики. Парамагнетики. Ферромагнетики. Явление магнитного гистерезиса. Магнитная проницаемость. Закон полного тока для магнитного поля в веществе.

[1, §131–136].

### **3.4. Явление электромагнитной индукции**

Явление электромагнитной индукции. Основной закон электромагнитной индукции (закон Фарадея). Правило Ленца. Закон Максвелла для явления электромагнитной индукции. Вращение рамки в магнитном поле. Трансформаторы. Индуктивность. Явление самоиндукции. Экстратоки при размыкании и замыкании электрических цепей. Явление взаимной индукции. Коэффициент взаимной индукции.

[1, §122–129].

## **3.5. Энергия магнитного поля**

Энергия проводника с током. Энергия однородного магнитного поля. Объёмная плотность энергии магнитного поля.

[1, §130].

### **3.6. Основы теории Максвелла для электромагнитного поля**

Полная система уравнений Максвелла. Вихревое электрическое поле. Ток смещения. Релятивистская инвариантность уравнений Максвелла. Основные следствия теории Максвелла. Электромагнитные волны. Энергия волны. Плотность потока энергии (вектор Умова–Пойнтинга). Интенсивность волны.

[1, §137–139].

## КОНТРОЛЬНЫЕ РАБОТЫ

Контрольная работа 1. Тема. Механика.

Контрольная работа 2. Тема. Электростатика. Постоянный ток

Контрольная работа 3. Тема. Магнитное поле. Электромагнитная индукция.

#### ЛАБОРАТОРНЫЕ РАБОТЫ

Лабораторная работа 1. Тема. Кинематика поступательного и вращательного движения. Основы теории погрешностей.

Лабораторная работа 2. Тема. Изучение динамики движения тела.

Лабораторная работа 3. Тема. Измерение удельного электросопротивления материала.

Лабораторная работа 4. Тема. Законы постоянного тока.

Лабораторная работа 5. Тема. Магнитное поле.

Лабораторная работа 6. Тема. Движение заряженных частиц в электромагнитном поле.

### **СПИСОК ЛИТЕРАТУРЫ**

#### Основные учебники:

1. Трофимова Т. И. Курс физики. М.: Высш. шк., 1999. – 542 с.

### Дополнительные учебники:

2. Детлаф А. А., Яворский Б. М. Курс физики. – М.: Высш. шк., 1999. –710 с.

3. Савельев И. В. Курс физики. Т. 1: Механика. Молекулярная физика. – М.: Наука, 1989. – 352 c.

4. Савельев И. В. Курс физики. Т. 2: Электричество. Колебания и волны. Волновая оптика. – М.: Наука, 1989. – 464 c.

5. Савельев И. В. Курс физики. Т. 3: Квантовая оптика. Атомная физика. Физика твёрдого тела. Физика атомного ядра и элементарных частиц. – М.: Наука, 1989. – 304 c.

#### Задачники:

6. Волькенштейн. В. С. Сборник задач по общему курсу физики. –М.: Наука, 1990.

## Лабораторный практикум:

7. Расчеты в лабораторных работах: Метод. указания для студентов всех факультетов. – Л.: ЛТИХП, 1990.

# О ПРИБЛИЖЁННЫХ ВЫЧИСЛЕНИЯХ

При решении физических задач обычно используются величины с приближёнными числовыми значениями.

Рассмотрим следующий пример. Пусть требуется определить плотность р вещества некоторого тела. При взвешивании тела на весах с точностью до 0,01 г определили его массу

$$
m = (9.38 \pm 0.01) \text{ T}.
$$

Затем с точностью до 0,01 см<sup>3</sup> был измерен объём тела

$$
V = (3.46 \pm 0.01) \text{ cm}^3.
$$

Без критического подхода к вычислениям можно получить такой результат

$$
\rho = \frac{m}{V} = \frac{9.38}{3.46} \text{ r/cm}^3 = 2.710982659... \text{r/cm}^3.
$$

Но числа 9,38 и 3,46 - приближённые. Последние цифры в этих числах недостоверны. Эти числа при измерении могли быть получены такими: первое – 9,39 или 9,37, а второе – 3,47 или 3,45. В самом деле, при взвешивании с указанной выше точностью могла быть допущена ошибка на 0,01 г как в сторону увеличения массы, так и в сторону ее уменьшения. То же самое и в отношении объёма. Таким образом, плотность тела, если ее вычислить с точностью до девятого десятичного знака, как это сделано выше, могла оказаться

$$
\rho = \frac{9.39}{3.45} \text{ r/cm}^3 = 2.721739130... \text{r/cm}^3
$$

или

$$
\rho = \frac{9.37}{3.47} \text{ r/cm}^3 = 2.700288184... \text{r/cm}^3.
$$

Сравнение всех трёх результатов показывает, что они отличаются уже вторыми десятичными знаками и что достоверным является лишь первый десятичный знак, а второй – недостоверен. Цифры, выражающие остальные десятичные знаки, совершенно случайны, способны ввести лишь в заблуждение пользующегося вычисленными результатами, и показывают, что автор этих вычислений не знаком с правилами приближённых вычислений и записи приближённых чисел. Следовательно, работа по вычислению большинства знаков затрачена не только впустую, но и во вред автору (показывает его неграмотность). Во избежание бесполезных затрат труда и времени

принято вычислять кроме достоверных знаков еще только один недостоверный, для возможности дальнейшего округления.

В рассмотренном примере нужно было вести вычисления до второго десятичного знака

$$
\rho = \frac{9.38}{3.46} \frac{\Gamma}{\rm cm}^3 = 2.71 \frac{\Gamma}{\rm cm}^3.
$$

Теория приближённых вычислений позволяет:

1) зная погрешность исходных данных, оценить погрешность результата еще до выполнения действий;

2) брать данные с надлежащей точностью, достаточной, чтобы обеспечить требуемую точность результата, но не слишком большой, чтобы избавить вычислителя от бесполезных расчетов;

3) рационализировать самый процесс вычисления, освободив его от тех выкладок, которые не окажут влияния на достоверные цифры результа-T<sub>a</sub>

Значащими цифрами числа называют все цифры числа, кроме нулей, стоящих впереди числа. Например, в числе 0,00385 три значащие цифры: 3, 8, 5; в числе 2500 – четыре: 2, 5, 0, 0; в числе  $2.5 \cdot 10^3$  – две: 2, 5.

Нули, стоящие в середине или в конце числа (справа) являются значащими цифрами, т. к. обозначают отсутствие единиц в соответствующем разряде.

Абсолютной погрешностью приближённого числа называется абсолютное значение разности между этим числом и его точным значением.

Относительной погрешностью приближённого числа называется отношение абсолютной погрешности приближённого числа к самому этому числу.

Способ записи приближённых чисел. При приближённых вычислениях отличают запись 2,4 от 2,40; запись 0,02 от 0,0200 и т. д. Запись 2,4 означает, что достоверны только две значащие цифры - цифры целых и десятых; истинное же значение числа может быть, например 2,43 или 2,38. Запись 2,40 означает, что достоверны три значащие цифры - цифры целых, десятых и сотых; истинное же значение числа может быть, например 2,403 или 2,398, но не 2,421 и не 2,382.

То же отличие проводится и для целых чисел. Запись 382 означает, что достоверны все три значащие цифры; если же за последнюю цифру ручаться нельзя, то число округляется и записывается в виде 38 · 10, но лучше записывать так:  $0.38 \cdot 10^3$ . Запись же 380 означает, что последняя цифра (0) достоверна.

Для каждого приближённого числа должна быть известна его погрешность (абсолютная или относительная). Когда она прямо не указана, подразумевается, что абсолютная погрешность составляет половину единицы последнего выписанного разряда. Так, если приведено приближённое число 4,72 без указания погрешности, то подразумевается, что абсолютная погрешность составляет половину от одной сотой, т. е. 0,005; для числа 47,2 -0,05; для числа 472 – 0,5; для числа 4720 – 0,5; для числа 4,72 $\cdot$ 10<sup>3</sup> – 5.

Вследствие этого соглашения всегда можно обойтись без указания погрешности числа, округленного по правилам.

Правила подсчета цифр при выполнении математических действий

1. При сложении, вычитании, умножении и делении в результате сохраняют столько значащих цифр, сколько их содержится в числе с наименьшим количеством цифр.

Например, при сложении чисел 4,462+2,38+1,17273+1,0262=9,04093 следует сумму округлить до сотых долей, т. е. принять ее равной 9,04, т. к. слагаемое 2,38 задано с точностью до сотых долей. Например, вместо вычисления выражения 3,723·2,4·5,1846 следует вычислять выражение  $3.7 \cdot 2.4 \cdot 5.2$ .

Исключения из этого правила допускаются в тех случаях, когда один из сомножителей произведения начинается с единицы, а сомножитель, содержащий наименьшее количество значащих цифр, начинается с какойнибудь другой цифры. В этих случаях в результате сохраняют на одну цифру больше (так называемая запасная цифра), чем в числе с наименьшим количеством значащих цифр.

2. Результат расчета значений функций  $x^n$ ,  $\sqrt[n]{x}$ ,  $\ln x$ ,  $\lg x$  некоторого приближённого числа х должен содержать столько значащих цифр, сколько их имеется в числе *х*. Например,  $1,32^2 \approx 1,74$  или  $\sqrt{1,217 \cdot 10^{-4}} \approx 1,103 \cdot 10^{-2}$ .

3. При вычислении промежуточных результатов сохраняют на одну значащую цифру больше, чем рекомендуют правила 1 и 2 (так называемая запасная цифра). В окончательном результате запасная цифра отбрасывается с выполнением правил округления.

Например,

$$
\frac{(3,2+17,062)\cdot\sqrt{3,7}}{5,1\cdot 2,007\cdot 10^3}
$$

Сомножитель 5,1 имеет наименьшее число значащих цифр - две. Поэтому результаты всех промежуточных вычислений должны округляться до трёх значащих цифр

$$
\frac{(3,2+17,062)\cdot\sqrt{3,7}}{5,1\cdot 2,007\cdot 10^3} \approx \frac{20,3\cdot 1,92}{10,3\cdot 10^3} \approx \frac{39,0}{10,3\cdot 10^3} \approx 3,79\cdot 10^{-3}.
$$

Окончательный результат округляется до двух значащих цифр. После округления до двух значащих цифр получаем  $3,8 \cdot 10^{-3}$ .

Правила округления

В первую очередь округляется погрешность приближённого числа. Погрешность должна содержать не более двух значащих цифр. Если первая значащая цифра погрешности 1, 2, 3, то погрешность округляется до двух значащих цифр. Если первая значащая цифра погрешности 4, 5, 6, 7, 8, 9, то погрешность округляется до одной значащей цифры.

Во вторую очередь округляется приближённое число. Оно округляется до того же десятичного разряда, до которого округлялась погрешность этого числа.

Например:

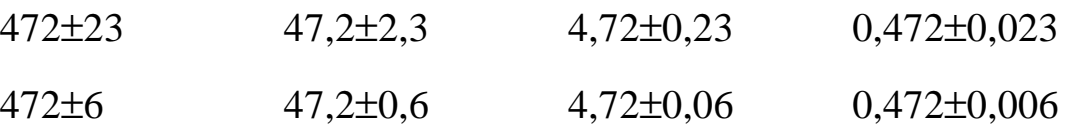

1. Если первая из отбрасываемых цифр больше чем 5, то последняя из сохраняемых увеличивается на единицу.

2. Если первая из отбрасываемых цифр меньше чем 5, то последняя из сохраняемых не изменяется.

3. Если первая из отбрасываемых цифр равна 5, то последняя из сохраняемых увеличивается на единицу.

 Если отбрасывается только одна цифра 5, а за ней нет значащих цифр, то округление производится на ближайшее чётное число, т. е. последняя из сохраняемых цифр остается неизменной, если она чётная, и увеличивается на единицу, если она нечётная.

В большинстве задач по физике числовые значения исходных данных содержат три значащие цифры, поэтому ответ в задаче должен содержать также три значащие цифры. Исключение составляют некоторые задачи по ядерной физике, в которых требуется большая точность и, следовательно, большее число значащих цифр.

Советуем при вычислении пользоваться микрокалькулятором.

### ОБРАБОТКА РЕЗУЛЬТАТОВ ИЗМЕРЕНИЙ\*

При измерениях любую искомую физическую величину определяют всегда с некоторой погрешностью. В задачу измерений входит не только получение наиболее вероятного значения искомой величины, но и оценка допущенной при измерениях погрешности.

Принято различать прямые и косвенные измерения. При прямых измерениях искомое значение величины находят непосредственно путем наблюдений (например, измерение длины линейкой, силы тока - амперметром, массы – пружинными весами). При косвенных измерениях искомое значение величины находят на основании известной зависимости между этой величиной и величинами, определенными в прямых измерениях. (например: определение площади прямоугольника по длине его сторон, силы тока - по напряжению и сопротивлению электрической цепи и т. п.). Независимо от вида измерения экспериментатор должен записывать результат с указанием наиболее вероятного значения (оценки) искомой величины и интервала, в котором оно содержится, а также доверительной вероятности, т. е. надёжности результата измерений.

Обычно измерения проводят многократно, путем нескольких наблюдений. За лучшую оценку истинного значения  $x_0$  искомой физической величины принимают среднее арифметическое из полученных в процессе отдельных наблюдений значений  $x_i$ 

$$
\langle x \rangle = \frac{\sum x_i}{n},
$$

где  $n -$ число наблюдений.

Абсолютная погрешность измерений  $\Delta$  есть абсолютное значение разности между  $\langle x \rangle$  и  $x_0$ 

$$
\Delta = |\langle x \rangle - x_0|.
$$

Относительная погрешность измерений є есть отношение абсолютной погрешности  $\Delta$  к среднему значению  $\langle x \rangle$ 

$$
\varepsilon = \frac{\Delta}{\langle x \rangle} 100 \%
$$

<sup>\*</sup> Более подробно обработка результатов измерений излагается в литературе "Курепин В.В., Баранов И.В. Обработка экспериментальных данных: Метод. указания для студентов 1, 2 и 3-го курсов всех спец." (СПб.: СПбГУНиПТ, 2003).

Погрешности измерений по их свойствам принято подразделять на систематические и случайные. К систематическим погрешностям относятся такие, которые остаются постоянными или закономерно изменяются при повторных измерениях одной и той же величины. К ним относятся методические погрешности, являющиеся следствием недостаточной проработанности метода измерений, а также неточности используемых расчётных соотношений. Значительную долю в этой составляющей погрешности имеют инструментальные и личные погрешности. Первые являются следствием несовершенности измерительных приборов и устанавливаются классом их точности. Вторые определяются индивидуальными особенностями эксперимента. Систематические погрешности возникают также за счёт неправильной установки средства измерения. Обнаруженные и рассчитанные систематические погрешности следует исключать из результата измерения путем введения поправок. Неисключенные остатки систематических погрешностей переводят в разряд случайных и учитывают, например как инструментальные погрешности.

К случайным погрешностям относятся такие, которые изменяются случайным образом при повторных измерениях одной и той же величины и появляются под влиянием целого ряда случайных причин: вибрации здания, трения в опорах измерительного механизма, скачков напряжения в сети, рассеяния внимания экспериментатора, несовершенства органов чувств и средств измерения. Случайные погрешности подчиняются статистическим закономерностям: увеличение числа наблюдений при одних и тех же условиях приводит к уменьшению случайных погрешностей. Необходимое число наблюдений в конечном итоге определяется соотношением случайной и систематической погрешностей. Если систематическая погрешность является определяющей, то измерения выполняют один раз, если основной является случайная погрешность, то проводят многократные наблюдения.

Различают также грубые погрешности и промахи, явно выходящие за границы отклонений, обусловленных ходом эксперимента, квалификацией экспериментатора, свойствами примененных средств измерений и т. п. Результаты наблюдений, содержащие грубые погрешности и промахи, исключают из рассмотрения.

Проводя многократные измерения, всегда получают совокупность случайных результатов отдельных наблюдений  $x_i$ . Математическая обработка результатов измерений (основанная на теории вероятностей) позволяет определить интервал значений  $a \le x_0 \le b$ , а также вероятность P, с которой величина  $x_0$  оказывается в этом интервале. Область значений [a, b] называется доверительным интервалом, а соответствующее ему значение  $P -$ доверительной вероятностью α. Для большинства технических измерений, а также при физических измерениях в учебных лабораториях оценку погрешностей производят для доверительной вероятности  $\alpha = 0.95$ .

Рассмотрим последовательность обработки результатов прямых и косвенных измерений.

#### Прямые измерения

1. В результате прямых измерений получаем и значений измеряемой величины

$$
x_1, x_2, x_3, \ldots x_n
$$
.

2. Находим среднее (наиболее вероятное) значение искомой величины по формуле

$$
\langle x \rangle = \frac{1}{n} \sum_{i=1}^{n} x_i \,. \tag{1}
$$

3. Определяем оценку среднеквадратического отклонения результата из и измерений по формуле

$$
S_{\langle x \rangle} = \sqrt{\sum_{i=1}^{n} (x_i - \langle x \rangle)^2 \over n(n-1)}.
$$
 (2)

4. В зависимости от числа проведенных измерений и и для доверительной вероятности  $\alpha$  = 0,95 из таблицы находим коэффициент Стьюдента  $t_{\alpha,n}$ .

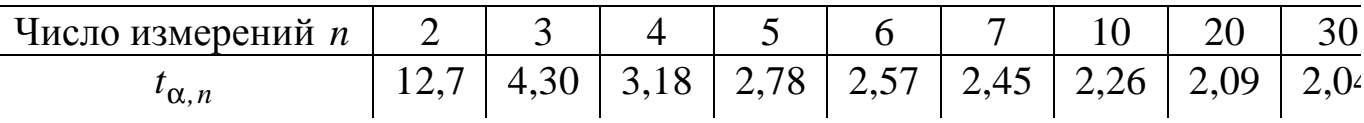

5. По паспорту измерительного прибора или из таблицы, вывешенной в лаборатории, определяем инструментальную погрешность  $\Delta_{\rm ru}$ . Величина этой погрешности определяется классом точности или указывается в паспорте прибора как предельная погрешность, т. е. для доверительной вероятности  $\alpha = 0.997$ . Поэтому при принятом значении  $\alpha = 0.95$  инструментальную погрешность результата измерений следует учитывать с коэффициентом  $2/3$ .

6. Находим абсолютную погрешность по формуле

$$
\Delta = \sqrt{\left(t_{\alpha,n} S_{\langle x \rangle}\right)^2 + \left(\frac{2}{3} \Delta_{xn}\right)^2} \,. \tag{3}
$$

7. Находим относительную погрешность по формуле

$$
\varepsilon_{\langle x \rangle} = \frac{\Delta}{\langle x \rangle} \cdot 100\% \,. \tag{4}
$$

8. Округляем абсолютную и относительную погрешности до двух значащих цифр (если правая из них меньше или равна 3) или до одной значащей цифры (если первая из них больше 3).

9. Округляем результат измерения. Число значащих цифр результата измерений должно быть ограничено порядком величины абсолютной погрешности.

10. Записываем результат измерений с указанием единиц

 $x = \langle x \rangle \pm \Delta;$   $\varepsilon_{\langle x \rangle} = \mathbf{K} \, %$ при  $\alpha$  = 0,95.

#### Косвенные измерения

При косвенных измерениях физическая величина *z* определяется функциональной зависимостью

$$
z = f(x_1, x_2, x_3, \dots x_n),
$$
 (5)

где  $x_1, x_2, x_3, ... x_n$  – непосредственно измеряемые величины или же величины, значения которых приводятся в справочных таблицах.

Вид этой функции различен и приводится в методических указаниях к лабораторной работе.

Обработка результатов косвенных измерений проводится в следующей последовательности:

1. Находим средние значения и погрешности (абсолютную и относительную) каждой из непосредственно измеренных величин:  $x_1, x_2, x_3, \ldots x_n$ . Погрешности  $\Delta_{\langle x_i \rangle}$  и  $\varepsilon_{x_i}$  определяются из прямых измерений или же как инструментальная погрешность прибора при доверительной вероятности  $\alpha = 0.95$ .

2. Находится значение  $\langle z \rangle$  искомой величины при средних арифметических значениях параметров

$$
\langle z \rangle = f(\langle x_1 \rangle, \langle x_2 \rangle, \langle x_3 \rangle, \dots \langle x_n \rangle).
$$
 (6)

3. Погрешность искомой величины  $\langle z \rangle$  зависит от погрешностей непосредственно измеренных величин. Определение погрешности величины  $\langle z \rangle$  можно выполнить одним из двух способов.

 $C \sqcup C$ 

Вначале определяется абсолютная погрешность по формуле

$$
\Delta_{\langle z \rangle} = \sqrt{\sum_{i=1}^{n} \left( \frac{\partial f}{\partial x_i} \Delta_{\langle x_i \rangle} \right)^2},\tag{7}
$$

где  $\Delta_{\langle x_i \rangle}$  – абсолютная погрешность величины  $x_i$ . Частные производные  $\frac{\partial f}{\partial x}$  вычисляются при  $x_i = \langle x_i \rangle$ .

Затем определяется относительная погрешность по формуле

$$
\mathbf{\varepsilon}_{\langle z \rangle} = \frac{\Delta_{\langle z \rangle}}{\langle z \rangle} 100 \, \%
$$
 (8)

 $C \sqcup C$ 

Вначале определяется относительная погрешность по формуле

$$
\varepsilon_{\langle z \rangle} = \sqrt{\sum_{i=1}^{n} \left( \frac{\partial \ln f}{\partial x_i} \Delta_{\langle x_i \rangle} \right)^2} 100 \%
$$
\n(9)

где  $\Delta_{\langle x_i \rangle}$  – абсолютная погрешность величины  $x_i$ . Частные производные от лога-

рифма  $\frac{\partial \ln f}{\partial x_i}$  вычисляются при  $x_i = \langle x_i \rangle$ .

Затем определяется абсолютная погрешность по формуле

$$
\Delta_{\langle z \rangle} = \frac{\langle z \rangle \varepsilon_{\langle z \rangle}}{100}.
$$
 (10)

4. Округляем погрешности.

5. Округляем результат косвенных измерений и записываем с указанием единиц по следующей форме:

$$
z = \langle z \rangle \pm \Delta_{\langle z \rangle};
$$
  $\varepsilon_{\langle z \rangle} = \mathbf{K} \%$   $\text{при } \alpha = 0.95.$ 

Замечания.

1. Если искомая величина является функцией одной переменной  $(i=1)$ , то следует применять первый способ, и формула (7) принимает вид

$$
\Delta_{\langle x \rangle} = \left| \frac{\partial f}{\partial x} \Delta_{\langle x \rangle} \right| = \frac{\partial f}{\partial x} \Delta_{\langle x \rangle}.
$$

Например,  $z = A \sin x$ , где  $A$  – величина постоянная,

$$
\langle z \rangle = A \sin \langle x \rangle; \qquad \Delta_{\langle z \rangle} = A \cos \langle x \rangle \Delta_{\langle x \rangle}.
$$

2. Погрешность суммы и разности двух величин следует определять первым способом.

Например,  $z = Ax \pm By$ . В соответствии  $\mathbf{c}$ формулой  $(6)$  $\langle z \rangle = A \langle x \rangle \pm B \langle y \rangle.$ 

Абсолютная погрешность находится по формуле (7)

$$
\Delta_{\left\langle z\right\rangle }=\sqrt{A^{2}\Delta_{\left\langle x\right\rangle }^{2}+B^{2}\Delta_{\left\langle y\right\rangle }^{2}}\text{ .}
$$

3. Если искомая физическая величина определяется как произведение или частное от деления нескольких непосредственно измеряемых величин, то следует использовать второй способ, например

$$
z = \frac{A x_1^{\alpha} x_2^{\beta}}{x_3^{\gamma}}.
$$

Прологарифмируем это выражение

$$
\ln z = \ln A + \alpha \ln x_1 + \beta \ln x_2 - \gamma \ln x_3.
$$

Учитывая, что производная от постоянной величины равна нулю, а производная от натурального логарифма  $\frac{\partial \ln x_i}{\partial x_i} = \frac{1}{x_i}$ , по формуле (9) полу-

чаем

$$
\varepsilon_{\langle z \rangle} = \sqrt{\left(\frac{\alpha \Delta \langle x_1 \rangle}{\langle x_1 \rangle}\right)^2 + \left(\frac{\beta \Delta \langle x_2 \rangle}{\langle x_2 \rangle}\right)^2 + \left(\frac{\gamma \Delta \langle x_3 \rangle}{\langle x_3 \rangle}\right)^2} = \sqrt{\alpha^2 \varepsilon_{\langle x_1 \rangle}^2 + \beta^2 \varepsilon_{\langle x_2 \rangle}^2 + \gamma^2 \varepsilon_{\langle x_3 \rangle}^2}.
$$

Министерство образования Российской Федерации

Санкт-Петербургский государственный университет низкотемпературных и пищевых технологий

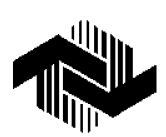

## **Баранов И. В., Частый В. Л.**

# **ФИЗИКА КОНТРОЛЬНАЯ РАБОТА № 1**

Методические указания для студентов 2-го курса всех специальностей факультета заочного обучения и экстерната

Санкт-Петербург 2000

PDF created with pdfFactory Pro trial version [www.pdffactory.com](http://www.pdffactory.com)

#### ОСНОВНЫЕ ФОРМУЛЫ

#### Основы кинематики

Средняя скорость материальной точки

$$
\langle \overline{\mathbf{V}} \rangle = \frac{\Delta \overline{\mathbf{r}}}{\Delta t} = \frac{\overline{\mathbf{r}}_2 - \overline{\mathbf{r}}_1}{t_2 - t_1},
$$

где  $\Delta r$  – перемещение;  $\Delta t$  – промежуток времени;  $\overrightarrow{r}$  – радиус-вектор, характеризующий положение материальной точки в пространстве и проведённый из начала системы отсчёта в рассматриваемую точку. В прямоугольной системе координат радиус-вектор  $\overrightarrow{r}$  может быть выражен через<br>ero проекции  $x$ ,  $y$ ,  $z$ :  $\overrightarrow{r} = x\overrightarrow{i} + y\overrightarrow{j} + z\overrightarrow{k}$ , где  $\overrightarrow{i}$ ,  $\overrightarrow{j}$ ,  $\overrightarrow{k}$  –единичные векторы (орты), совпадающие с положительными направлениями соответствующих осей. Модуль г определяется выражением:  $r = \sqrt{x^2 + y^2 + z^2}$ .

Средняя путевая скорость

$$
\langle V \rangle = \frac{S}{\Delta t},
$$

где S - путь, пройденный точкой.

Мгновенная скорость

$$
\mathbf{V} = \frac{d\mathbf{r}}{dt}, \qquad \qquad \mathbf{V} = \frac{dS}{dt},
$$
\n
$$
\mathbf{F} = \mathbf{V}_x + \mathbf{V}_y + \mathbf{V}_z = \frac{dx}{dt}\mathbf{r} + \frac{dy}{dt}\mathbf{r} + \frac{dz}{dt}\mathbf{r}, \qquad |\mathbf{V}| = \sqrt{V_x^2 + V_y^2 + V_z^2},
$$

где  $\overline{V}_x$ ,  $\overline{V}_y$ ,  $\overline{V}_z$  – проекции скорости  $\overline{V}$  на оси X, Y, Z, соответственно. Среднее ускорение

$$
\langle \overline{a} \rangle = \frac{\Delta \overline{v}}{\Delta t} = \frac{\overline{v}_2 - \overline{v}_1}{t_2 - t_1}.
$$

Мгновенное ускорение

$$
a = \frac{\mathrm{d}\,\overline{v}}{\mathrm{d}t},
$$

$$
\mathbf{r}_{\alpha} = a_x + a_y + a_z = \frac{dV_x}{dt}\mathbf{r}_{\alpha} + \frac{dV_y}{dt}\mathbf{r}_{\beta} + \frac{dV_z}{dt}\mathbf{r}_{\alpha}, \qquad |\mathbf{a}| = \sqrt{a_x^2 + a_y^2 + a_z^2}
$$

где  $a_x$ ,  $a_y$ ,  $a_z$  – проекции ускорения  $\overline{a}$  на оси  $X$ ,  $Y$ ,  $Z$ , соответственно.

Нормальное (центростремительное) ускорение

$$
\frac{\mathbf{r}}{a_n} = \frac{v^2}{R} \frac{\mathbf{r}}{n}, \qquad a_n = \frac{v^2}{R},
$$

где  $R$  – радиус кривизны траектории в данной точке;  $n$  – единичный вектор нормали, направленный к центру кривизны.

Тангенциальное ускорение

$$
\frac{\mathbf{r}}{a_{\tau}} = \frac{\mathrm{d}\,\overline{\mathbf{v}}}{\mathrm{d}t}\,\overline{\mathbf{r}},\qquad a_{\tau} = \frac{\mathrm{d}\,\mathbf{v}}{\mathrm{d}t},
$$

где t - единичный вектор, связанный с движущейся точкой и направленный по касательной к траектории по вектору скорости V.

Полное ускорение при криволинейном движении

$$
\mathbf{a} = a_n + a_\tau, \qquad |\mathbf{a}| = \sqrt{a_n^2 + a_\tau^2}.
$$

Классический закон преобразования (сложения) скорости при переходе от одной инерциальной системы отсчёта к другой

$$
\begin{array}{ccc}\n\mathbf{I} & \mathbf{I} & \mathbf{r} \\
\mathbf{V} & = \mathbf{V} + u, & \mathbf{V} & = \mathbf{V} - u,\n\end{array}
$$

где V и V – скорости тела в системах отсчёта K и K', соответственно;  $\frac{1}{u}$  – скорость движения системы отсчёта  $K'$  относительно системы отсчёта  $K$ ,  $\mu$  = const.

Преобразование ускорения при переходе от одной инерциальной системы отсчёта к другой

$$
\mathbf{a} = \mathbf{a'}.
$$

Уравнения кинематики поступательного равнопеременного движения  $\overrightarrow{a} = \overrightarrow{\text{const}}$ :

- для радиус-вектора и координат

$$
\mathbf{r} = \mathbf{r}_0 + \mathbf{v}_0 t + \frac{\mathbf{r}_1}{2},
$$
\n
$$
\mathbf{r} = r_0 + \mathbf{v}_0 t + \frac{a t^2}{2},
$$
\n
$$
\begin{cases}\nx = x_0 + \mathbf{v}_{0x} t + \frac{a_x t^2}{2}; \\
y = y_0 + \mathbf{v}_{0y} t + \frac{a_y t^2}{2}; \\
z = z_0 + \mathbf{v}_{0z} t + \frac{a_z t^2}{2}\n\end{cases}
$$

$$
\begin{array}{ll}\n-\text{if } \mathbf{X} \text{ is the } \mathbf{X} - \mathbf{X} \text{ is the } \mathbf{X} - \mathbf{X}
$$

Средняя угловая скорость

$$
\langle \omega_z \rangle = \frac{\Delta \varphi}{\Delta t} = \frac{\varphi_2 - \varphi_1}{t_2 - t_1},
$$

где  $\omega_z$  – проекция вектора угловой скорости  $\dot{\omega}$ на ось вращения, положительное направление которой связано с направлением вращения правилом правого винта.

Мгновенная угловая скорость

$$
\frac{\mathbf{r}}{\mathbf{w}} = \frac{d\phi}{dt}, \qquad \qquad \omega_z = \frac{d\phi}{dt}.
$$
\n
$$
\text{CPE\text{LHEe}} = \text{YTIOBOe} \text{ YCKOPEHHE}
$$
\n
$$
\langle \mathbf{E} \rangle = \frac{\Delta \phi}{\Delta t} = \frac{\mathbf{a}_2 - \mathbf{b}_1}{t_2 - t_1}, \qquad \qquad \varepsilon_z = \frac{\Delta \omega_z}{\Delta t} = \frac{\omega_{2z} - \omega_{1z}}{t_2 - t_1},
$$

где ε<sub>z</sub> – проекция вектора углового ускорения ε на ось вращения.

Мгновенное угловое ускорение

$$
\frac{\mathbf{r}}{\varepsilon} = \frac{\mathbf{d}\mathbf{\omega}}{\mathbf{d}t}, \qquad \varepsilon_z = \frac{\mathbf{d}\mathbf{\omega}_z}{\mathbf{d}t}.
$$

Уравнения кинематики вращательного равнопеременного движения  $\overline{(\varepsilon_z = \text{const})}$ 

$$
\varphi = \varphi_0 + \omega_{0z}t + \frac{\varepsilon_z t^2}{2}, \qquad \omega_z = \omega_{0z} + \varepsilon_z t.
$$

Связь между линейными и угловыми кинематическими характеристиками

$$
S = \varphi R, \qquad \qquad V = \omega R, \qquad \qquad a_n = \omega^2 R, \qquad \qquad a_\tau = \varepsilon R \, .
$$

## **Основы динамики материальной точки**

v

Импульс материальной точки  $\frac{1}{\pi}$  results the  $\frac{1}{\pi}$  $p = m \bar{V}$ ,

где *m* – масса точки;  $\overline{V}$ r<br>f – скорость движения точки. Сила гравитационного притяжения двух материальных точек

$$
F=\gamma\frac{m_1m_2}{r^2},
$$

где γ – гравитационная постоянная, γ = 6,67·10<sup>−11</sup>  $\rm{H}{\cdot}{{\bf w}^2}/{\kappa}{{\bf r}}^2;~m_1$  и  $m_2$  – массы точек; *r* – расстояние между точками.

Напряжённость гравитационного поля

$$
G=\frac{F}{m},
$$

где  $F$  – гравитационная сила, действующая на тело массой  $m$ . Сила тяжести вблизи поверхности Земли

$$
F = mg, \qquad \qquad g = \gamma \frac{M_3}{R_3^2},
$$

где  $g$  – ускорение свободного падения;  $M_3$  – масса Земли;  $R_3$  – радиус Земпи

Сила трения скольжения (всегда направлена против скорости V)

$$
F = \mu F_{\text{HOPM. JABJ}},
$$

где  $\mu$  – коэффициент трения скольжения;  $F_{\text{hopM, AABJ}}$  – сила нормального давления, прижимающая трущиеся поверхности друг к другу. По третьему закону Ньютона сила нормального давления равна по модулю силе реакции опоры ( $\vec{F}_{\text{HopM. JABJI}} = -\vec{N}$ ).

Сила упругости упругодеформированного тела (закон Гука)  $F = -kx$ .

где  $k$  – коэффициент упругости;  $x$  – деформация.

Принцип суперпозиции для сил

$$
\mathbf{F} = \sum_{i=1}^N \mathbf{F}_i.
$$

<u>Давление</u> – физическая величина, равная силе  $F_n$  (сжимающей), действующей по нормали на поверхность единичной площади,

$$
p = \frac{F_n}{S}
$$

Основное уравнение динамики материальной точки (второй закон Ньютона)

где  $\overrightarrow{p}$  – импульс точки;  $\overrightarrow{F}$  – результирующая всех сил, действующих на точку;  $\overline{a}$  – ускорение, приобретаемое точкой.

Импульс силы - векторная физическая величина, равная произведению силы  $\overline{F}$  на время  $\Delta t$  действия данной силы.

Положение и скорость центра масс (инерции) системы материальных точек

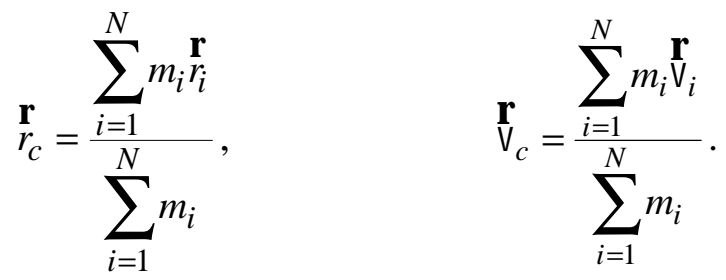

Закон изменения импульса системы материальных точек

$$
\frac{\mathrm{d} \frac{\mathbf{r}}{p_{\text{cuct}}} }{\mathrm{d} t} = \sum_{i=1}^{N} \frac{\mathbf{r}}{F_i^{\text{bHeIII}}}.
$$

Закон сохранения импульса замкнутой инерциальной системы<br> $d_{P_{\text{CMCT}}}$ 

$$
\frac{\dot{p}_{\text{cuc}}}{dt} = 0 \qquad \qquad \text{with} \qquad \qquad \dot{p}_{\text{cuc}} = \text{const} \, .
$$

Однако и в незамкнутых системах закон сохранения импульса можно использовать в следующих случаях:

1) если результирующая всех внешних сил, действующих на любое тело системы, равна нулю (в этом случае  $\sum F_i^{\text{BHEIII}} = 0$ ), то импульс системы сохраняется;

2) если проекции всех внешних сил на какое-то направление в сумме равны нулю, то проекция импульса на это направление сохраняется;

3) если внешние силы, действующие на систему, много меньше внутренних сил, то изменением импульса системы за счёт действия внешних сил можно пренебречь по сравнению с величиной импульса системы, а внутренние силы импульс системы не изменяют, таким образом.  $p_{\text{cucT}} = \text{const.}$ 

### Основы динамики твёрдого тела

Момент силы относительно точки

$$
\mathbf{M} = \begin{bmatrix} \mathbf{r} & \mathbf{r} \\ r \times F \end{bmatrix}, \qquad \qquad \mathbf{M} = Fr \sin(\alpha),
$$

где r - радиус-вектор, проведённый из этой точки в точку приложения силы  $\vec{F}$ ,  $\alpha$  – угол между направлениями радиус-вектора  $\vec{r}$  и силы  $\vec{F}$ .

Момент силы относительно оси

$$
M_z = R F_\tau,
$$

где  $R$  – расстояние от тела до оси  $Z;\ F_{\tau}$  – проекция силы  $F$ r на направление вращения в плоскости, перпендикулярной оси *Z*.

Момент импульса относительно точки

$$
\mathbf{r} = [\mathbf{r} \times \mathbf{r}], \qquad L = pr \sin(\alpha),
$$

где *p* r – импульс; *r* r – радиус-вектор, проведённый из этой точки в точку приложения силы, α – угол между направлениями радиус-вектора *r* r<br>1 и импульса *p* . ب<br>ا

Момент импульса относительно оси

$$
L_z = R p_\tau,
$$

где  $R$  – расстояние от тела до оси  $Z;\; p_\tau$  – проекция импульса на направление вращения в плоскости, перпендикулярной оси *Z*.

Если тело вращается относительно оси *Z*, то

$$
L_z = I_z \omega_z,
$$

где *I z* – момент инерции тела относительно оси *Z*.

Закон изменения момента импульса системы

$$
\frac{d L_{\text{c}_{\text{HCT}}}}{dt} = \sum_{i=1}^{N} M_i^{\text{BHEIII}}.
$$

Закон сохранения момента импульса замкнутой инерциальной системы r

0 d  $\frac{d L_{\text{CACT}}}{dt}$  = *t L* ,  $u_{\text{J}H}$   $L_{\text{c}_{\text{HCT}}}$  = const r .

Однако и в незамкнутых системах закон сохранения момента импульса можно использовать в следующих случаях:

1) если результирующий момент всех внешних моментов сил, действующих на систему, равен нулю (в этом случае  $\sum_{i=1}^{n} M_i^{\text{BHeIII}} = 0$ ), то момент импульса системы сохраняется;

2) если сумма проекции моментов внешних сил на какое-то направление в сумме равна нулю, то проекция момента импульса на это направление сохраняется.

Момент инерции материальной точки

$$
I = mR^2,
$$

где *R –* расстояние от оси вращения до точки.

Момент инерции шара относительно оси, проходящей через центр инерции шара,

$$
I_c = \frac{2}{5} mR^2,
$$

где *R* – радиус шара.

Момент инерции цилиндра (диска) относительно оси, совпадающей с геометрической осью цилиндра (диска),

$$
I_c = \frac{1}{2} mR^2,
$$

где *R* – радиус диска.

Момент инерции тонкого обруча относительно оси, совпадающей с геометрической осью обруча,

$$
I_c = mR^2,
$$

где *R* – радиус обруча.

Момент инерции стержня относительно оси, проходящей через центр инерции стержня и направленной перпендикулярно оси стержня,

$$
I_c = \frac{1}{12}m\mathbf{l}^2,
$$

где l– длина стержня.

Теорема Гюйгенса–Штейнера

$$
I = I_c + md^2,
$$

где *I* – момент инерции тела относительно произвольной оси *Z* ; *I c* – момент инерции относительно оси, проходящей через центр инерции тела и параллельной оси *Z* ; *d* – расстояние между осями.

#### **Работа и энергия**

Кинетическая энергия тела, движущегося поступательно

$$
E_{\rm K}=\frac{mV^2}{2}.
$$

Кинетическая энергия вращающегося тела

$$
E_{\rm K}=\frac{I\omega^2}{2},
$$

где *I* – момент инерции тела относительно оси вращения. Кинетическая энергия при плоском движении тела

$$
E_{\rm K} = \frac{mV_c^2}{2} + \frac{I_c \omega^2}{2},
$$

где V<sub>c</sub> - скорость поступательного движения центра инерции тела; ω - угловая скорость вращения относительно оси, проходящей через центр инерции тела.

Потенциальная энергия материальной точки массой  $m_1$  в гравитационном поле материальной точки массой  $m_2$ 

$$
E_{\rm \pi}=-\gamma\frac{m_1m_2}{r}.
$$

Потенциальная энергия материальной точки вблизи поверхности Зем-ЛИ

$$
E_{\rm II}=mgh,
$$

где  $g$  – ускорение свободного падения;  $h$  – высота над поверхностью Зем-ЛИ.

Потенциальная энергия упругодеформированного тела

$$
E_{\rm \pi}=\frac{kx^2}{2},
$$

где  $k$  – коэффициент упругости;  $x$  – деформация. Связь между консервативной силой и потенциальной энергией  $\overrightarrow{F}$  = -grad  $E_{\pi}$ .

Работа переменной силы

$$
dA = \mathbf{F} d\mathbf{r}, \qquad A_{1-2} = \int_{r_1}^{r_2} \mathbf{F} d\mathbf{r} = \int_{S} \mathbf{F} \cos(\mathbf{F} \wedge \mathbf{r}) dS = \int_{S} F_{\tau} dS,
$$

где  $d\vec{r}$  – элементарное перемещение;  $\vec{\tau}$  – орт касательной к траектории движения;  $F_{\tau}$  – проекция силы  $\overrightarrow{F}$  на орт касательной  $\overrightarrow{\tau}$ .

Работа постоянной силы

$$
A = F\mathrm{Scos}\left(\overline{F} \wedge \overline{\mathbf{t}}\right).
$$

Работа при вращении тела относительно неподвижной оси Z

$$
A_{1-2} = \int\limits_{\phi_1}^{\phi_2} M_z \, \mathrm{d}\phi.
$$

Закон сохранения механической энергии консервативной инерциальной замкнутой системы

$$
\frac{dE_{\rm M}}{dt} = 0, \qquad E_{\rm M} = E_{\rm K} + E_{\rm \Pi} = \text{const.}
$$

Закон изменения механической энергии

$$
E_{\text{M2}} - E_{\text{M1}} = A_{1-2}^{\text{BHEIII,CUJ}} + A_{1-2}^{\text{BHYTP}}.
$$

Средняя мощность

$$
N=\frac{A}{\Delta t}.
$$

Мгновенная мощность

$$
N = \frac{dA}{dt}, \qquad N = \mathop{F}\limits^{\bullet} \mathop{V}\limits^{\bullet} = F \mathop{V}\limits^{\bullet} \cos(\alpha) = F_{\tau} \mathop{V}\limits^{\bullet},
$$

где α - угол между направлениями силы и скорости.

Коэффициент полезного действия (КПД)

$$
\eta = \frac{A_{\text{no}}}{A_{\text{aarp}}} = \frac{N_{\text{no}}}{N_{\text{aarp}}},
$$

где  $A_{\text{no}}$  и  $N_{\text{no}}$  – полезные работа и мощность;  $A_{\text{3a}}$  и  $N_{\text{3a}}$  – затраченные работа и мощность.

#### Элементы специальной теории относительности

Преобразования Лоренца

$$
x = \frac{x' + Vt'}{\sqrt{1 - \beta^2}},
$$
  $y = y',$   $z = z',$   $t = \frac{t' + Vx'/c^2}{\sqrt{1 - \beta^2}},$ 

где штрихованные величины относятся к системе отсчёта  $K'$ , а нештрихованные – к системе отсчёта  $K$ ;  $c$  – скорость света в вакууме;  $\beta$  – отношение скоростей V и c,  $\beta = \frac{V}{c}$ . Инерциальная система отсчёта K' движется с постоянной скоростью V в положительном направлении оси X инерциальной системы отсчёта К. Причем оси Х'и Х совпадают, а оси  $Y'$  и  $Y$  и  $Z'$ и Z параллельны; в начальный момент времени начала координат совпадают.

Релятивистское замедление хода часов

$$
\tau = \frac{\tau_0}{\sqrt{1-\beta^2}},
$$

где  $\tau_0$  – промежуток времени между двумя событиями, отсчитанный по часам, которые движутся вместе с телом (собственное время);  $\tau$  - промежуток времени между теми же событиями, отсчитанный по неподвижным чаca<sub>M</sub>.

Релятивистское (Лоренцево) сокращение длины

$$
\mathbf{l} = \mathbf{l}_0 \sqrt{1 - \beta^2} ,
$$

где  $\mathbf{l}_0$  – длина стержня, измеренная в системе отсчёта, относительно которой стержень покоится (собственная длина);  $\mathbf{l}$  – длина стержня, измеренная в системе отсчёта, относительно которой стержень движется.

Релятивистский импульс

$$
\mathbf{r} = \frac{m\mathbf{\nabla}}{\sqrt{1 - \beta^2}},
$$

где *m* – масса покоя частицы.

Полная энергия релятивистской частицы

$$
E = \frac{mc^2}{\sqrt{1 - \beta^2}}.
$$

Энергия покоя релятивистской частицы

$$
E_0 = mc^2.
$$

Кинетическая энергия релятивистской частицы

$$
E_{\rm k} = E - E_0 = mc^2 \left( \frac{1}{\sqrt{1 - \beta^2}} - 1 \right).
$$

Связь между энергией и импульсом релятивистской частицы

$$
\frac{\mathbf{r}}{p} = \frac{E\hat{V}}{c^2}, \quad p = \frac{1}{c}\sqrt{E_{\kappa}(E_{\kappa} + mc^2)}, \quad E = c\sqrt{p^2 + m^2c^2}.
$$

#### ПРИМЕРЫ РЕШЕНИЯ ЗАДАЧ

Пример 1. Мяч бросили с поверхности Земли с начальной скоростью  $V_0 = 10.0$  м/с под углом  $\alpha$  к горизонту. Найти: 1) на какую высоту *H* поднимется мяч; 2) на каком расстоянии  $L$  от места бросания мяч упадет на Землю; 3) сколько времени  $t_B$  мяч будет находиться в движении; 4) скорость мяча  $\overline{V}_R$  в точке падения. Определить нормальное  $a_n$  и тангенциальное  $a_{\tau}$  ускорения, радиус кривизны R в верхней точке A траектории и в момент времени  $t_1 = 1.15$  с, после начала движения. Сопротивление воздуха не учитывать.

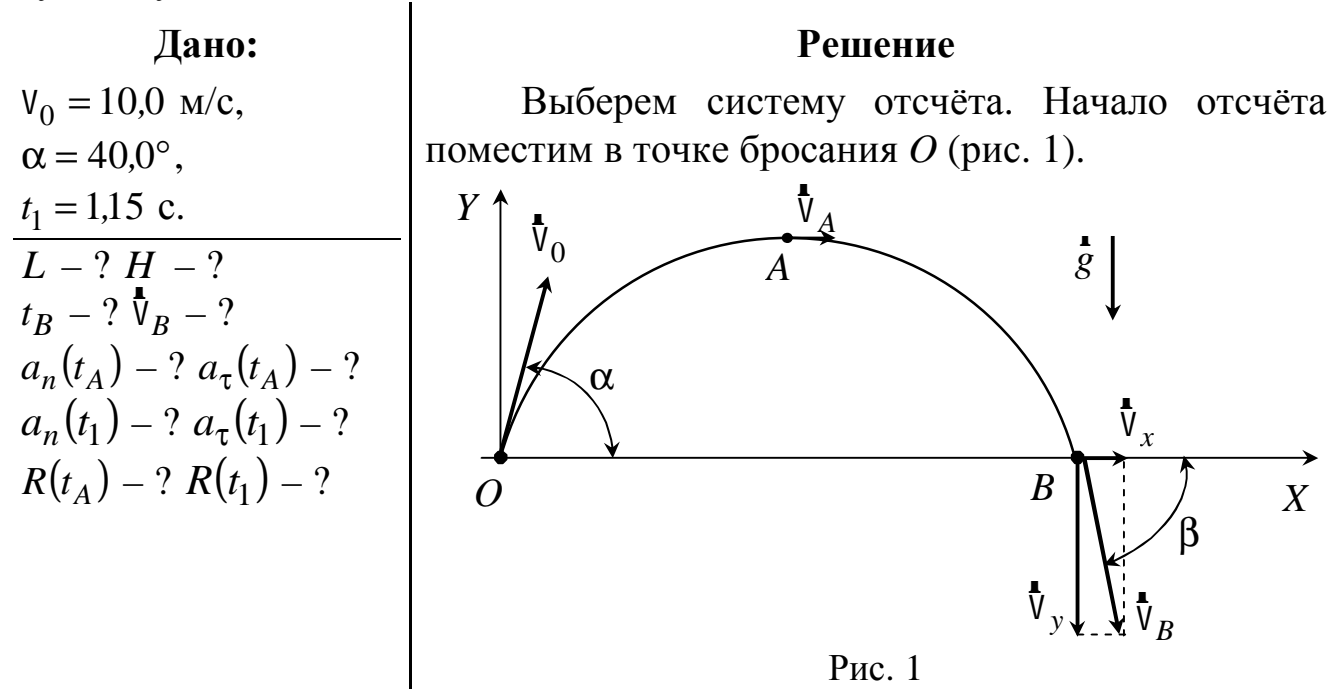

Ось  $Y$  направим вертикально вверх, а ось  $X$  горизонтально в сторону движения мяча. Отсчёт времени начинается с момента бросания мяча. Тело совершает сложное движение - одновременно участвует в перемещении по горизонтали (вдоль оси X) и по вертикали (вдоль оси Y). Траектория движения мяча представляет собой параболу. Покажем на рисунке векторы скоростей  $\overline{V}_0$ ,  $\overline{V}_A$ ,  $\overline{V}_B$ , которые являются касательными к траектории.

Так как сопротивлением воздуха пренебрегаем, то полное ускорение  $\dot{a}$  тела в любой момент времени будет равно ускорению свободного падения в и направлено вертикально вниз. Следовательно, уравнения кинематики поступательного движения тела в векторной форме будут иметь вид

$$
\mathbf{r} = \mathbf{r}_0 + \mathbf{v}_0 t + \frac{\mathbf{r}}{2}, \qquad \qquad \mathbf{v} = \mathbf{v}_0 + \mathbf{g} t.
$$

В проекциях на оси Х и У они примут следующую форму:

$$
x = (V_0 \cos \alpha) t, \qquad (1.1)
$$

$$
V_x = V_0 \cos \alpha = \text{const},\tag{1.2}
$$

$$
y = (v_0 \sin \alpha) t - \frac{gt^2}{2}, \qquad (1.3)
$$

$$
V_y = V_0 \sin \alpha - gt. \tag{1.4}
$$

В точке А, которая является точкой максимального подъёма тела, вертикальная составляющая скорости  $V_y(t_A) = 0$ . Тогда выражение (1.4) примет вид

$$
V_0 \sin \alpha - gt_A = 0,\tag{1.5}
$$

что позволяет определить время  $t_A$  достижения телом точки А

$$
t_A = \frac{V_0 \sin \alpha}{g}.
$$
 (1.6)

Подставив выражение (1.6) для времени  $t_A$  в уравнение (1.3), определим максимальную высоту подъёма тела

$$
H = y(t_A) = V_0 t_A \sin \alpha - \frac{gt_A^2}{2} = \frac{V_0^2 \sin^2 \alpha}{g} - \frac{g}{2} \frac{V_0^2 \sin^2 \alpha}{g^2} = \frac{V_0^2 \sin^2 \alpha}{2g}.
$$
 (1.7)

В точке В, которая является точкой падения тела на Землю, координата  $y(t_B) = 0$ . Поэтому из выражения (1.3) следует

$$
y(t_B) = V_0 t_B \sin \alpha - \frac{gt_B^2}{2} = t_B \left(V_0 \sin \alpha - \frac{gt_B}{2}\right) = 0.
$$
 (1.8)

Решение уравнения (1.8) позволяет определить время  $t_B$  достижения телом точки В. С учётом того, что  $t_R \neq 0$ , получаем

$$
t_B = \frac{2V_0 \sin \alpha}{g}.
$$
 (1.9)

Подстановка полученного выражения (1.9) в формулу (1.1) позволяет определить расстояние L от точки бросания до точки падения

$$
L = x(t_B) = (V_0 \cos \alpha) t_B = V_0 \cos \alpha \frac{2V_0 \sin \alpha}{g} = \frac{2V_0^2 \cos \alpha \sin \alpha}{g}.
$$
 (1.10)

Модуль скорости тела в любой точке траектории

$$
V = \sqrt{V_x^2 + V_y^2} = \sqrt{(V_0 \cos \alpha)^2 + (V_0 \sin \alpha - gt)^2}
$$
 (1.11)

Подставив выражение (1.9) для времени  $t_B$  в формулу (1.11), получим скорость мяча в точке  $B$ 

$$
V_B = \sqrt{V_0^2 \cos^2 \alpha + \left(V_0 \sin \alpha - g \frac{2V_0 \sin \alpha}{g}\right)^2} = \sqrt{V_0^2 \cos^2 \alpha + V_0^2 \sin^2 \alpha} = V_0. \quad (1.12)
$$

Для определения направления вектора V найдём угол β из соотноше-НИЯ

$$
tg\beta = \frac{V_y(t_B)}{V_x(t_B)} = \frac{V_0 \sin\alpha - 2V_0 \sin\alpha}{V_0 \cos\alpha} = -\frac{\sin\alpha}{\cos\alpha} = -tg\alpha, \qquad (1.13)
$$

следовательно,  $\beta = -\alpha$ .

Тангенциальное ускорение  $a_{\tau}$ , по определению  $a_{\tau} = \frac{dV}{dt}$ , тогда из уравнения (1.11) следует

$$
a_{\tau} = \frac{1}{2} \frac{2(v_0 \sin \alpha - gt)(-g)}{\sqrt{(v_0 \cos \alpha)^2 + (v_0 \sin \alpha - gt)^2}} = g \frac{gt - v_0 \sin \alpha}{\sqrt{(v_0 \cos \alpha)^2 + (v_0 \sin \alpha - gt)^2}}.
$$
 (1.14)

Так как полное ускорение  $a = g = \sqrt{a_n^2 + a_\tau^2}$ , а тангенциальное ускорение  $a_{\tau}$  выражается формулой (1.14), то можно найти нормальное ускорение точки

$$
a_n = \sqrt{g^2 - a_\tau^2} = g \frac{V_0 \cos \alpha}{\sqrt{(V_0 \cos \alpha)^2 + (V_0 \sin \alpha - gt)^2}}.
$$
 (1.15)

Поскольку  $a_n = v^2/R$ , то можно найти радиус кривизны для любой точки траектории

$$
R(t) = \frac{V^2(t)}{a_n(t)} = \frac{\left[ (v_0 \cos \alpha)^2 + (v_0 \sin \alpha - gt)^2 \right]^3/2}{g \ v_0 \cos \alpha}.
$$
 (1.16)

Для нахождения  $a_{\tau}$ ,  $a_n$ , R в верхней точке A траектории движения тела подставим в уравнения  $(1.14) - (1.16)$  выражение для времени  $t_A$  (1.6)
$$
a_{\tau}(t_A) = g \frac{\left(g \frac{V_0 \sin \alpha}{g} - V_0 \sin \alpha\right)}{\sqrt{(V_0 \cos \alpha)^2 + (V_0 \sin \alpha - gt)^2}} = 0 \text{ m/c}^2,
$$
  

$$
a_n(t_A) = g \frac{V_0 \cos \alpha}{\sqrt{(V_0 \cos \alpha)^2 + (V_0 \sin \alpha - g \frac{V_0 \sin \alpha}{g})^2}} = g = 9.81 \text{ m/c}^2,
$$
  

$$
R(t_A) = \frac{(V_0 \cos \alpha)^2}{g} = \frac{(10.0 \cdot \cos(40.0^\circ))^2}{9.81} = 5.98 \text{ m}.
$$

Согласно формуле (1.7), высота подъёма  $y(t_A)$  тела в точке А составит

$$
H = y(t_A) = \frac{(10.0)^2 \cdot \sin^2(40.0^\circ)}{2.9.81} = 2.11 \text{ M}.
$$

Для нахождения величин  $a_{\tau}$ ,  $a_n$ , R в момент времени  $t_1$  подставим заданное значение времени в выражения (1.14) - (1.16)

$$
a_{\tau}(t_1) = 9.81 \frac{9.81 \cdot 1.15 - 10.0 \cdot \sin(40.0^{\circ})}{\sqrt{(10.0 \cdot \cos(40.0^{\circ}))^2 + (10.0 \cdot \sin(40.0^{\circ}) - 9.81 \cdot 1.15)^2}} = 5.25 \text{ m/c}^2,
$$
  

$$
a_n(t_1) = \sqrt{9.81^2 - 5.25^2} = 8.29 \text{ m/c}^2,
$$
  

$$
R(t_1) = \frac{((10.0 \cdot \cos(40.0^{\circ}))^2 + (10.0 \cdot \sin(40.0^{\circ}) - 9.81 \cdot 1.15)^2)^{\frac{3}{2}}}{9.81 \cdot 10.0 \cdot \cos(40.0^{\circ})} = 9.92 \text{ m}.
$$

Используя формулы (1.9) и (1.10), определим время  $t_B$  полёта тела и расстояние L, на котором оно окажется в момент падения,

$$
t_B = \frac{2.10,0. \sin(40,0^{\circ})}{9,81} = 1,31 \text{ c},
$$

$$
L = \frac{2 \cdot 10,0^2 \cdot \cos(40,0^{\circ}) \cdot \sin(40,0^{\circ})}{9.81} = 10,0 \text{ m}
$$

**OTBET:**  $L = 10.0 \text{ M}$ ,  $H = 2.11 \text{ M}$ ,  $t_B = 1.31 \text{ C}$ ,  $V_B = V_0 = 10 \text{ M/c}$ ,  $a_n(t_A) = 9.81 \text{ m/c}^2$ ,  $a_\tau(t_A) = 0 \text{ m/c}^2$ ,  $a_n(t_1) = 8.29 \text{ m/c}^2$ ,  $a_\tau(t_1) = 5.25 \text{ m/c}^2$ ,  $R(t_A)$  = 5,98 M,  $R(t_1)$  = 9,92 M.

Пример 2. Тело вращается вокруг неподвижной оси по закону, выражаемому формулой  $\varphi = A + Bt - Ct^3$ , где  $\varphi$  – угол поворота тела в радианах;  $B = 10,0$  рад/с;  $C = 0,200$  рад/с<sup>3</sup>;  $t -$  время в секундах. Найти величину и направление полного ускорения а точки, находящейся на расстоянии  $R = 0,100$  м от оси вращения, для момента времени  $t = 1,00$  с.

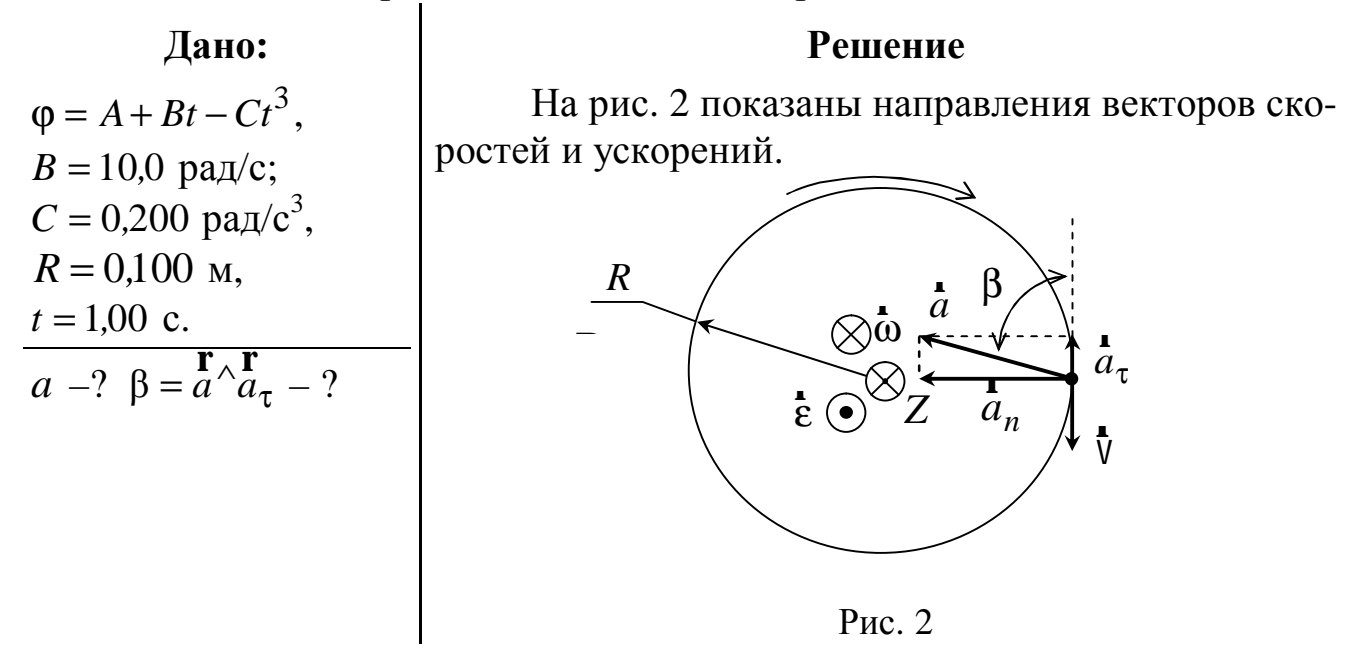

Известно, что ускорение а точки при криволинейном движении есть векторная сумма тангенциального ускорения  $a_{\tau}$ , направленного по касательной к траектории, и нормального ускорения  $a_n$ , направленного к центру кривизны траектории,

$$
\mathbf{a} = a_{\tau} + a_n,
$$

а его модуль равен

$$
a = \sqrt{a_{\tau}^2 + a_n^2} \,. \tag{2.1}
$$

При вращении тела относительно неподвижной оси тангенциальное  $a_{\tau}$  и нормальное  $a_{n}$  ускорения точки можно найти из следующих соотношений:

$$
a_{\tau} = \varepsilon R, \qquad a_n = \omega^2 R, \qquad (2.2)
$$

где  $\omega$  – угловая скорость тела;  $\varepsilon$  – его угловое ускорение;  $R$  – расстояние от точки до оси вращения тела Z.

Подставляя формулы (2.2) в выражение (2.1), находим

$$
a = \sqrt{\varepsilon^2 R^2 + \omega^4 R^2} = R\sqrt{\varepsilon^2 + \omega^4}.
$$
 (2.3)

Угловая скорость ф тела направлена вдоль оси Z в сторону (рис. 2), связанную с направлением вращения правилом правого винта (т. е. от нас), и определяется следующим образом:

$$
\omega = \frac{d\phi}{dt} = \frac{d}{dt}(A + Bt - Ct^3) = B - 3Ct^2.
$$
 (2.4)

Угловое ускорение є тела

$$
\varepsilon = \frac{d\omega}{dt} = \frac{d}{dt} \left( B - 3Ct^2 \right) = -6Ct \,. \tag{2.5}
$$

Угловое ускорение является величиной отрицательной, так как константа С больше нуля. Следовательно, тело совершает замедленное движение. Вектор углового ускорения  $\overline{\epsilon}$  направлен в сторону, противоположную направлению угловой скорости  $\omega$ . Тангенциальное ускорение  $a_{\tau}$  направлено в сторону противоположную направлению линейной скорости V.

Подставляя заданные значения констант  $B, C$ , времени  $t$  и расстояния  $R$  в формулу (2.3), находим значение полного ускорения  $a$ 

$$
a = 0,100\sqrt{(-6.0,200.1,00)^2 + (10,0 - 3.0,200.1,00)^2} = 8,84 \text{ m/c}^2.
$$
 (2.6)

Направление  $\overline{a}$  можно определить, если найти один из углов, которые вектор  $\overline{a}$  образует с касательной к траектории или с нормалью к ней.

Вычислим угол  $\beta$  (рис. 2). Косинус этого угла найдём, используя выражения (2.2), (2.3), (2.4) и (2.5)

$$
\cos \beta = \frac{|a_{\tau}|}{a} = \frac{|\varepsilon|}{\sqrt{\varepsilon^2 + \omega^4}} = \frac{6Ct}{\sqrt{(-6Ct)^2 + (B - 3Ct^2)^4}}.
$$
 (2.7)

Произведём вычисления

$$
\cos \beta = \frac{6 \cdot 0,200 \cdot 1,00}{\sqrt{\left(-6 \cdot 0,200 \cdot 1,00\right)^2 + \left(10,0 - 3 \cdot 0,200 \cdot 1,00^2\right)^4}} = 0,0136
$$

Значение искомого угла составит

 $\beta = \arccos(0.0136) = 89.2^{\circ}.$ 

**OTBET:**  $a = 8.84$  M/c<sup>2</sup>,  $\beta = 89.2^{\circ}$ .

Пример 3. По наклонной плоскости вниз скользит тело массой  $m_1 = 5.00$  кг, связанное с грузом массой  $m_2 = 2.00$  кг нерастяжимой и невесомой нитью, перекинутой через невесомый блок. Найти силу натяжения Т нити и ускорение а тела и груза, если коэффициент трения между телом и плоскостью  $\mu = 0.100$ , а угол наклона плоскости к горизонту  $\alpha = 36.0^{\circ}$ . Трением в блоке и массой блока пренебречь.

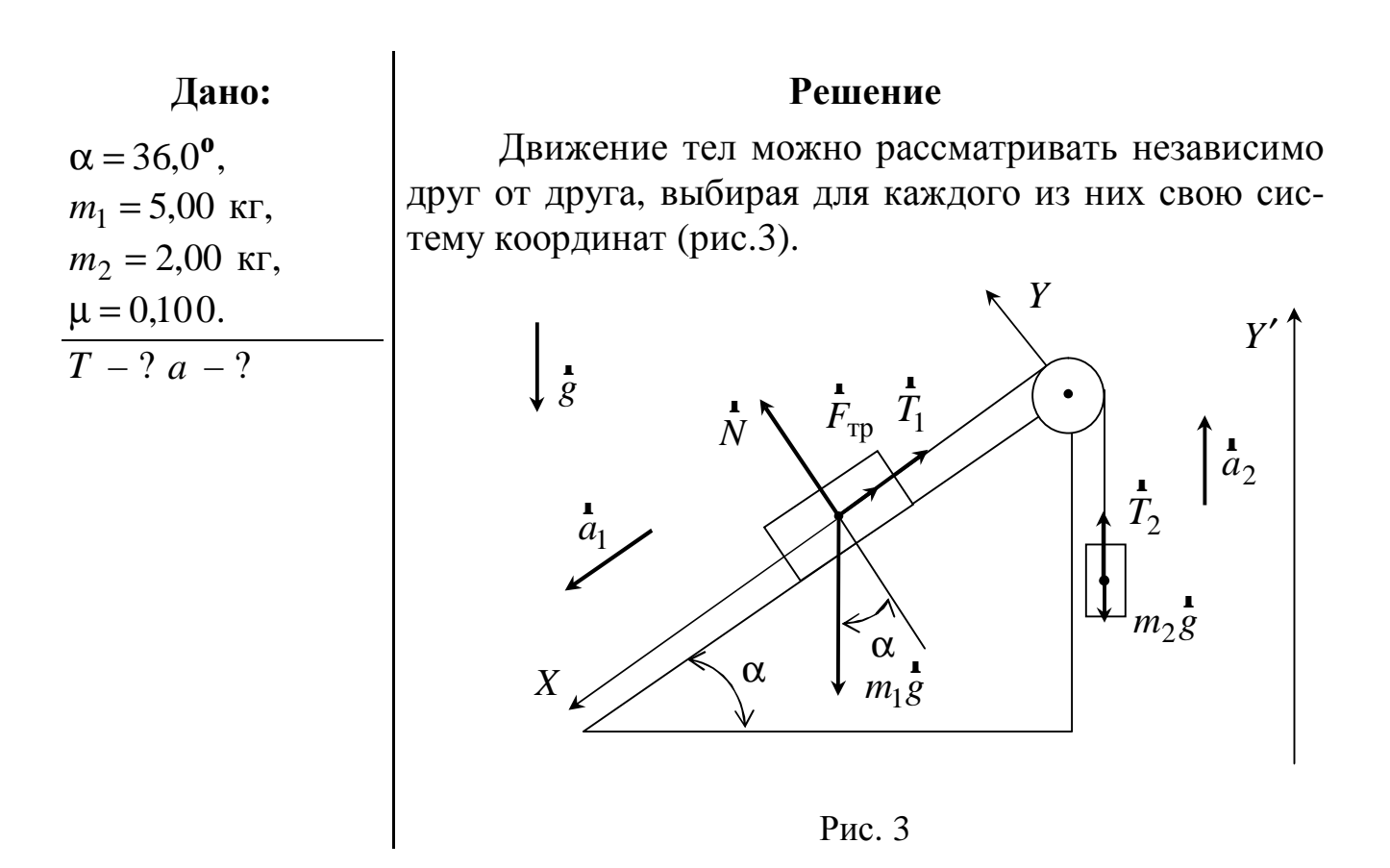

Для тела массой т<sub>1</sub> выберем систему координат таким образом, чтобы ось Х была параллельна наклонной плоскости, а ось У перпендикулярна оси Х и направлена вверх. Для груза массой  $m_2$  достаточно одной вертикальной оси  $Y'$  (рис. 3).

На тело действуют следующие силы: сила тяжести  $m_1 s$ , сила нормальной реакции опоры  $N$ , сила натяжения нити  $T_1$  и сила трения скольжения  $F_{\text{TD}}$ , которая всегда направлена в сторону, противоположную движению (скорости) тела (см. рис. 3). Тогда второй закон Ньютона в векторной форме для тела будет иметь вид

$$
\mathbf{T}_1 + m_1 g + N + \mathbf{F}_{\text{rp}} = m_1 a_1. \tag{3.1}
$$

Проекции выражения (3.1) на оси Х и У будут иметь вид

$$
-T_1 + m_1 g \sin\alpha - F_{\text{rp}} = m_1 a_1,\tag{3.2}
$$

$$
N - m_1 g \cos \alpha = 0. \tag{3.3}
$$

Так как сила трения скольжения  $F_{\text{rp}} = \mu N$ , то с учётом выражения (3.3)

$$
F_{\text{rp}} = \mu m_1 g \cos \alpha. \tag{3.4}
$$

Подставим формулу (3.4) в выражение (3.2) и получим

$$
-T_1 + m_1 g \sin\alpha - \mu m_1 g \cos\alpha = m_1 a_1. \tag{3.5}
$$

На груз действуют сила тяжести  $m_2 g$  и сила натяжения нити  $T_2$ . Второй закон Ньютона для этого груза в векторной форме приобретает вид

$$
\mathbf{T}_2 + m_2 g = m_2 a_2. \tag{3.6}
$$

Проекция полученного выражения на ось  $Y'$ 

$$
T_2 - m_2 g = m_2 a_2. \tag{3.7}
$$

Из условия нерастяжимости нити следует, что  $a = a_1 = a_2$ , а из условия невесомости нити и блока, и отсутствия в блоке сил трения следует, что  $T_1 = T_2 = T$ . Учитывая эти следствия, уравнения (3.5) и (3.7) можно переписать в виде

$$
m_1 g \sin\alpha - T - m_1 g \mu \cos\alpha = m_1 a, \qquad (3.8)
$$

$$
T - m_2 g = m_2 a. \tag{3.9}
$$

Решая совместно систему уравнений (3.8) и (3.9), получаем

$$
a = g \frac{m_1(\sin \alpha - \mu \cos \alpha) - m_2}{m_1 + m_2},
$$
\n(3.10)

$$
T = m_2(a+g) = g \frac{m_1 m_2}{m_1 + m_2} (\sin \alpha - \mu \cos \alpha + 1).
$$
 (3.11)

Подставим заданные числовые значения в выражения (3.10), (3.11) и произведём расчёт

$$
a = 9.81 \frac{5.00 \cdot [\sin(36.0^\circ) - 0.100 \cdot \cos(36.0^\circ)] - 2.00}{5.00 + 2.00} = 0.749 \text{ m/c}^2,
$$

$$
T = 9.81 \frac{5.00 \cdot 2.00}{5.00 + 2.00} \left[ \sin(36.0^{\circ}) - 0.100 \cdot \cos(36.0^{\circ}) + 1 \right] = 21.1 \text{ H}.
$$

**OTBET:**  $T = 21.1$  H,  $a = 0.749$   $M/c^2$ .

Пример 4. Движущийся по горизонтальной поверхности со скоростью  $V_1 = 10.0$  м/с шар массой  $m_1 = 0.200$  кг ударяется о неподвижный шар массой  $m_2 = 0.100$  кг. Удар прямой центральный абсолютно упругий. Найти: а) скорости  $u_1$  и  $u_2$  шаров после удара; б) во сколько раз уменьшится кинетическая энергия  $E_{\text{K1}}$  первого шара после удара. Сопротивлением воздуха пренебречь. Трение шаров о поверхность отсутствует.

#### Дано:

# $V_1 = 10.0$  M/c,  $V_2 = 0$  M/c,  $m_1 = 0,200$  KF,  $m_2 = 0,100$  KT.

 $\frac{1}{u_1-?}$   $\frac{1}{u_2-?}$  $\frac{E_{\rm K1}}{E_{\rm tot}'} - ?$ 

a

#### Решение

В разделе "Динамика материальной точки" тела рассматриваются как материальные точки, что исключает возможность их вращательного движения относительно оси, связанной с самим телом. Таким образом, можно рассматривать только поступательное движение шаров.

На рис. 4 показаны два состояния системы: до и после соударения.

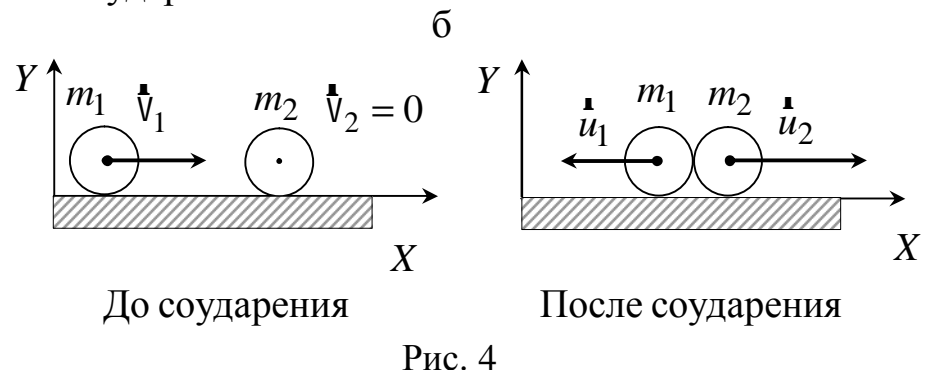

Направление скорости  $\overrightarrow{u}_1$  первого шара после соударения выберем произвольно. Допустим, что скорости  $u_1$  и  $u_2$  направлены в противоположные стороны.

Выберем направление оси Х, совпадающее с направлением скорости  $\mathbb{V}_1$  первого шара до соударения.

На шары действуют внешние силы: сила тяжести и сила нормальной реакции опоры, однако проекции этих сил на ось  $X$  равны нулю, поэтому проекция импульса системы на ось Х сохраняется

$$
p_{\text{c}{\text{MCT}}} x = p'_{\text{c}{\text{MCT}}} x, \tag{4.1}
$$

где  $p_{\text{cuc, }x}$ ,  $p'_{\text{cuc, }x}$  – проекции импульсов системы до и после соударения.

$$
p_{\text{cucx } x} = p_{1x} + p_{2x} = m_1 V_1 + m_2 V_2 = m_1 V_1, \qquad (4.2)
$$

$$
p'_{\text{cucx } x} = p'_{1x} + p'_{2x} = -m_1 u_1 + m_2 u_2, \qquad (4.3)
$$

где  $p_{1x}, p_{2x}, p'_{1x}, p'_{2x}$  – проекции импульсов тел до и после удара.

По условию удар является абсолютно упругим, следовательно, система является консервативной, и появляется возможность использовать закон сохранения механической энергии

$$
E_{\rm M} = E_{\rm M}' \,. \tag{4.4}
$$

За нулевой уровень отсчёта потенциальной энергии  $E_{\text{n}}$  системы примем прямую, проходящую через центры масс шаров. Ввиду того, что высота центров масс тел в процессе соударения не изменяется, потенциальная энергия  $E_{\text{n}}$  системы остаётся постоянной и равной нулю  $(E_{\text{n}} = 0)$ . Таким образом, механическая энергия  $E_{\text{M}}$  системы равна кинетической энергии. До соударения механическая энергия системы равна кинетической энергии только первого шара (так как второй шар покоится)

$$
E_{\rm M} = E_{\rm K1} = \frac{m_{\rm l} V_{\rm l}^2}{2}.
$$
 (4.5)

После взаимодействия механическая энергия системы будет включать в себя кинетические энергии двух шаров

$$
E'_{\rm M} = E'_{\rm K1} + E'_{\rm K2} = \frac{m_1 u_1^2}{2} + \frac{m_2 u_2^2}{2}.
$$
 (4.6)

Таким образом, законы сохранения (4.1) и (4.4) с учётом выражений (4.2), (4.3), (4.5), (4.6) можно записать следующим образом:

$$
m_1 V_1 = m_2 u_2 - m_1 u_1, \tag{4.7}
$$

$$
\frac{m_1 V_1^2}{2} = \frac{m_2 u_2^2}{2} + \frac{m_1 u_1^2}{2}.
$$
\n(4.8)

Решим систему уравнений (4.7), (4.8) относительно  $u_1, u_2$ . Умножив на 2 уравнение (4.8) и сгруппировав члены, содержащие т<sub>1</sub> в левой части уравнений (4.7) и (4.8), получим

$$
m_1(\mathsf{V}_1 + \mathsf{u}_1) = m_2 \mathsf{u}_2,\tag{4.9}
$$

$$
m_1\left(v_1^2 - u_1^2\right) = m_2 u_2^2. \tag{4.10}
$$

Преобразуем уравнение (4.10)

$$
m_1(\mathbf{V}_1 + \mathbf{u}_1)(\mathbf{V}_1 - \mathbf{u}_1) = m_2 \mathbf{u}_2^2, \tag{4.11}
$$

PDF created with pdfFactory Pro trial version www.pdffactory.com

а затем разделим уравнение (4.11) на выражение (4.9), получим

$$
V_1 - u_1 = u_2. \t\t(4.12)
$$

Выражение (4.12) подставим в уравнение (4.7)

$$
m_1 V_1 = m_2 (V_1 - u_1) - m_1 u_1,
$$

откуда получаем формулу для скорости  $u_1$ 

$$
u_1 = V_1 \frac{m_2 - m_1}{m_1 + m_2}.
$$
\n(4.13)

Используя выражения (4.12) и (4.13), находим скорость  $u_2$ 

$$
u_2 = V_1 \frac{2m_1}{m_1 + m_2}.
$$
\n(4.14)

Произведём вычисления по формулам (4.13) и (4.14)

$$
u_1 = 10.0 \frac{0.100 - 0.200}{0.200 + 0.100} = -3.33
$$
 m/c,  $u_2 = 10.0 \frac{2 \cdot 0.200}{0.200 + 0.100} = 13.3$  m/c.

Отрицательное значение скорости и<sub>1</sub> свидетельствует о том, что направление движения первого тела после соударения было угадано неверно, но исправлять направление вектора  $\overline{u}_1$  на рисунке нельзя, так как это приведет к изменению выражения (4.3) и, следовательно, всего решения.

Кинетическая энергия первого шара после удара

$$
E'_{\rm k1} = \frac{m_1 u_1^2}{2} = \frac{m_1}{2} V_1^2 \left( \frac{m_2 - m_1}{m_1 + m_2} \right)^2 = E_{\rm k1} \left( \frac{m_2 - m_1}{m_1 + m_2} \right)^2
$$

следовательно,

$$
\frac{E_{\text{K1}}}{E'_{\text{K1}}} = \left(\frac{m_1 + m_2}{m_2 - m_1}\right)^2 = \left(\frac{0,200 + 0,100}{0,100 - 0,200}\right)^2 = 9,00.
$$

**OFF:** 
$$
u_1 = -3.33
$$
 M/c,  $u_2 = 13.3$  M/c,  $\frac{E_{\text{K1}}}{E_{\text{K1}}'} = 9.00$ .

Пример 5. Движущийся по горизонтальной поверхности со скоростью  $V_1 = 10.0$  м/с шар массой  $m_1 = 0.200$  кг ударяется о неподвижный шар массой  $m_2 = 0,100$  кг. Удар прямой центральный абсолютно неупругий. Найти: а) скорость и шаров после удара; б) часть кинетической энергии  $Q/E_{\kappa1}$ , которая переходит в теплоту. Сопротивлением воздуха и трением шаров о поверхность пренебречь.

# $V_1 = 10.0$  M/c,  $V_2 = 0$  M/c,  $m_1 = 0,200$  KF,

#### Решение

Выбор системы координат аналогичен примеру 4. Состояния системы до и после удара показаны на рис. 5.

При неупругом ударе в системе возникают неуп- $\frac{m_2}{a} = 0,100$  кг.<br>
a)  $\frac{1}{u} - ?$  6)  $\frac{Q}{E_{\text{kl}}}$  -  $\frac{1}{u}$  ругие деформации и механическая энергия  $E_{\text{M}}$  системы<br>
частично переходит в теплоту  $Q$ , поэтому механиче-<br>
ская энергия системы изменяется, т. е. ния механической энергии системы не выполняется.

 $\sigma$ 

a

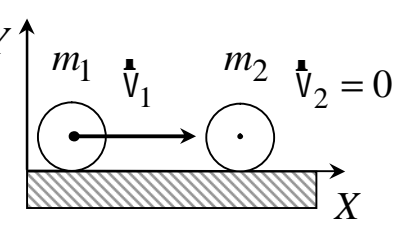

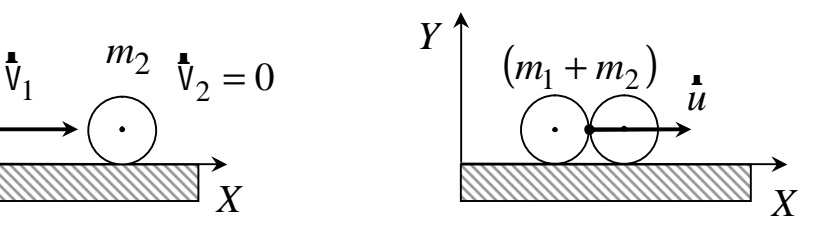

До соударения

После соударения

Рис. 5

На шары действуют внешние силы: сила тяжести и сила нормальной реакции опоры, однако проекции этих сил на ось Х равны нулю, поэтому проекция импульса системы на ось Х сохраняется

$$
p_{\text{cucT } x} = p'_{\text{cucT } x},\tag{5.1}
$$

где  $p_{\text{cuc, }x}$ ,  $p'_{\text{cuc, }x}$  – проекции импульсов системы до и после соударения.

Импульс системы до соударения

$$
p_{\text{cucx } x} = p_{1x} + p_{2x} = m_1 V_1 + m_2 V_2 = m_1 V_1, \qquad (5.2)
$$

После абсолютно неупругого удара шары будут двигаться как единое тело со скоростью и, поэтому импульс системы после соударения

$$
p'_{\text{cuc, x}} = p'_{1x} + p'_{2x} = m_1 u + m_2 u = (m_1 + m_2) u. \tag{5.3}
$$

Из выражений (5.1), (5.2) и (5.3) получаем скорость и шаров после соударения

$$
u = \frac{m_1}{m_1 + m_2} V_1.
$$
 (5.4)

Теплоту Q, выделившуюся при соударении шаров, определим по закону изменения механической энергии

$$
Q = E_{\rm M} - E_{\rm M}',\tag{5.5}
$$

где  $E_{\text{M}}$ ,  $E_{\text{M}}'$  – механические энергии системы до и после соударения. Формулы для расчёта механических энергий имеют следующий вид (объяснение см. в примере 4):

$$
E_{\rm M} = E_{\rm K1} = \frac{m_1 V_1^2}{2},\tag{5.6}
$$

$$
E'_{\rm M} = E'_{\rm K} = E'_{\rm K1} + E'_{\rm K2} = \frac{m_1 u^2}{2} + \frac{m_2 u^2}{2} = \frac{(m_1 + m_2)u^2}{2}.
$$
 (5.7)

Преобразуем формулу (5.5) с учётом соотношений (5.4), (5.6) и (5.7)

$$
Q = \frac{m_1 V_1^2}{2} - \frac{(m_1 + m_2)u^2}{2} = \frac{m_1 V_1^2}{2} \left( \frac{m_2}{m_1 + m_2} \right) = E_{\text{K1}} \left( \frac{m_2}{m_1 + m_2} \right). \tag{5.8}
$$

Искомая доля кинетической энергии  $E_{\kappa 1}$ , перешедшей в теплоту  $Q$ ,

$$
\frac{Q}{E_{\text{K1}}} = \left(\frac{m_2}{m_1 + m_2}\right). \tag{5.9}
$$

Произведём вычисления по формулам (5.4) и (5.9)

$$
u = \frac{0,200}{0,200 + 0,100} \cdot 10,0 = 6,67 \text{ m/c}, \qquad \frac{Q}{E_{\text{K1}}} = \left(\frac{0,100}{0,200 + 0,100}\right) = 0,333.
$$

**OTBET:** 
$$
u = 6.67
$$
 M/c,  $\frac{Q}{E_{\text{k1}}} = 0.333$ .

**Пример 6.** Снаряд массой *m*<sup>0</sup> , летевший горизонтально со скоростью v =100 м/с, разрывается на две равные части на высоте *h* = 40*,*0 м. Одна часть падает через *t* = 1*,*25 с на Землю точно над местом взрыва. Определить величину и направление скорости  $u_2$  второй части снаряда сразу после взрыва. Сопротивлением воздуха пренебречь.

 $m_1 = m_2 = m = \frac{m_0}{2}$ 

 $m_1 = m_2 = m$ 

 $V = 100$  м/с,  $h = 40.0$  M.

*,*

*m*

2

#### **Дано: Решение**

Точка *O* начала отсчёта системы координат находится на поверхности Земли (рис. 6), ось *X* горизонтальна и направлена в сторону движения снаряда. Ось *Y* направлена вертикально вверх.

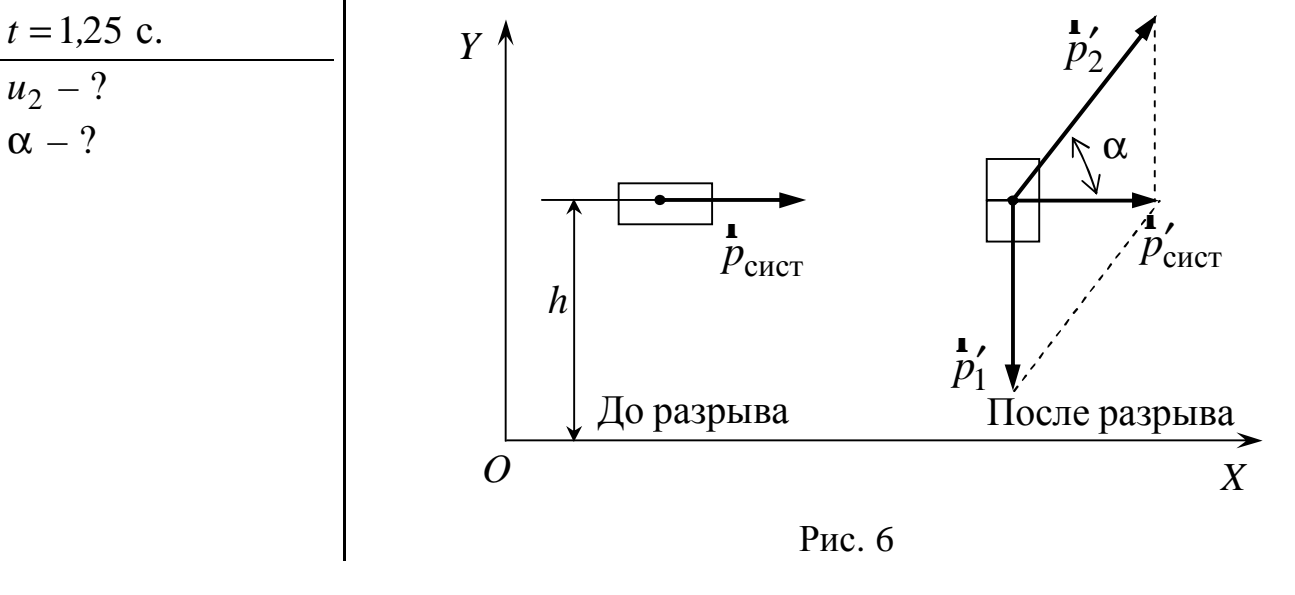

Силы, возникающие при взрыве снаряда, настолько велики, что внешними силами можно пренебречь. И для момента взрыва к рассматриваемой системе "снаряд – осколки" можно применить закон сохранения импульса

$$
p_{\text{cuct}} = p_{\text{cuct}}' \tag{6.1}
$$

До взрыва импульс системы

$$
p_{\text{CMCT}} = m_0 \mathbf{V} \,. \tag{6.2}
$$

После взрыва импульс системы

$$
p'_{\text{CHCT}} = p'_1 + p'_2 = m_1 u_1 + m_2 u_2, \qquad (6.3)
$$

где  $p'_1, p'_2$ и $\mathbf{u}_1, \mathbf{u}_2$ r r – импульсы и скорости первого и второго осколков после взрыва.

Подставим выражения (6.2) и (6.3) в закон (6.1), получим

$$
m_0 \mathbf{V} = m_1 \mathbf{u}_1 + m_2 \mathbf{u}_2.
$$
 (6.4)

В проекциях на оси координат выражение (6.4) примет вид: проекция на ось Х

$$
m_0 V = m_2 u_{2x}, \text{ or } xy
$$
  

$$
u_{2x} = \frac{m_0}{m_2} V = 2V,
$$
 (6.5)

проекция на ось  $Y$ 

$$
0 = m_2 u_{2y} - m_1 u_1, \text{ or } x = 0
$$
  

$$
u_{2y} = u_1.
$$
 (6.6)

Выражения (6.5) и (6.6) позволяют найти искомые величины

$$
u_2 = \sqrt{u_{2x} + u_{2y}} = \sqrt{4V^2 + u_1^2}
$$
,  $\alpha = \arctg\left(\frac{u_{2y}}{u_{2x}}\right) = \arctg\left(\frac{u_1}{2V}\right)$ .

Для нахождения скорости и воспользуемся уравнением движения первого осколка

$$
\mathbf{r} = \mathbf{r}_0 + u_1 t + \frac{\mathbf{r}_1}{2}
$$

и спроектируем его на ось  $Y$ 

$$
y = h - u_1 t - \frac{gt^2}{2}.
$$
 (6.7)

В момент падения первого осколка на Землю координата  $y = 0$  и из уравнения (6.7) имеем

$$
u_1 = \frac{h - gt^2/2}{t} = \left(\frac{h}{t} - \frac{gt}{2}\right)
$$

Таким образом, окончательные расчётные формулы примут вид

$$
u_2 = \sqrt{4V^2 + \left(\frac{h}{t} - \frac{gt}{2}\right)^2}, \qquad \alpha = \arctg\left[\left(\frac{h}{t} - \frac{gt}{2}\right)\frac{1}{2V}\right].
$$

Произведём вычисления

$$
u_2 = \sqrt{4 \cdot 100^2 + \left(\frac{40.0}{1.25} - \frac{9.81 \cdot 1.25}{2}\right)^2} = 202 \text{ m/c},
$$

PDF created with pdfFactory Pro trial version www.pdffactory.com

$$
\alpha = \arctg \left[ \left( \frac{40.0}{1.25} - \frac{9.81 \cdot 1.25}{2} \right) \frac{1}{2 \cdot 100} \right] \approx 7.37^{\circ}.
$$

**OTBET:**  $u_2 = 202$  M/c,  $\alpha = 7.37^\circ$ .

Пример 7. Найти работу А, совершаемую при подъёме тела массой  $m = 10.0$  кг с поверхности Земли  $(h_1 = 0)$  на высоту  $h_2 = 100$  м. Тело перемещается из состояния покоя с ускорением  $a = 0.500$  м/ $c^2$ . Силу сопротивления воздуха не учитывать.

Решение Дано: Точка О начала отсчёта находится на поверхно $m = 10.0$  KF. сти Земли. Выберем направление оси  $Y$ , совпадающее с  $h_1 = 0$  M, направлением движения тела (рис. 7).  $V_1 = 0$  M/c  $h_2 = 100$  M,  $\boldsymbol{Y}$  $a = 0,500$  M/c<sup>2</sup>.  $\begin{array}{c|c}\n\hline\n\vdots & \\
\hline\n\end{array}\n\qquad\n\begin{array}{c|c}\n\hline\n\vdots & \\
\hline\n\end{array}\n\qquad\n\begin{array}{c|c}\n\hline\n\vdots & \\
\hline\n\end{array}\n\qquad\n\begin{array}{c|c}\n\hline\n\vdots & \\
\hline\n\end{array}\n\qquad\n\begin{array}{c|c}\n\hline\n\vdots & \\
\hline\n\end{array}\n\qquad\n\begin{array}{c|c}\n\hline\n\vdots & \\
\hline\n\end{array}\n\qquad\n\begin{array}{c|c}\n\hline\n\vdots & \\
\hline$ Рис. 7

**1-й способ.** На тело действуют сила тяжести  $mg$  и сила  $F$ . Согласно второму закону Ньютона,

$$
\mathbf{F} + m\mathbf{g} = ma
$$

Проектируя это выражение на ось  $Y$ , получаем

$$
F - mg = ma \tag{7.1}
$$

Так как  $a =$ const, то справедливо утверждение, что сила постоянна. Работа, совершаемая постоянной силой,

$$
A = F S \cos \alpha, \tag{7.2}
$$

где  $S$  – путь, пройденный телом,  $\alpha$  – угол между направлением силы  $\overrightarrow{F}$  и направлением перемещения. С учётом выражения (7.1) и того, что  $S = h_2 - h_1 = h_2$  и  $\alpha = 0^\circ$ , преобразуем формулу (7.2)

$$
A = F(h_2 - h_1) = Fh_2 = m(g + a)h_2.
$$
 (7.3)

2-й способ. Данную задачу можно решить с использованием закона изменения механической энергии, согласно которому

$$
A = E_{\rm M2} - E_{\rm M1},
$$

где  $E_{M1}$ ,  $E_{M2}$  – механические энергии тела на поверхности Земли  $(h_1 = 0)$  и на высоте  $h_2$ , соответственно. По определению, механическая энергия тела

$$
E_{\rm M} = E_{\rm K} + E_{\rm \Pi} \,,
$$

PDF created with pdfFactory Pro trial version www.pdffactory.com

где  $E_{\kappa}$ ,  $E_{\pi}$  – кинетическая и потенциальная энергии тела. Принимая за уровень отсчёта потенциальной энергии поверхность Земли  $(E_{\pi 1} = 0)$  и учитывая, что начальная скорость тела  $V_1 = 0$ , получим  $E_{M1} = 0$ . Таким образом, работа А по подъёму данного тела на высоту  $h_2$ 

$$
A = E_{\text{M2}} = E_{\text{K2}} + E_{\text{H2}} = \frac{mV_2^2}{2} + mgh_2.
$$
 (7.4)

где  $V_2$  – скорость тела на высоте  $h_2$ .

Так как тело участвует в равноускоренном движении, то уравнения кинематики материальной точки

$$
\mathbf{r} = \mathbf{r}_1 + \mathbf{v}_1 t + \frac{\mathbf{r}_1^2}{2}, \qquad \qquad \mathbf{v} = \mathbf{v}_1 + \mathbf{a} t,
$$

в проекциях на ось  $Y$  для момента времени  $t$  (достижения высоты  $h_2$ ) при-МУТ ВИД

$$
h_2 = \frac{at^2}{2}, \qquad \qquad \mathsf{V}_2 = at
$$

Из выражения для высоты  $h_2$  получаем время подъёма, которое позволяет определить скорость на высоте  $h_2$ ,

$$
t = \sqrt{\frac{2h_2}{a}}
$$
,  $V_2 = a\sqrt{\frac{2h_2}{a}} = \sqrt{2h_2 a}$ .

Тогда выражение (7.4) для работы запишем в виде

$$
A = E_{M2} = \frac{m2h_2a}{2} + mgh_2 = mh_2(a+g).
$$
 (7.5)

Итак, мы получили выражение, тождественное формуле (7.3). Подставим значения заданных величин и найдём

$$
A = 10,0(9,81 + 0,500)100 = 10310 \text{ Jx} = 10,3 \text{ KJx}.
$$

**Ответ:**  $A = 10,3$  кДж.

Пример 8. Через блок в виде однородного цилиндра массой  $m = 300$  г, вращающегося вокруг горизонтальной оси, перекинута невесомая и нерастяжимая нить, на концах которой закреплены грузы массами  $m_1 = 300$  г и  $m_2 = 200$  г. Пренебрегая трением в оси блока, найти линейное ускорение а грузов и силы натяжения нитей  $T_1, T_2$ .

#### **Решение**

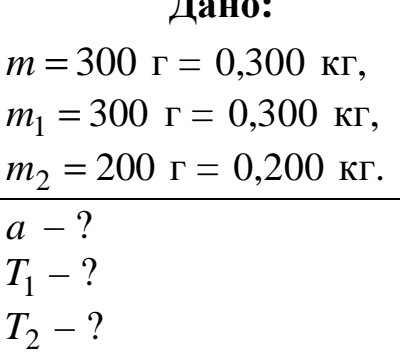

Выберем системы отсчёта для тел, рассматриваемых в задаче. Блок вращается вокруг неподвижной оси. Поэтому для описания его движения воспользуемся осью Z, совпадающей с осью вращения блока и направленной от нас (рис. 8).

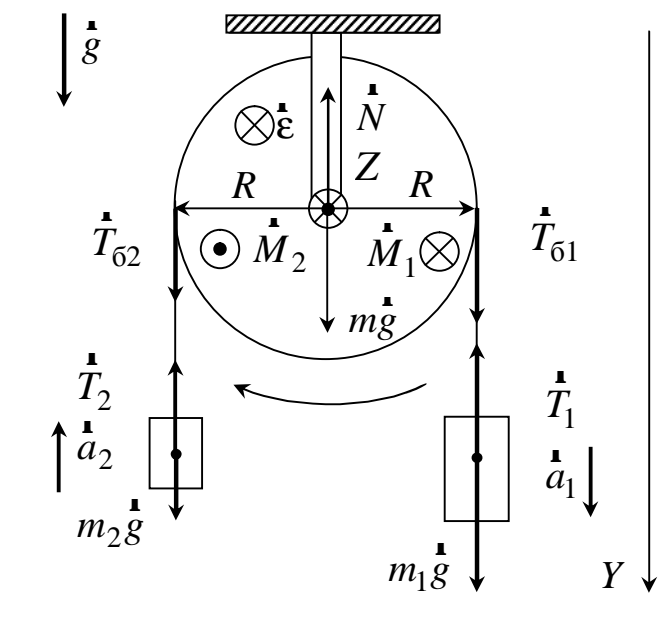

Рис. 8

Грузы двигаются прямолинейно, поэтому для описания их движения достаточно одной оси *Y*, направленной вертикально вниз (по движению более тяжелого груза).

Каждый из грузов находится под действием двух сил: силы тяжести  $m g$  и силы натяжения нити  $\overrightarrow{T}$ . Тогда для данных грузов второй закон Ньютона будет иметь вид

$$
\mathbf{r}_1 + m_1 \mathbf{g} = m_1 a_1,\tag{8.1}
$$

$$
\mathbf{r}_2 + m_2 \mathbf{g} = m_2 a_2, \tag{8.2}
$$

Нить нерастяжима, поэтому грузы будут двигаться с ускорениями, равными по модулю  $(a = a_1 = a_2)$ , но направленными в противоположные стороны. Проектируя на ось *Y* уравнения (8.1) и (8.2), получим

$$
m_1 g - T_1 = m_1 a, \tag{8.3}
$$

$$
m_2 g - T_2 = -m_2 a \,. \tag{8.4}
$$

Блок вращается вокруг неподвижной горизонтальной оси, проходящей через его центр, поэтому моменты сил тяжести блока и реакции оси равны нулю. Так как нить движется без скольжения относительно блока, то можно утверждать, что вращение блока вызывается действием сил натяжения  $T_{61}$  и  $T_{62}$ . Основное уравнение динамики вращательного движения твёрдого тела

$$
\mathbf{M}_1 + \mathbf{M}_2 = I \mathbf{E},\tag{8.5}
$$

где  $M_1, M_2$  – моменты сил натяжения нити  $T_{61}$  и  $T_{62}$ , модули которых соответственно равны

$$
M_1 = T_{61}R, \qquad \quad M_2 = T_{62}R,
$$

где  $R$  – плечо сил  $T_{61}$  и  $T_{62}$  (радиус диска). Проектируя уравнение (8.5) на ось Z, получим

$$
M_1 - M_2 = I \varepsilon, \qquad T_{61}R - T_{62}R = I \varepsilon.
$$

Учитывая, что угловое ускорение связано с тангенциальным  $\epsilon = a/R$ , а из условия невесомости нити следует, что  $T_{61} = T_1$ ,  $T_{62} = T_2$ , запишем

$$
(T_1 - T_2)R = I\frac{a}{R}.
$$
\n
$$
(8.6)
$$

Как известно, момент инерции блока (сплошного диска)

$$
I=\frac{mR^2}{2},
$$

поэтому выражение (8.6) упрощается

$$
T_1 - T_2 = \frac{m}{2}a \,. \tag{8.7}
$$

Получена система уравнений, включающая выражения (8.3), (8.4) и  $(8.7),$ 

$$
T_1 = m_1 g - m_1 a
$$
  
\n
$$
T_2 = m_2 g + m_2 a
$$
  
\n
$$
T_1 - T_2 = \frac{m}{2} a
$$

Решив данную систему относительно  $a, T_1$  и  $T_2$ , получим

$$
a = g \frac{m_1 - m_2}{m_1 + m_2 + m/2}, \qquad T_1 = g \frac{m_1 \left(2m_2 + \frac{m}{2}\right)}{m_1 + m_2 + \frac{m}{2}}, \qquad T_2 = g \frac{m_2 \left(2m_1 + \frac{m}{2}\right)}{m_1 + m_2 + \frac{m}{2}}.
$$

Подставив заданные числовые значения в полученные выражения, рассчитаем искомые величины

$$
a = 9,81 \frac{0,300 - 0,200}{0,300 + 0,200 + 0,300/2} = 1,51 \text{ m/c}^2,
$$
  
\n
$$
T_1 = 9,81 \frac{0,300 \left(2 \cdot 0,200 + \frac{0,300}{2}\right)}{0,300 + 0,200 + \frac{0,300}{2}} = 2,49 \text{ H},
$$
  
\n
$$
T_2 = 9,81 \frac{0,200 \left(2 \cdot 0,300 + \frac{0,300}{2}\right)}{0,300 + 0,200 + \frac{0,300}{2}} = 2,26 \text{ H}.
$$

**OTBET:**  $a = 1.51$  M/c<sup>2</sup>,  $T_1 = 2.49$  H,  $T_2 = 2.26$  H.

**Пример 9.** Стержень из однородного материала массой  $m_1 = 60.0$  г и длиной  $\mathbf{l}_1$  = 50,0 см висит вертикально в положении равновесия. Он может свободно вращаться вокруг горизонтальной оси *Z* , проходящей через один из его концов. В точку, отстоящую от оси вращения на расстоянии  $\mathbf{1}_2 = 40,0$  см, попадает пуля массой  $m_2 = 10,0$  г, летящая горизонтально со скоростью v = 400 м/с перпендикулярно оси вращения. Пуля застревает в стержне. Найти угловую скорость ω, с которой начинает двигаться стержень сразу после попадания пули, и максимальный угол отклонения стержня ϕ.

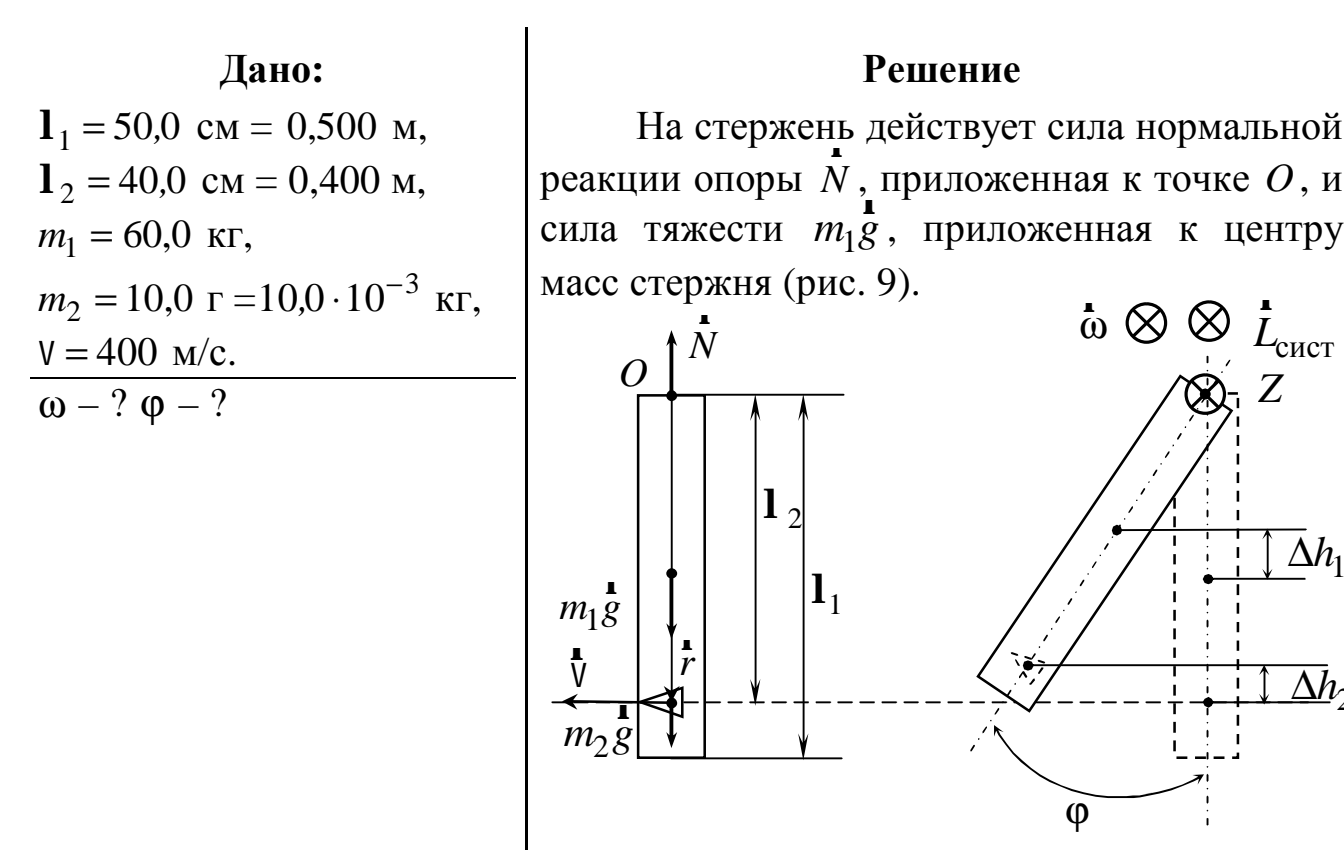

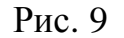

*L*сист r

*Z*

 $\Delta h_1$ 

 $\Delta h_2$ 

На пулю действует сила тяжести  $m_2 g$ r  $28.8$  течение взаимодействия пули со стержнем моменты сил  $\overline{N}$ ,  $m_1 g$ r n<br>1  $m_1g$ ,  $m_2g$ .<br>1  $28$  относительно точки  $O$  равны нулю, так как линия их действия проходит через эту точку (плечо силы равно нулю).

Таким образом, для системы "пуля – стержень" можно применить закон сохранения момента импульса относительно точки *O*

$$
\dot{L}_{\text{c}_{\text{MCT}}} = \dot{L}_{\text{c}_{\text{MCT}}}^{\prime},\tag{9.1}
$$

где *L*<sub>сист</sub>  $\overline{a}$ ,  $\tilde{L}_{\text{c}_{\text{MCT}}}^{\prime}$  $\overline{a}$ – моменты импульса до и после взаимодействия. Учитывая, что система состоит из двух тел, запишем

$$
\dot{L}_1 + \dot{L}_2 = \dot{L}'_1 + \dot{L}'_2,\tag{9.2}
$$

где  $\overline{L}_1$  и  $\overline{L}_2$  – моменты импульса стержня и пули до взаимодействия;  $\overline{L}_1'$  и  $L'_{2}$  – моменты импульса стержня и пули после взаимодействия.

До взаимодействия с пулей стержень был неподвижен, следовательно, его момент импульса  $\vec{L}_1 = 0$ . Момент импульса пули  $\vec{L}_2$ , движущейся поступательно,

$$
\mathbf{r}_2 = [\mathbf{r}_m \mathbf{r}_2] \tag{9.3}
$$

где  $\vec{r}$  – радиус-вектор пули относительно точки  $O$ ;  $m_2$  – масса пули;  $\vec{V}$  – линейная скорость пули.

После абсолютно неупругого соударения стержень и пуля будут двигаться вместе, начиная вращение относительно оси Z с угловой скоро- $CTbIO$   $\Omega$ .

$$
\mathbf{L}'_1 + \mathbf{L}'_2 = I_1 \mathbf{\omega} + I_2 \mathbf{\omega} = (I_1 + I_2) \mathbf{\omega},
$$
 (9.4)

где  $I_1$  и  $I_2$  – моменты инерции стержня и пули относительно оси Z.

Таким образом, закон сохранения момента импульса (9.2) приобретёт ВИД

$$
\begin{bmatrix} \mathbf{r} & \mathbf{r} \\ r & m_2 \mathbf{v} \end{bmatrix} = (I_1 + I_2) \mathbf{r}.
$$
 (9.5)

Выберем направление оси Z, совпадающее с вектором ф (от нас). Проекция уравнения (9.5) на ось Z запишется в следующем виде:

$$
\mathbf{1}_2 m_2 \mathbf{V} = (I_1 + I_2) \mathbf{\omega}.
$$
 (9.6)

Моменты инерции стержня и пули относительно оси вращения Z

$$
I_1 = \frac{m_1 \mathbf{l}_1^2}{12} + m_1 \left(\frac{\mathbf{l}_1}{2}\right)^2 = \frac{m_1 \mathbf{l}_1^2}{3}, \qquad I_2 = m_2 \mathbf{l}_2^2.
$$

Подставляя выражения для моментов инерции  $I_1$ ,  $I_2$  в уравнение (9.6) и решая его относительно угловой скорости  $\omega$ , получим

$$
\omega = \frac{3m_2\mathbf{l}_2}{m_1\mathbf{l}_1^2 + 3m_2\mathbf{l}_2^2} \mathbf{V}.
$$

Используя исходные значения, вычисляем

$$
\omega = \frac{3 \cdot 10,0 \cdot 10^{-3} \cdot 0,400}{60,0 \cdot 0,500^{2} + 3 \cdot 10,0 \cdot 10^{-3} \cdot 0,400^{2}} \cdot 400 = 0,320 \text{ paq/c}.
$$

После соударения систему "пуля-стержень" можно считать консервативной. Поэтому воспользуемся законом сохранения механической энергии

$$
E_{\scriptscriptstyle \rm M}^{\scriptscriptstyle \rm H}=E_{\scriptscriptstyle \rm M}^{\scriptscriptstyle \rm B}\,,\tag{9.7}
$$

где  $E_{\text{M}}^{\text{H}}$  и  $E_{\text{M}}^{\text{B}}$  – механическая энергия системы в нижнем и в верхнем положениях стержня.

Механическая энергия  $E_{\text{M}}^{\text{H}}$  системы сразу после попадания пули (окончания абсолютно неупругого удара)

$$
E_{\rm M}^{\rm H} = E_{\rm K}^{\rm H} + E_{\rm H}^{\rm H} = \frac{(I_1 + I_2) \omega^2}{2} + m_1 g h_1 + m_2 g h_2, \qquad (9.8)
$$

где  $h_1$  и  $h_2$  – высоты центров масс стержня и пули относительно поверхности Земли.

Механическая энергия  $E_{\text{M}}^{\text{B}}$  системы в момент окончания вращательного движения

$$
E_{\rm M}^{\rm B} = E_{\rm II}^{\rm B} = m_1 g h_1' + m_2 g h_2',\tag{9.9}
$$

где  $h'_1$  и  $h'_2$  – высоты центров масс стержня и пули относительно поверхности Земли в верхнем положении.

Подставим выражения (9.8) и (9.9) в закон сохранения энергии (9.7)

$$
\frac{(I_1 + I_2)\omega^2}{2} + m_1gh_1 + m_2gh_2 = m_1gh_1' + m_2gh_2'.
$$

После преобразований получим

$$
\frac{(I_1 + I_2)\omega^2}{2} = m_1 g \Delta h_1 + m_2 g \Delta h_2, \qquad (9.10)
$$

где  $\Delta h_1$ ,  $\Delta h_2$  – высоты подъёма центров масс стержня и пули, соответственно, которые найдём, воспользовавшись рис. 9,

$$
\Delta h_1 = \frac{\mathbf{l}_1}{2} (1 - \cos \varphi), \qquad \Delta h_2 = \mathbf{l}_2 (1 - \cos \varphi). \tag{9.11}
$$

На основе выражений (9.10) и (9.11) получим

$$
\frac{(I_1 + I_2)\omega^2}{2} = g \bigg[ m_1 \frac{\mathbf{l}_1}{2} (1 - \cos \varphi) + m_2 \mathbf{l}_2 (1 - \cos \varphi) \bigg],
$$

PDF created with pdfFactory Pro trial version www.pdffactory.com

откуда выразим, а затем рассчитаем значение искомого угла отклонения ϕ

$$
\varphi = \arccos\left[1 - \frac{\left(m_1 \mathbf{1}_1^2 + 3m_2 \mathbf{1}_2^2\right) \omega^2}{g\left(3m_1 \mathbf{1}_1 + 6m_2 \mathbf{1}_2\right)}\right],
$$
  

$$
\varphi = \arccos\left[1 - \frac{\left(60, 0 \cdot 0.500^2 + 3 \cdot 10, 0 \cdot 10^{-3} \cdot 0.400^2\right) \cdot 0.320^2}{9.81 \cdot \left(3 \cdot 60, 0 \cdot 0.500 + 6 \cdot 10, 0 \cdot 10^{-3} \cdot 0.400\right)}\right] = 3.38^\circ.
$$

**Ответ:**  $\omega = 0.320 \text{ pa} \pi / \text{c}$ ,  $\varphi = 3.38^{\circ}$ .

**Пример 10.** Определить импульс  $p$  и кинетическую энергию  $E_{\kappa}$ электрона (в мегаэлектронвольтах), движущегося со скоростью  $V = 0.9c$ , где  $c$  - скорость света в вакууме.

Дано:  $m_0 = 9.11 \cdot 10^{-31}$  KT,  $V = 0.9c$ .<br> $p - ? E<sub>k</sub> - ?$ 

#### **Решение**

Так как скорость электрона близка к скорости света, то его необходимо рассматривать как релятивистскую частицу с импульсом

$$
p = \frac{mV}{\sqrt{1 - \beta^2}} = \frac{mV}{\sqrt{1 - (V/c)^2}}
$$

Произведём вычисления

$$
p = \frac{9,11 \cdot 10^{-31}}{\sqrt{1 - 0.81}} 0.9 \cdot 3 \cdot 10^8 = 5,64 \cdot 10^{-22} \text{ K} \cdot \text{m/c}.
$$

Кинетическая энергия  $E_{\kappa}$  релятивистской частицы определяется как разность между ее полной энергией  $E$  и энергией покоя  $E_0$ 

$$
E_{\rm k} = E - E_0 = mc^2 \left( \frac{1}{\sqrt{1 - (V/c)^2}} - 1 \right)
$$

Произведём вычисления

$$
E_{\rm K} = 9.11 \cdot 10^{-31} \left(3 \cdot 10^8\right)^2 \left(\frac{1}{\sqrt{1 - 0.81}} - 1\right) = 1.06 \cdot 10^{-13} \text{ J/K} = 0.663 \text{ M}^3\text{B}.
$$

**OTBET:**  $p = 5.64 \cdot 10^{-22}$  KF·M/c,  $E_{\text{K}} = 0.663$  M<sub>3</sub>B.

# **ВАРИАНТЫ КОНТРОЛЬНОЙ РАБОТЫ № 1**

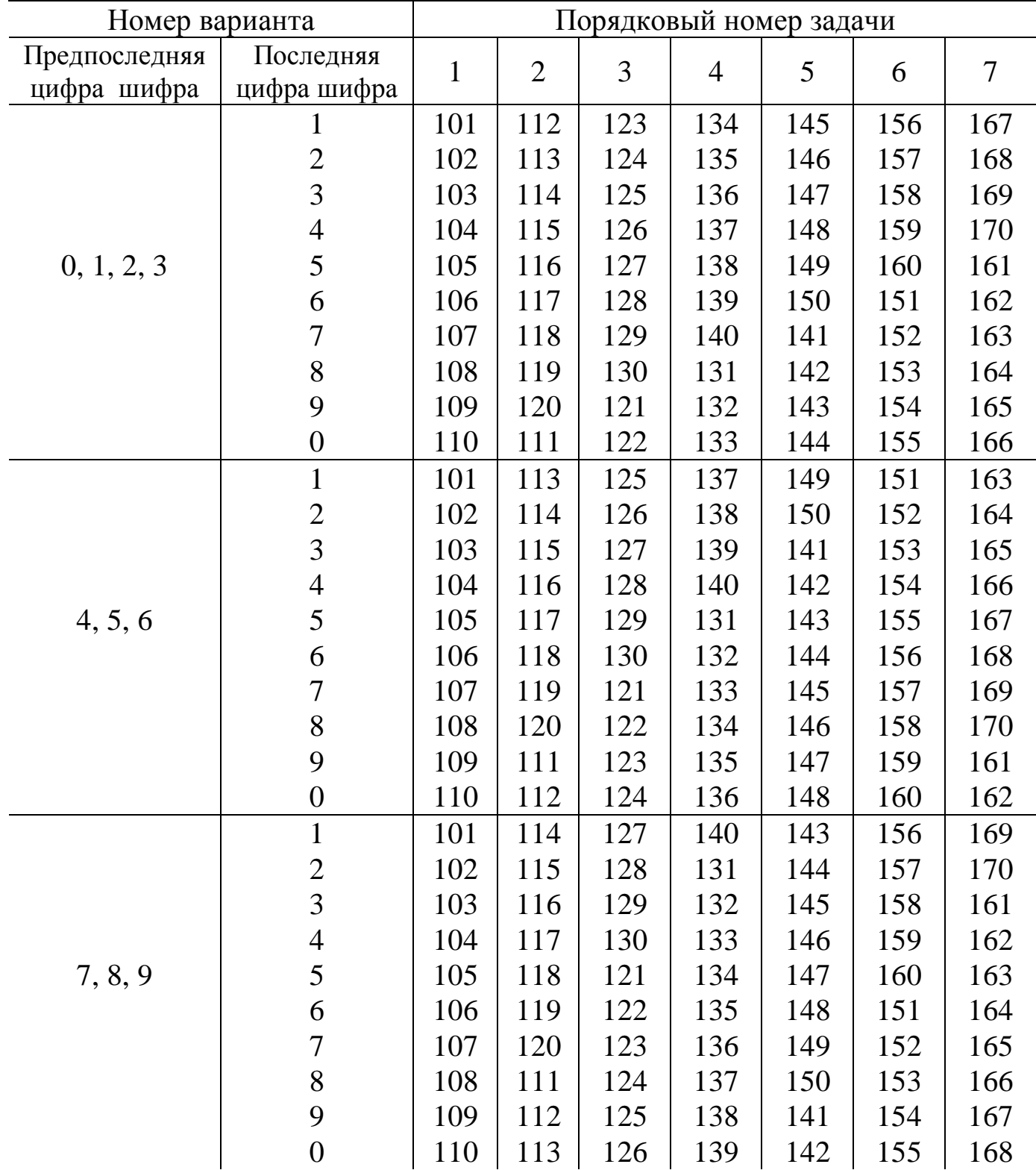

Вариант контрольной работы выбирается из таблицы по двум последним цифрам номера зачетной книжки (шифра).

## **ЗАДАЧИ К КОНТРОЛЬНОЙ РАБОТЕ № 1**

**101.** Точка движется по окружности радиусом *R* = 1,20 м. Уравнение движения точки имеет вид:  $\varphi = At + Bt^3$ , где  $A = 0.500$  рад/с,  $B = 0,200$  рад/с<sup>3</sup>. Определить тангенциальное  $a_{\tau}$ , нормальное  $a_{\rm n}$  и полное *a* ускорения точки в момент времени *t* = 4,00 с.

**102.** Тело брошено со скоростью  $V_0 = 20.0$  м/с под углом  $\alpha = 30.0^{\circ}$  к горизонту. Пренебрегая сопротивлением воздуха, определить для момента времени  $t = 1,50$  с после начала движения нормальное  $a_n$  и тангенциальное  $a_{\tau}$  ускорение.

**103.** Определить скорость v и полное ускорение *a* точки в момент времени *t* = 2,00 с, если она движется по окружности радиусом *R* = 1,00 м согласно уравнению  $\varphi = At + Bt^3$ , где  $A = 8,00$  рад/с,  $B = -1,00$  рад/с<sup>3</sup>.

**104.** Тело брошено горизонтально со скоростью  $V_0 = 8.71$  м/с с башни, высота которой *H* =35,0 м. Определить радиус кривизны траектории*R* в момент времени *t* =0,50 с после начала движения и дальность полета тела *S* в момент падения его на Землю.

**105.** Точка движется по окружности с постоянным угловым ускорением  $\varepsilon = 3,00$  рад/с. Определить радиус окружности, если к концу первой секунды после начала движения полное ускорение точки *a* = 7*,*50 м/с.

**106.** Начальная скорость камня, брошенного под углом к горизонту,  $N_0 = 8.00$  м/с. Через  $t_1 = 0,500$  с после начала движения его скорость стала равна  $V_1$  = 7,00 м/с. Под каким углом α к горизонту брошен камень.

**107.** Точка движется по окружности радиусом *R* = 8,00 м. В момент времени  $t_1$  нормальное ускорение точки  $a_n = 4.00 \text{ m/c}^2$ , а вектор полного ускорения *a* r образует с вектором нормального ускорения *a<sup>n</sup>* r<br>1 угол  $\alpha = 60,0^{\circ}$ . Найти скорость V и тангенциальное ускорение  $a_{\tau}$  точки в этот момент времени  $t_1$ .

**108.** Пуля выпущена с начальной скоростью  $V_0 = 200$  м/с под углом α = 60*,*0° к горизонту. Определить наибольшую высоту подъема *H* и дальность полета *S* пули. Сопротивлением воздуха пренебречь.

**109.** Диск, радиус которого равен 30,0 см, вращается так, что точка лежащая на его краю, имеет линейную скорость, меняющуюся по закону  $V = At^2 + Bt^3$ , где  $A = 4,00$  м/с<sup>3</sup>,  $B = 12,0$  м/с<sup>4</sup>. Определить величину и на-

правление полного ускорения *a* r этой точки и угловое ускорение ε диска при *t* =0,100 с.

**110.** Камень, брошенный горизонтально с высоты *h* = 2,00 м над Землей, упал на расстоянии l = 7*,*00 м от места бросания (считая по горизонтали). Найти начальную  $V_0$  и конечную V скорости камня.

**111.** Брусок массой *m* = 50*,*0 кг начинает двигаться по горизонтальной плоскости под действием горизонтальной силы *F* = 25*,*0 Н. Найти коэффициент трения скольжения μ , если через время *t* = 5*,*00 с после начала движения модуль скорости бруска v = 0*,*500 м/с.

**112.** К телу массой *m* = 40*,*0 кг, скользящему по горизонтальной плоскости, прикладывается сила *F* = 60*,*0 Н, направленная вниз под углом α = 30*,*0° к плоскости. Коэффициент трения скольжения μ = 0*,*100 . Определить модуль ускорения *a* , с которым будет двигаться тело.

**113.** Груз массой *m* = 45*,*0 кг перемещается по горизонтальной плоскости равномерно под действием силы *F* = 294 Н, направленной вверх под углом α = 30*,*0° к плоскости. Определить коэффициент трения скольжения μ .

**114.** Два груза массами  $m_1 = 0.980$  кг и  $m_2 = 0.200$  кг связаны невесомой и нерастяжимой нитью и лежат на гладком столе. К левому грузу *m*<sup>1</sup> приложена сила  $F_1 = 5.30$  H, направленная в сторону от правого груза  $m_2$ . К правому грузу в противоположном направлении приложена сила  $F_2 = 2.90$  Н. Найти силу натяжения нити *T* при движении грузов (трением пренебречь).

**115.** Доска приставлена к горизонтальному столу так, что она составляет с плоскостью стола угол  $\alpha = 60.0^{\circ}$ . Два груза массами  $m_1 = m_2 = 1.00$  кг каждый соединены между собой невесомой и нерастяжимой нитью, перекинутой через неподвижный и невесомый блок. Грузы могут перемещаться, соответственно, вниз по доске и по столу. Найти силу натяжения нити *T* и модуль ускорения *a* системы, если коэффициент трения скольжения для обеих поверхностей μ = 0*,*300 .

**116.** Локомотив массой *m* = 50*,*0 т тянет за собой два вагона массами  $m_1 = 40.0$  т каждый с постоянной скоростью V. Найти силу тяги  $F$  двигателя локомотива и силы  $F_1$  и  $F_2$  в точках сцепления, действующие на каждый вагон, если коэффициент трения скольжения  $\mu = 50, 0 \cdot 10^{-3}$ .

**117.** Тело массой *m* = 10*,*0 кг поднимают силой *F* = 150 H по наклонной плоскости, составляющей угол α = 30*,*0° с горизонтом. Сила, приложенная к телу направлена горизонтально. С каким ускорением *a* будет двигаться тело, если коэффициент трения скольжения μ = 0*,*300 .

**118.** Автомобиль движется прямолинейно вдоль оси *X* так, что уравнение его движения имеет вид  $x = 2,00$   $t + 0,600$   $t<sup>2</sup>$  м, где  $t$  – время, с. Найти силу тяги *F* двигателя автомобиля, если сила трения скольжения  $F_{\text{rp}} = 0,100 \cdot mg$ , а масса автомобиля *m* = 3,00 т.

**119.** Тело массой *m* = 10*,*0 кг поднимают силой *F* = 139 H по наклонной плоскости, составляющей угол α = 40*,*0° с горизонтом. Эта сила приложена к телу под углом β = 60*,*0°, относительно горизонта и направлена вверх. С каким ускорением *a* будет двигаться тело, если коэффициент трения скольжения равен μ = 0*,*300 .

**120.** Тело соскальзывает по гладкой наклонной плоскости  $(\mu = 0)$ длиной l =10*,*0 м за время *t* = 2*,*00 с. Какой угол α в градусах составляет данная плоскость с горизонтом?

**121.** При горизонтальном полете со скоростью  $V = 250$  м/с снаряд массой *m* = 8,00 кг разорвался на две части. Большая часть массой  $m_1 = 6,00$  кг получила скорость  $u_1 = 400$  м/с в направлении полета снаряда. Определить модуль и направление скорости  $\mathbf{u}_2$ r<br>1 меньшей части снаряда.

**122.** Шар массой  $m_1 = 1,00$  кг движется со скоростью  $V_1 = 2,00$  м/с и сталкивается с шаром массой  $m_2 = 2,00$  кг, движущимся навстречу ему со скоростью  $V_2 = 3.00$  м/с. Каковы скорости  $u_1$  и  $u_2$  шаров после удара? Удар считать абсолютно упругим прямым центральным.

**123.** Снаряд, летевший со скоростью  $V = 400$  м/с, разорвался на два осколка. Меньший осколок, масса которого составляет 40 % от массы снаряда, полетел в противоположном направлении со скоростью  $u_1 = 150$  м/с. Определить скорость *и*<sub>2</sub> большего осколка.

**124.** Шар массой  $m_1 = 5.00$  кг движется со скоростью  $V_1 = 1.00$  м/с и сталкивается с покоящимся шаром массой  $m_2 = 2,00$  кг. Найти скорости  $u_1$ и *и*<sub>2</sub> шаров после удара? Удар абсолютно упругий прямой центральный.

**125.** В деревянный шар массой  $m_1 = 8,00$  кг, подвешенный на нити длиной l =1*,*80 м, попадает горизонтально летящая пуля массой  $m_2 = 4,00$  г. С какой скоростью летела пуля, если нить с шаром и застрявшей в нем пулей отклонилась от вертикали на угол α = 3*,*00°?

**126.** Шар массой  $m_1 = 1,00$  кг движется со скоростью  $V_1 = 3,50$  м/с, догоняет шар массой  $m_2 = 2,00$  кг, движущийся в том же направлении со

скоростью  $V_2 = 1,00$  м/с и сталкивается с ним. Каковы скорости  $u_1$  и  $u_2$  шаров после удара? Удар считать абсолютно упругим прямым центральным.

**127.** Шар массой  $m_1 = 3.00$  кг движется со скоростью  $V_1 = 2.00$  м/с и сталкивается с покоящимся шаром массой  $m_2 = 5,00$  кг. Какая работа *A* будет совершена при деформации шаров? Удар считать абсолютно неупругим прямым центральным.

**128.** Движущийся шар массой *m*<sup>1</sup> ударяется о неподвижный шар массой *m*<sub>2</sub>. Каким должно быть отношение масс *m*<sub>1</sub>/m<sub>2</sub>, чтобы при центральном абсолютно упругом ударе скорость первого шара уменьшилась в 1,50 раза? Какой кинетической энергией  $E_{\kappa 2}^{'}$  будет при этом обладать второй шар, если кинетическая энергия первого шара до удара составляла  $E_{\text{k1}} = 1,00 \text{ kJ/K}$ ?

**129.** Шар массой  $m_1 = 5.00$  кг ударяется о неподвижный шар массой  $m_2 = 2,50$  кг, который после удара стал обладать кинетической энергией  $E'_{\kappa 2}$  = 5,00 Дж. Считая удар центральным и абсолютно упругим, найти для первого шара кинетические энергии  $E_{\kappa 1}$  до удара и  $E'_{\kappa 1}$  после удара.

130. Движущийся шар массой  $m_1 = 200$  г ударяется о неподвижный шар массой  $m_2 = 400$  г. Считая удар абсолютно упругим и центральным, найти какую часть кинетической энергии  $E_{\kappa 1}$  первый шар передает второму.

**131.** Из ствола автоматического пистолета, который жестко закреплен, вылетела пуля массой  $m_1 = 10.0$  г со скоростью  $V_1 = 300$  м/с. Затвор пистолета массой  $m_2 = 200$  г прижимается к стволу пружиной, жесткость которой *k* = 25,0 кН/м. На какое расстояние Δl отойдет затвор после выстрела? Какая работа *A* будет совершена силой упругости *F*упр пружины?

**132.** Какую нужно совершить работу *A*, чтобы пружину жесткостью  $k = 800$  кН/м, сжатую на  $\Delta l_1 = 6.00$  см, дополнительно сжать на  $\Delta l_2 = 8,00 \text{ cm}$ ?

**133.** Если на верхний конец вертикально расположенной спиральной пружины положить груз, то пружина сожмется на Δl = 3*,*00 мм. На сколько сожмет пружину тот же груз, упавший на конец пружины с высоты  $h = 8,00 \text{ cm}$ ?

**134.** При сжатии невесомой пружины в пистолете была совершена работа *A* = 0*,*120 Дж. Затем из пружинного пистолета был произведен выстрел пулей массой  $m_2 = 8,00$  г. Определить максимальную силу  $F_{\text{max}}$ , прикладываемую для сжатия пружины, и скорость v пули при вылете ее из пистолета. Коэффициент жесткости пружины *k* = 150 Н/м.

**135.** Груз массой *m* = 10,0 кг перемещают с постоянным ускорением *a* вверх по наклонной плоскости с углом у основания α = 45*,*0° на расстояние *S* = 2,00 м. Найти работу, совершаемую при перемещении груза, если время движения *t* = 2,00 c, а коэффициент трения скольжения μ = 0*,*100 . Перед началом движения груз находился в состоянии покоя.

**136.** Какую работу *A* необходимо произвести, чтобы телеграфный столб массой  $m_1 = 200$  кг, к вершине которого прикреплена крестовина массой  $m_2 = 30.0$  кг, перевести из горизонтального положения в вертикальное? Длина столба *L* = 10,0 м.

**137.** Тело массой *m* = 2,00 кг под действием силы *F* = 50,0 H поднимается по наклонной плоскости с углом у основания α = 30*,*0° на высоту  $h = 1,00$  м. Направление силы *F* совпадает с направлением движения тела. Коэффициент трения тела скольжения μ = 0*,*200. Определить величину совершаемой работы *A*. Найти скорость v тела в момент окончания подъема.

**138.** Тело массой *m* = 5,00 кг поднимают вертикально вверх на высоту *h* = 10,0 м под действием силы *F* = 120 H. Найти конечную скорость v тела, используя закон сохранения энергии.

**139.** На тонкой невесомой нити длиной  $L = 1,00$  м висит груз массой  $m = 2.00\,$  кг. Какую начальную скорость  ${\tt V}_0$  нужно сообщить грузу, чтобы он смог сделать полный оборот?

**140.** Автомобиль, двигаясь равноускоренно из состояния покоя развивает скорость  $V_2 = 54.0 \text{ km/s}$ . Найти отношение работы  $A_1$ , совершаемой двигателем автомобиля при разгоне из состояния покоя до  $V_1 = 27.0 \text{ km/s}$ , к работе  $A_2$ , затраченной на увеличение скорости от V<sub>1</sub> до V<sub>2</sub>. Силами трения и сопротивления пренебречь.

**141.** Тонкостенный цилиндр, масса которого *m* = 12,0 кг, а диаметр основания  $d = 30.0$  см, вращается согласно уравнению  $\varphi = A + Bt + Ct^3$ , где *A* = 4,00 рад; *B* = −2,00 рад/с; *C* = 0,20 рад/с 3 . Определить действующий на цилиндр момент сил *M* в момент времени *t* = 3,00 с.

**142.** На обод маховика (диска) диаметром *d* = 60,0 см намотан невесомый и нерастяжимый шнур, к концу которого привязан груз массой *m* = 2,00 кг. Груз, опускаясь, раскручивает маховик. Определить момент инерции *I* маховика, если он, вращаясь равноускоренно, за время *t* = 3,00 с приобрел угловую скорость  $\omega = 9.00$  рад/с.

**143.** Невесомая и нерастяжимая нить с привязанными к ее концам грузами массами  $m_1 = 50.0$  г и  $m_2 = 60.0$  г, соответственно, перекинута через блок диаметром *d* = 4,00 см. Определить момент инерции *I* блока, если он получил угловое ускорение  $\varepsilon = 1,50$  рад/ $c^2$ .

**144.** Стержень вращается вокруг оси, проходящей через его середину, согласно уравнению  $\varphi = At + Bt^3$ , где  $A = 2,00$  рад;  $B = 0,200$  рад/с<sup>3</sup>. Определить вращающий момент *M* , действующий на стержень через время *t* = 2,00 с после начала вращения, если момент инерции стержня  $I = 0.048$   $\text{krm}^2$ .

**145.** Определить момент силы *M* , который необходимо приложить к блоку, вращающемуся с частотой  $n = 12.0 \text{ c}^{-1}$ , чтобы он остановился в течение времени  $t = 8,00$  с. Диаметр блока  $d = 30,0$  см. Массу блока  $m = 6,00$  кг считать равномерно распределенной по ободу.

**146.** Блок, имеющий форму диска, массой *m* = 0*,*400 кг, вращается под действием силы натяжения невесомой и нерастяжимой нити, к концам которой подвешены грузы массами  $m_1 = 0,300$  кг и  $m_2 = 0,700$  кг. Определить силы  $T_1$  и  $T_2$  натяжения нити по обе стороны блока.

**147.** Однородный стержень длиной  $l = 1,00$  м и массой  $m = 0,500$  кг вращается в вертикальной плоскости вокруг горизонтальной оси, проходящей через середину стержня. С каким угловым ускорением ε вращается стержень, если вращающий момент *M* = 0*,*500 Н·м, а момент силы трения  $M_{\text{rp}} = 5,00 \cdot 10^{-3} \text{ H} \cdot \text{m}$ 

**148.** Шар массой *m* = 10,0 кг и радиусом *R* = 20,0 см вращается вокруг оси, проходящей через его центр. Уравнение вращения шара имеет вид:  $\varphi = A + Bt^2 + Ct^3$ , где  $A = 5,00$  рад;  $B = 4,00$  рад/ $c^2$ ;  $C = -0,100$  рад/ $c^3$ . По какому закону меняется момент сил *M* , действующих на шар? Какова величина момента сил *M* в момент времени *t* = 2,00 с?

**149.** По касательной к шкиву маховика в виде диска диаметром *d* = 75,0 см и массой *m* = 40,0 кг приложена сила *F* = 1,00 кН. Определить угловое ускорение ε и частоту вращения *n* маховика через время *t* = 10,0 с после начала движения, если радиус шкива *R* = 12,0 см. Силой трения пренебречь.

**150.** Однородный диск радиусом *R* = 20*,*0 см и массой *m* = 5*,*00 кг вращается вокруг оси, проходящей через его центр. Зависимость угловой скорости ω от времени задается уравнением ω = *A* + *Bt* , где *A* = 8*,*00 рад/с,

 $B = 8.00$  рад/с<sup>2</sup>. Найти величину касательной силы, приложенной к ободу диска, угловое ускорение ε и частоту вращения *n* диска через *t* =1*,*00 с после начала движения.

**151.** Однородный тонкий стержень массой  $m_1 = 0.200$  кг и длиной  $l = 1,00$  м может свободно вращаться вокруг горизонтальной оси, перпендикулярной стержню и проходящей через его центр масс. В верхний конец стержня попадает пластилиновый шарик, летящий горизонтально (перпендикулярно оси вращения стержня) со скоростью v =10*,*0 м/с и прилипает к стержню. Масса шарика  $m_2 = 10.0$  г. Определить угловую скорость ω системы "стержень–шарик" сразу после взаимодействия.

**152.** Карандаш, поставленный вертикально, падает на стол. Какую угловую ω и линейную скорости v будут иметь в конце падения: 1) середина карандаша; 2) его верхний конец? Длина карандаша  $\mathbf{l} = 15,0$  см.

**153.** На краю платформы в виде диска, вращающегося по инерции вокруг вертикальной оси с частотой  $n_1 = 8,00$  мин<sup>-1</sup>, стоит человек массой  $m_1$  = 70,0 кг. Когда человек перешел в центр платформы, она стала вращаться с частотой  $n_2 = 10,0$  мин<sup>-1</sup>. Определить массу  $m_2$  платформы. Момент инерции *I* человека рассчитывать как для материальной точки.

**154.** Однородный стержень длиной l =1*,*00 м подвешен на горизонтальной оси, проходящей через верхний конец стержня. На какой угол ϕ необходимо отклонить стержень, чтобы нижний конец стержня при прохождении положения равновесия имел скорость v = 5*,*00 м/с?

**155.** На краю неподвижной платформы в виде диска диаметром  $d = 2.00$  м и массой  $m_1 = 200$  кг стоит человек массой  $m_2 = 60.0$  кг. С какой угловой скоростью ω начнет вращаться платформа, если человек поймает летящий на него мяч массой  $m_3 = 0,500$  кг? Траектория мяча горизонтальна и проходит на расстоянии *R* = 1*,*00 м от оси платформы. Скорость мяча v = 5*,*00 м/с. Момент инерции *I* человека рассчитывать как для материальной точки.

**156.** Маховик в виде диска массой *m* = 80,0 кг и радиусом *R* = 30,0 см находится в состоянии покоя. Какую работу *A* нужно совершить, чтобы сообщить маховику частоту  $n = 24.0 \text{ c}^{-1}$ ? Какую работу  $A_1$ пришлось бы совершить, если бы при той же массе *m* диск имел меньшую толщину, но вдвое больше радиус  $R_1 = 2R$ ?

**157.** В центре вращающейся горизонтальной платформы массой  $m = 80,0$  кг и радиусом  $R = 1,00$  м стоит человек и держит в расставленных

руках гири. Во сколько раз увеличится кинетическая энергия платформы с человеком, если человек, опустив руки, уменьшит свой момент инерции от  $I_1 = 2.94$  до  $I_2 = 0.980$  кг·м<sup>2</sup>? Считать платформу однородным диском.

**158.** Определить линейную скорость v центра шара, скатившегося без скольжения с наклонной плоскости высотой *h* = 1,00 м.

**159.** Горизонтальная платформа массой *m* = 80*,*0 кг и радиусом  $R = 1,00$  м вращается с частотой  $n_1 = 20,0$  об/мин. В центре платформы стоит человек и держит в расставленных руках гири. С какой частотой  $n_2$  будет вращаться платформа, если человек, опустив руки, уменьшит свой момент инерции от  $I_1 = 2.94$  до  $I_2 = 0.980$  кг·м<sup>2</sup>? Считать платформу однородным диском.

**160.** Шар и сплошной цилиндр, двигаясь с одинаковой скоростью v, вкатываются вверх по наклонной плоскости. Какое из тел поднимается выше? Найти отношение высот подъема.

**161.** Тело движется с постоянной скоростью v относительно инерциальной системы отсчета. При каком значении скорости v длина тела в этой системе отсчета будет в два раза меньше его собственной длины? Чему равна относительная величина сокращения длины тела?

**162.** Ракета движется со скоростью v относительно инерциальной системы отсчета. При каком значении скорости V длина ракеты в этой системе отсчета будет на η = 36 % меньше её собственной длины?

**163.** Во сколько раз увеличивается продолжительность существования нестабильной частицы (по часам неподвижного наблюдателя), если она начинает двигаться со скоростью v, составляющей 99 % скорости света в вакууме *c* ?

**164.** Найти импульс  $p$ , полную  $E$  и кинетическую  $E<sub>K</sub>$  энергии (в мегаэлектронвольтах) электрона, движущегося со скоростью v = 0*,*75*c* , где *c* – скорость света в вакууме ( $m_e = 9.11 \cdot 10^{-31}$  кг; 1 эВ = 1,60 $\cdot 10^{-19}$  Дж).

**165.** Частица движется со скоростью  $V = c/3$ , где  $c -$  скорость света в вакууме. Какую долю энергии покоя  $E_0$  составляет кинетическая  $E_{\kappa}$  энергия частицы?

**166.** При каком значении  $\beta = \frac{V}{c}$ , где  $V -$  скорость движения частицы; *c* – скорость света в вакууме, полная энергия *E* любой частицы вещества в  $n = 3$  раза больше ее энергии покоя  $E_0$ ?

**167.** Найти скорость движения электрона, если его полная энергия *E* в 10 раз больше энергии покоя  $E_0$ .

**168.** Скорость электрона  $V = 0.8c$ , где  $c - c$ корость света в вакууме. Зная энергию покоя электрона  $E_0 = 0.511$  МэВ, определить в тех же единицах кинетическую энергию  $E_{\kappa}$  электрона.

**169.** Во сколько раз полная энергия *E* электрона, обладающего кинетической энергией  $E_k = 1,53 \text{ M}$ э $\overline{\text{B}}$ , больше его энергии покоя  $E_0 = 0.511$  M<sub>3</sub>B?

**170.** При каком значении  $\beta = v/c$ , где  $v - c$ корость движения частицы;  $c$  – скорость света в вакууме, кинетическая энергия  $E_{\kappa}$  частицы будет равна удвоенной энергии покоя  $E_0$  этой частицы?

## ПРИЛОЖЕНИЕ

Таблица 1

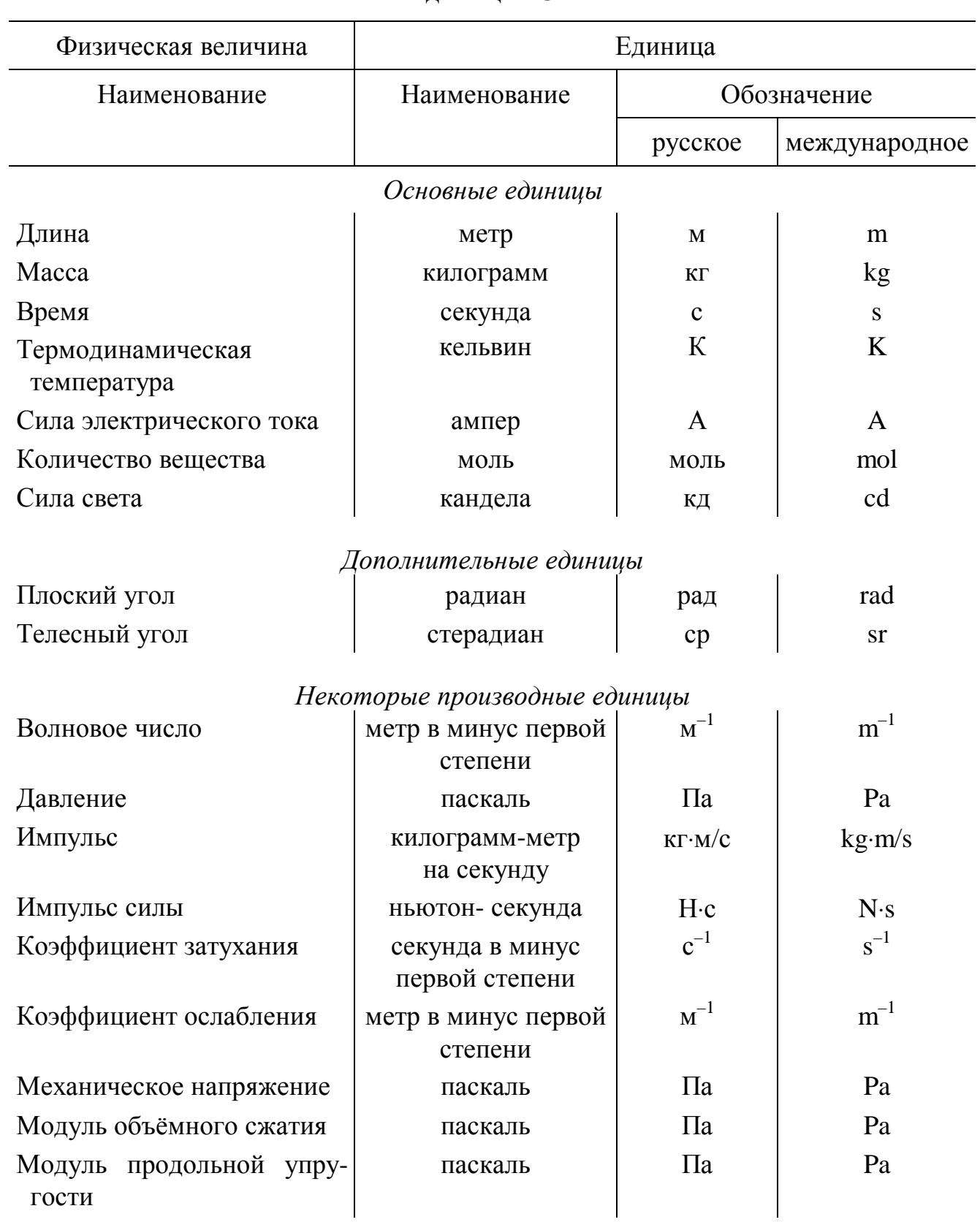

### Единицы СИ

Окончание табл. 1

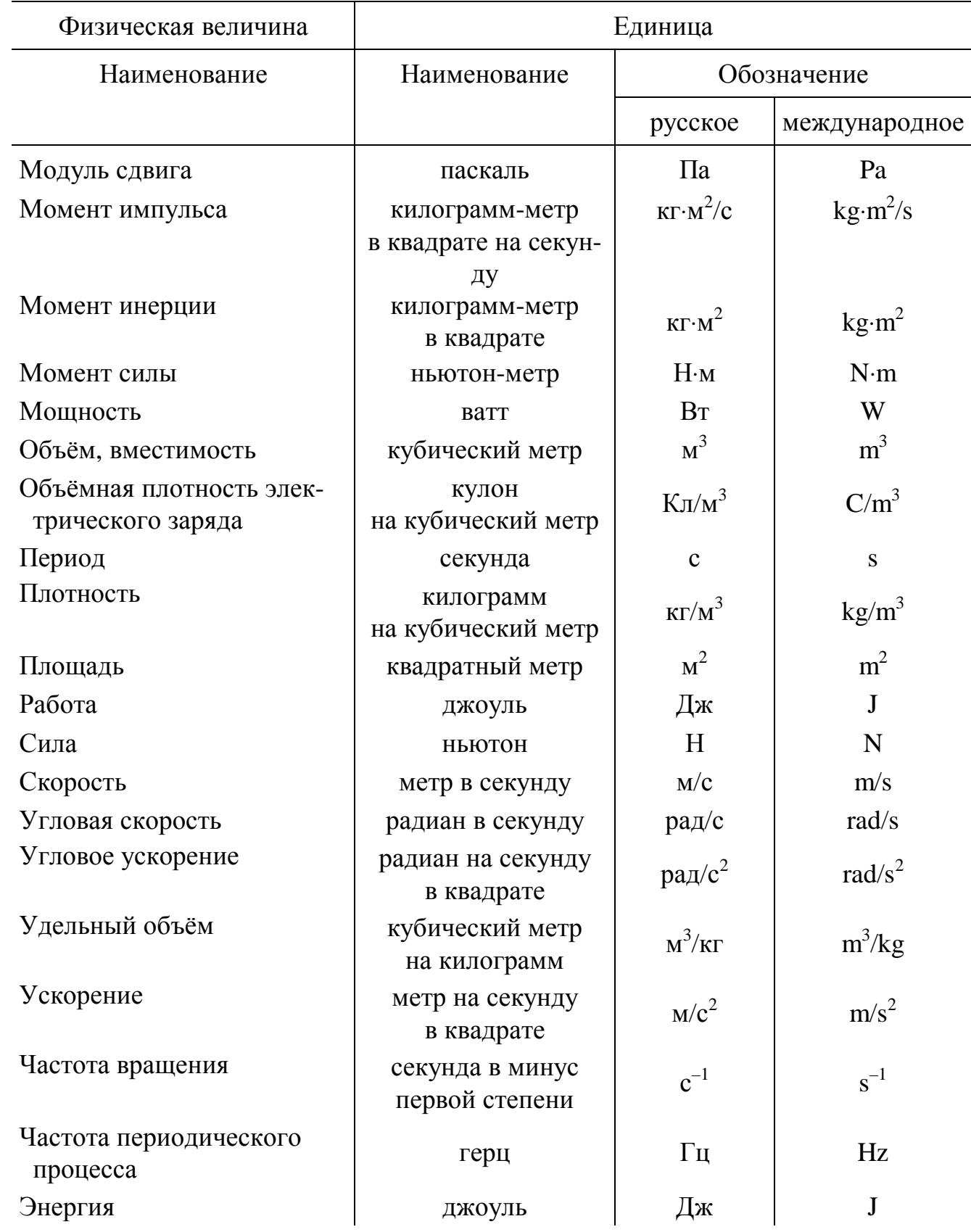
#### Таблина 2

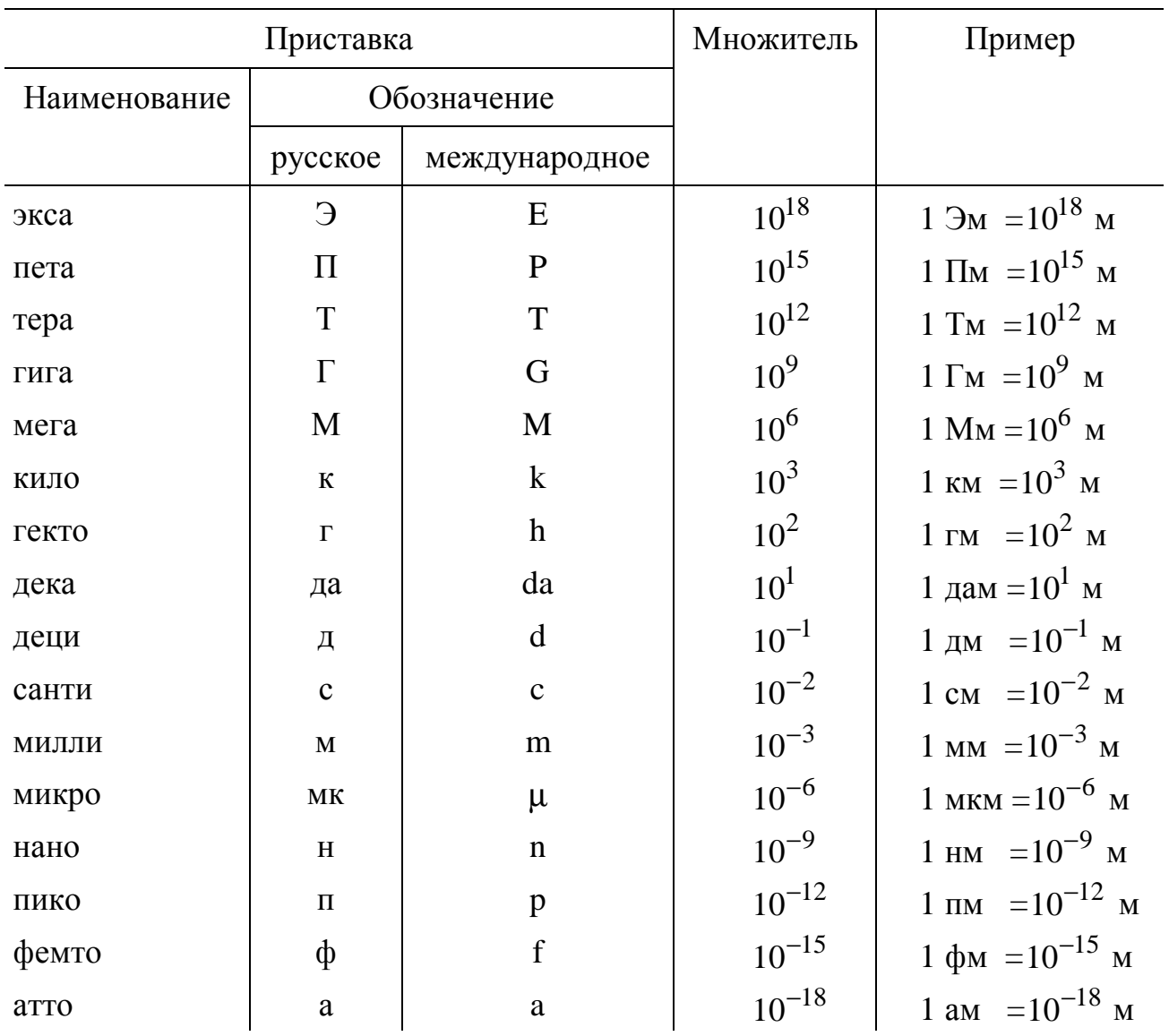

Десятичные кратные и дольные приставки и множители

Приставку или ее обозначение следует писать слитно с наименованием единицы, к которой она присоединяется, или с ее обозначением.

Присоединение двух и более приставок подряд не допускается.

Кратные и дольные единицы должны выбираться таким образом, чтобы числовые значения величины находились в диапазоне от 0,1 до 1000. (Выбор десятичной кратной или дольной единицы диктуется прежде всего удобством ее применения.)

Для уменьшения вероятности ошибок при расчетах десятичные кратные и дольные единицы рекомендуется подставлять только в конечный результат, а в процессе вычислений все величины выражать в единицах СИ, заменяя приставки множителями  $10^n$ .

### Таблица 3

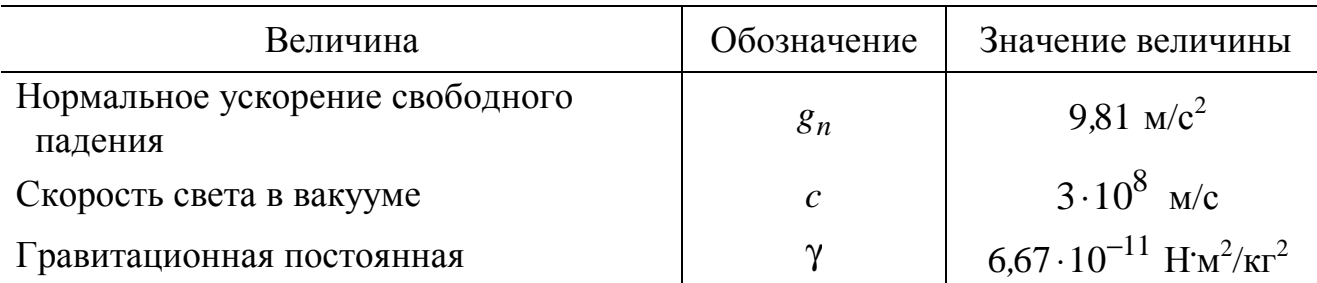

## **Основные физические постоянные (округленные значения)**

Министерство образования Российской Федерации

Санкт-Петербургский государственный университет низкотемпературных и пищевых технологий

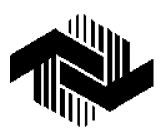

**Годвинская Н.В., Прошкин С.С.**

## **ФИЗИКА КОНТРОЛЬНАЯ РАБОТА № 2**

Методические указания для студентов 2-го курса всех специальностей факультета заочного обучения и экстерната

Санкт-Петербург 2000

#### **ОСНОВНЫЕ ФОРМУЛЫ**

#### **Электростатика**

Электрический заряд состоит из отдельных элементарных положительных или отрицательных зарядов. Элементарный положительный заряд несут протон (масса протона  $m_p = 1.67 \cdot 10^{-27}$  кг), однозарядный катион, позитрон; элементарный отрицательный заряд – электрон (масса электрона  $m_e = 9,11 \cdot 10^{-31}$  кг). Элементарный заряд  $q_e$  равен 1,60 $\cdot 10^{-19}$  Кл.

Закон Кулона определяет силу взаимодействия двух точечных неподвижных электрических зарядов в вакууме (точечными зарядами называются заряды, размеры которых много меньше расстояния между ними):

$$
F = \frac{1}{4\pi\epsilon_0} \frac{q_1 q_2}{r^2},
$$

где  $q_1, q_2$  – электрические заряды;  $r$  – расстояние между зарядами; электрическая постоянная —  $\varepsilon_0^{} = 8.85 \cdot 10^{-12}$  $\varepsilon_0 = 8.85 \cdot 10^{-12}$  Ф/м. Сила Кулона направлена вдоль прямой, соединяющей заряды, ее направление выбирается из условия: одноименные точечные заряды отталкиваются, а разноименные – притягиваются.

Напряженность электрического поля численно равна силе, действующей на пробный положительный заряд *q*<sup>0</sup> , помещенный в данную точку поля, деленной на величину этого заряда (пробный заряд должен обладать достаточно малыми размерами, чтобы не искажать измеряемое поле):

$$
\mathbf{F} = \frac{\mathbf{r}}{q_0},
$$

где *F* r – сила, действующая на положительный пробный заряд  $\,q_0^{},\,$ помещенный в данную точку электрического поля. Напряженность является силовой характеристикой электрического поля. Направление вектора напряженности совпадает с направлением силы, действующей на положительный заряд.

Потенциал электрического поля является энергетической скалярной характеристикой электрического поля и численно равен отношению потенциальной энергии пробного точечного заряда, помещенного в данную точку поля из бесконечности, к величине этого заряда:

$$
\varphi = \frac{W}{q_0},
$$

где  $W$  – потенциальная энергия заряда  $q_0$ , перенесенного в данную точку электрического поля из бесконечности. Потенциальная энергия бесконечно удаленной точки принимается равной нулю.

Принцип суперпозиции для напряженности электрического поля. Напряженность поля системы зарядов равна векторной сумме напряженностей полей, которые создавал бы каждый из зарядов системы в отдельности

$$
\stackrel{\mathbf{I}}{E} = \sum_{i} \stackrel{\mathbf{I}}{E_i},
$$

где *E<sup>i</sup>* r – напряженность электрического поля, созданного *i*-м зарядом в данной точке. Принцип суперпозиции позволяет вычислить напряженность поля любой системы зарядов.

Принцип суперпозиции для потенциала электрического поля. Потенциал поля, создаваемого системой зарядов, равен алгебраической сумме потенциалов, создаваемых каждым из зарядов в отдельности

$$
\varphi = \sum_i \varphi_i ,
$$

где ϕ*<sup>i</sup>* – потенциал электрического поля, созданного *i*-м зарядом.

Объемная плотность заряда – физическая величина, определяемая отношением равномерно распределенного заряда *q* в объеме *V* к величине этого объема

$$
\rho = \frac{q}{V}.
$$

Поверхностная плотность заряда – физическая величина, определяемая отношением равномерно распределенного заряда *q* по поверхности *S* к величине площади этой поверхности

$$
\sigma=\frac{q}{S},
$$

где *S* – площадь поверхности, по которой равномерно распределен заряд *q*.

Линейная плотность заряда – физическая величина, определяемая отношением равномерно распределенного заряда *q* по длине заряженной нити l к длине нити

$$
\tau=\frac{q}{\mathbf{I}}.
$$

Элементарный поток вектора напряженности через малый участок поверхности площадью d*S*

$$
d\Phi_E = \mathbf{E} \, d\mathbf{S} = E dS \cos(\mathbf{E} \, \mathbf{n}).
$$

Полный поток вектора напряженности через поверхность произвольной формы площадью *S*

$$
\Phi_E = \int_S \frac{\mathbf{r}}{E} \, \mathrm{d}S ,
$$

где dS r d – вектор, равный по модулю площади d*S* и направленный в сторону положительной нормали *n* r к поверхности d*S* .

Теорема Гаусса для вектора напряженности в вакууме. Полный поток вектора напряженности через замкнутую поверхность площади *S* равен алгебраической сумме всех зарядов, заключенных внутри этой поверхности, деленной на электрическую постоянную  $\, {\bm \varepsilon}_{0} \,$ 

$$
\oint_{S} \mathbf{E} \, dS = \frac{1}{\varepsilon_0} \sum_{i} q_i , \qquad \oint_{S} \mathbf{E} dS = \frac{1}{\varepsilon_0} \int_{V} \rho \, dV ,
$$

где *q<sup>i</sup>* – заряды, заключенные внутри объема *V* , ограниченного замкнутой поверхностью *S* ; ρ– объемная плотность заряда.

Напряженность и потенциал электрического поля точечного заряда в среде

$$
E = \frac{1}{4\pi\varepsilon_0} \frac{q}{\varepsilon r^2}, \qquad \varphi = \frac{1}{4\pi\varepsilon_0} \frac{q}{\varepsilon r},
$$

где *q* – электрический заряд; *r* – расстояние от точечного заряда до данной точки поля; ε – диэлектрическая проницаемость среды.

Напряженность и потенциал электрического поля внутри проводящего шара или проводящей сферы

$$
E = 0, \qquad \qquad \varphi = \frac{1}{4\pi\varepsilon_0} \frac{q}{\varepsilon R},
$$

где *R* – радиус шара или сферы; ε – диэлектрическая проницаемость среды, в которой находится шар.

Напряженность и потенциал электрического поля вне проводящего шара или проводящей сферы

$$
E = \frac{1}{4\pi\epsilon_0} \frac{q}{\epsilon r^2}, \qquad \varphi = \frac{1}{4\pi\epsilon_0} \frac{q}{\epsilon r},
$$

где *q* – электрический заряд, заключенный внутри шара или распределенный по поверхности сферы; *r* – расстояние от центра шара или сферы до данной точки поля;  $\varepsilon$  – диэлектрическая проницаемость среды, в которой находится сфера или шар.

Напряженность электрического поля бесконечной равномерно заряженной плоскости

$$
E=\frac{\sigma}{2\epsilon\epsilon_0},
$$

где σ – поверхностная плотность заряда.

Разность потенциалов электрического поля бесконечной равномерно <u>заряженной плоскости между точками с координатами</u>  $x_1, x_2$ 

$$
\varphi_2 - \varphi_1 = \frac{\sigma}{2\epsilon \epsilon_0} (x_1 - x_2).
$$

Напряженность электрического поля внутри диэлектрического шара, равномерно заряженного по объему

$$
E = \frac{\rho r}{3\varepsilon_0 \varepsilon} = \frac{1}{4\pi\varepsilon_0} \frac{qr}{\varepsilon R^3},
$$

где *q* – электрический заряд; ρ – объемная плотность заряда шара; *r* – расстояние от центра шара или сферы до данной точки поля; *R* – радиус шара; ε – диэлектрическая проницаемость материала шара.

Напряженность электрического поля бесконечной равномерно заряженной нити и поля вне бесконечного равномерно заряженного цилиндра

$$
E = \frac{1}{2\pi\varepsilon_0} \frac{\tau}{\varepsilon r},
$$

где τ – линейная плотность заряда; *r* – расстояние от оси нити или цилиндра до данной точки поля.

Разность потенциалов электрического поля бесконечной равномерно заряженной нити или вне бесконечного равномерно заряженного цилиндра

$$
\varphi_2 - \varphi_1 = \frac{\tau}{2\pi\varepsilon_0\varepsilon} \ln \frac{r_1}{r_2},
$$

где  $r_1$ ,  $r_2$  – расстояния от оси нити или цилиндра до данных точек поля.

Работа сил поля при перемещении заряда в электрическом поле из точки 1 в точку 2

$$
A_{12}^{\text{cmin}\,\text{nons}} = q(\varphi_1 - \varphi_2),
$$

сил поля  $A_{12}^{\text{BHEIIIHX CMI}} = -A_{12}^{\text{CHJ T IDJIA}}$ ,  $A_{12}^{\text{BHEIIIHIX CHJ}} = q(\varphi_2 - \varphi_1).$ 

Электрическая емкость конденсатора

$$
C=\frac{q}{\Delta\varphi},
$$

где *q* – заряд конденсатора, т. е. заряд, расположенный на положительно заряженной обкладке; Δϕ – разность потенциалов между обкладками.

Электрическая емкость плоского конденсатора

$$
C=\frac{\varepsilon \varepsilon_0 S}{d},
$$

где *S* – площадь пластины; *d* – расстояние между пластинами; ε – диэлектрическая проницаемость среды между пластинами.

Электрическая емкость сферического конденсатора

$$
C = 4\pi\epsilon_0 \epsilon \frac{R_1 R_2}{R_2 - R_1},
$$

где  $R_1$  и  $R_2$  – соответственно радиусы внутренней и внешней обкладок, ε – диэлектрическая проницаемость среды, находящейся между обкладками.

Электрическая емкость цилиндрического конденсатора

$$
C = 2\pi\varepsilon_0 \varepsilon \frac{1}{\ln \frac{R_2}{R_1}},
$$

где  $R_1$  и  $R_2$  – соответственно радиусы внутренней и внешней обкладок;  $l$  – длина конденсатора,  $\varepsilon$  – диэлектрическая проницаемость среды между обкладками конденсатора.

Электрическая емкость при последовательном соединении конденсаторов

$$
\frac{1}{C} = \sum_{i} \frac{1}{C_i}.
$$

Электрическая емкость при параллельном соединении конденсаторов

$$
C=\sum_i C_i.
$$

Энергия взаимодействия системы точечных зарядов

$$
W=\frac{1}{2}\sum_{i=1}^n q_i\varphi_i,
$$

где  $q_i - i$ -й заряд системы;  $\varphi_i$  – потенциал, создаваемый в месте нахождения *i*-го заряда всеми остальными зарядами системы.

**6** PDF created with pdfFactory Pro trial version [www.pdffactory.com](http://www.pdffactory.com) Энергия заряженного конденсатор

$$
W = \frac{C\Delta\varphi^2}{2} = \frac{q\Delta\varphi}{2} = \frac{q^2}{2C}.
$$

#### Постоянный ток

Сила электрического тока равна отношению малого заряда, перенесенного через поперечное сечение проводника за малый промежуток времени к величине этого промежутка

$$
I=\frac{\mathrm{d}q}{\mathrm{d}t}
$$

В случае постоянного тока данная формула преобразуется к следующему виду:

$$
I=\frac{q}{t}.
$$

Электрическое сопротивление однородного проводника

$$
R=\rho\,\frac{1}{S}\,,
$$

где  $\rho$  – удельное сопротивление материала проводника;  $S$  – площадь поперечного сечения проводника;  $\mathbf{l}$  – длина проводника.

Закон Ома для замкнутой цепи: ток, протекающий в замкнутой цепи, состоящей из источника тока, обладающего внутренним сопротивлением, и внешнего сопротивления, определяется формулой

$$
I=\frac{\mathcal{E}}{R+r},
$$

где  $\mathcal{F}$ - электродвижущая сила (ЭДС) источника тока;  $R$  – внешнее сопротивление цепи;  $r$  – внутреннее сопротивление источника тока.

Закон Ома для участка однородной цепи: сила тока, текущего по однородному металлическому проводнику, пропорциональна падению напряжения на проводнике  $U$  и обратно пропорциональна сопротивлению проволника  $R$ 

$$
I=\frac{U}{R}.
$$

Закон Джоуля - Ленца:

$$
Q = I U \Delta t = \frac{U^2}{R} \Delta t = I^2 R \Delta t,
$$

где *Q* – энергия, выделяемая в проводнике за время Δ*t* ; *I* – ток, протекающий через проводник; *U* – падение напряжения на проводнике; *R* – электрическое сопротивление проводника.

Мощность электрического тока, выделяющаяся во внешней цепи

$$
P = IU = \frac{U^2}{R} = I^2 R.
$$

Полная мощность источника тока

$$
P=I\mathcal{E}.
$$

КПД источника тока

$$
\eta = \frac{P_{\text{no}}}{P_{\text{3arp}}} = \frac{R}{R+r}.
$$

Последовательное соединение резисторов.

Результирующее сопротивление при последовательном соединении нескольких резисторов

$$
R=\sum_i R_i.
$$

Связь между падениями напряжений при последовательном соединении резисторов

$$
U_{\text{off}} = \sum_i U_i.
$$

В случае последовательного соединения двух резисторов

$$
\frac{U_1}{U_2} = \frac{R_1}{R_2}.
$$

Связь между токами при последовательном соединении резисторов

$$
I_{\text{off}} = I_i;
$$
  $I_1 = I_2 = I_3 = ...$ 

Параллельное соединение резисторов.

Результирующее сопротивление при параллельном соединении нескольких резисторов

$$
\frac{1}{R} = \sum_{i} \frac{1}{R_i}.
$$

Связь между падениями напряжений при параллельном соединении резисторов

$$
U_{00\text{m}} = U_i;
$$
  $U_1 = U_2 = U_3 = ...$ 

**8** PDF created with pdfFactory Pro trial version [www.pdffactory.com](http://www.pdffactory.com) Связь между токами при параллельном соединении резисторов

$$
I_{00\text{III}} = \sum_i I_i.
$$

В случае параллельного соединения двух резисторов

$$
\frac{I_1}{I_2} = \frac{R_2}{R_1}.
$$

Правила Кирхгофа

- первое правило:

$$
\sum I_k=0,
$$

где в левой части выражения стоит алгебраическая сумма токов, сходящихся в узле. Узлом называется точка, в которой сходится более чем два проводника. Ток, текущий к узлу, считается имеющим один знак (плюс или минус), текущий от узла - имеющим другой знак (минус или плюс);

- второе правило:

$$
\sum I_k R_k = \sum \mathcal{L}_k,
$$

где в левой части выражения стоит алгебраическая сумма падений напряжения на отдельных участках произвольного замкнутого контура; в правой части выражения стоит алгебраическая сумма ЭДС, действующих в этом контуре. Знаки падений напряжения и ЭДС выбираются в соответствии с направлением обхода замкнутого контура: токам, текущим в направлении обхода, приписывается положительный знак, текущим в противоположную сторону - отрицательный; ЭДС, действующим в направлении обхода, следует приписать знак плюс, в противном случае - минус. Уравнение, отвечающее второму правилу Кирхгофа, может быть составлено для всех замкнутых контуров, которые можно выделить мысленно в данной цепи. Однако независимыми будут только уравнения для тех контуров, которые нельзя получить наложением других контуров друг на друга.

#### ПРИМЕРЫ РЕШЕНИЯ ЗАДАЧ

**Пример 1.** Три точечных заряда  $q_1 = q_2 = q_3 = 1.00$  нКл расположены в вершинах равностороннего треугольника. Какой заряд  $q_0$  нужно поместить в центре треугольника, чтобы указанная система зарядов находилась в механическом равновесии?

<u>Дано:</u>  $q_1 = 1,00$  HK $\pi = 1,00 \cdot 10^{-9}$  K $\pi$  $q_2 = 1,00$  HK $\pi = 1,00 \cdot 10^{-9}$  K $\pi$  $q_3 = 1,00$  HK $\pi = 1,00 \cdot 10^{-9}$  K $\pi$  Решение.

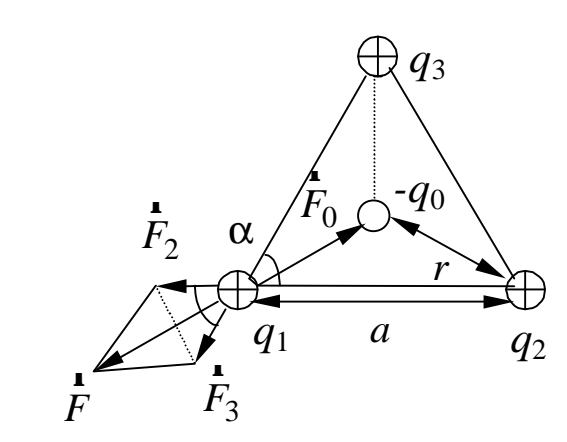

Все три заряда, расположенные в вершинах треугольника, находятся в одинаковых условиях. Поэтому достаточно рассмотреть один из зарядов, например,  $q_1$ . Выясним, какой заряд  $q_0$  нужно поместить в центр треугольника, чтобы заряд  $q_1$  находился в механическом равновесии. Условием такого равновесия является равенство нулю векторной суммы всех действующих на заряд  $q_1$  сил:

$$
\vec{F}_2 + \vec{F}_3 + \vec{F}_0 = \vec{F} + \vec{F}_0 = 0, \tag{1}
$$

где  $F_2, F_3, F_0$  – силы, с которыми соответственно действуют на заряд  $q_1$  заряды  $q_2, q_3, q_0$ ;  $\overline{F}$  – равнодействующая сил  $F_2$  и  $F_3$ . Применив теорему косинусов, получим следующее выражение:

$$
F^2 = F_2^2 + F_3^2 + 2F_2F_3 \cos \alpha
$$

В равностороннем треугольнике  $\alpha = 60^{\circ}$  и расстояние от центра треугольника до его вершины определяется по формуле

$$
r = \frac{a/2}{\cos(\alpha/2)} = \frac{a}{2\cos(60^{\circ}/2)} = \frac{a}{\sqrt{3}}.
$$

Применив закон Кулона и имея в виду, что  $q_2 = q_3 = q_1$ , найдем

$$
F_2 = F_3 = \frac{q_1 q_2}{4\pi \epsilon_0 a^2},
$$

откуда

$$
F = F_2 \sqrt{2(1 + \cos \alpha)} = F_2 \sqrt{2(1 + \cos 60^\circ)} = \frac{q_1^2}{4\pi \epsilon_0 a^2} \sqrt{3}.
$$

С другой стороны, по закону Кулона

$$
F_0 = \frac{q_1 q_0}{4\pi \varepsilon_0 r^2} = \frac{3q_1 q_0}{4\pi \varepsilon_0 a^2}.
$$

Поскольку силы  $F_2 = F_3$ , вектора сил  $\overrightarrow{F}$  и  $\overrightarrow{F}_0$  лежат на одной прямой и направлены в противоположные стороны, то можно перейти к скалярному равенству

$$
F - F_0 = 0, \qquad F = F_0,
$$

$$
\frac{3q_1q_0}{4\pi\varepsilon_0 a^2} = \frac{\sqrt{3}q_1^2}{4\pi\varepsilon_0 a^2},
$$

откуда

$$
q_0 = \frac{q_1}{\sqrt{3}} = \frac{1,00 \cdot 10^{-9}}{\sqrt{3}} = 5,77 \cdot 10^{-10} \text{ K.}
$$

**OTBeT:**  $q_0 = 5.77 \cdot 10^{-10}$  K.n.

Пример 2. Найти напряженность поля в точке, лежащей посередине между точечными зарядами  $1,70 \cdot 10^{-8}$  Кл и  $2,30 \cdot 10^{-8}$  Кл, находящимися в керосине. Расстояние между зарядами равно 0,200 м.

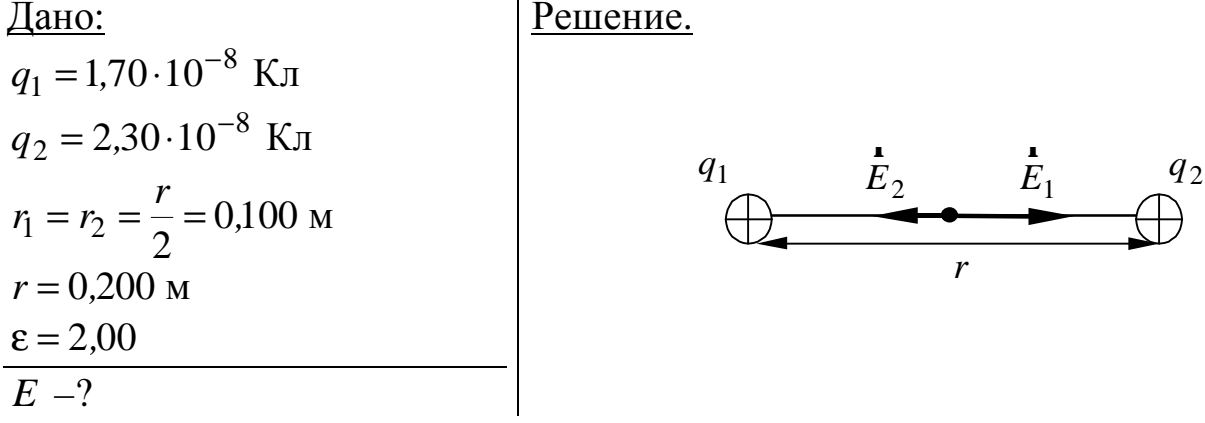

Согласно принципу суперпозиции электрических полей напряженность результирующего поля  $\overline{E}$  может быть найдена как векторная сумма напряженностей  $E_1$  и  $E_2$  отдельных зарядов

$$
\vec{E} = \vec{E}_1 + \vec{E}_2.
$$
 (1)

Так как векторы напряженности  $\vec{E}_1$  и  $\vec{E}_2$  направлены по одной прямой в противоположные стороны, то векторное равенство (1) можно заменить скалярным

$$
E = E_2 - E_1. \tag{2}
$$

Напряженность поля точечного заряда выражается формулой

$$
E = \frac{q}{4\pi\epsilon \epsilon_0 r^2}.
$$

Подставляя в формулу (2) значения  $E_1, E_2$ , и учитывая, что напряженность ищется на равном удалении от зарядов, получим

$$
E = \frac{q_2}{4\pi\epsilon\epsilon_0 r_1^2} - \frac{q_1}{4\pi\epsilon\epsilon_0 r_2^2} = \frac{4}{4\pi\epsilon\epsilon_0} \frac{(q_2 - q_1)}{r^2} =
$$

**OTBeT:**  $E = 2,70 \cdot 10^3$  B/m.

Пример 3. Пластины плоского конденсатора площадью 100 см<sup>2</sup> каждая притягиваются друг к другу с силой  $3,00 \cdot 10^{-2}$  Н. Пространство между ними заполнено слюдой с  $\varepsilon = 6.00$ . Найти: 1) заряды, находящиеся на пластинах; 2) напряженность поля между пластинами.

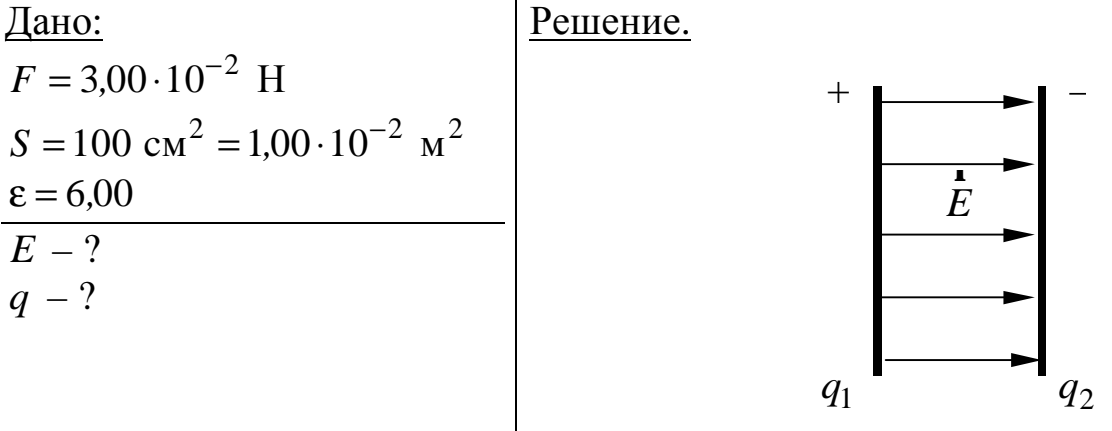

Пусть поле  $E_1$  создается первой пластиной и оно действует с силой  $F$ на заряд второй пластины

$$
\mathbf{F} = q_2 \mathbf{E}_1. \tag{1}
$$

В скалярной форме уравнение (1) перепишется так:

$$
F = q_2 E_1. \tag{2}
$$

Поле одной пластины может быть представлено в следующем виде:

$$
E_1 = \frac{\sigma}{2\epsilon \epsilon_0}
$$

где  $\sigma = \frac{q}{g}$  – поверхностная плотность заряда на плоскости.

Тогда уравнение (2) примет следующий вид:

$$
F = q_2 \frac{\sigma}{2 \epsilon \epsilon_0} = \frac{\sigma S \sigma}{2 \epsilon \epsilon_0} = \frac{\sigma^2 S}{2 \epsilon \epsilon_0},
$$

откуда

$$
\sigma = \sqrt{\frac{2\epsilon \epsilon_0 F}{S}}
$$

Тогда заряды на пластинах

$$
= \sqrt{2 \cdot 8,85 \cdot 10^{-12} \cdot 6,00 \cdot 3,00 \cdot 10^{-2} \cdot 10^{-2}} = 1,78 \cdot 10^{-7} \text{ K.}
$$

Напряженность поля между двумя пластинами по принципу суперпозиции

.

**Ответ:**  $|q_1| = |q_2| = 1.78 \cdot 10^{-7}$  K<sub>J</sub>  $q_1 = |q_2| = 1.78 \cdot 10^{-7}$  K<sub>J</sub>,  $E = 3.40 \cdot 10^5$  B/m.

Пример 4. Определить ускоряющую разность потенциалов, которую должен пройти в электрическом поле электрон, обладающий скоростью  $V_1 = 1,00 \cdot 10^6$  м/с, чтобы скорость его возросла в 2 раза.

Дано: Решение.  $q_e = -1.60 \cdot 10^{-19}$  K<sub>J</sub>  $m_e = 9.31 \cdot 10^{-31}$  KF  $V_1 = 1,00 \cdot 10^6$  M/c  $\frac{V_2}{V_1} = n = 2$  $\Lambda$ m  $-2$ 

Ускоряющую разность потенциалов  $\Delta\varphi$ можно найти, вычислив работу сил А электрического поля. Эта работа равна произведению заряда на разность потенциалов

$$
A = q_e \Delta \varphi. \tag{1}
$$

Работа сил электрического поля равна в данном случае изменению кинетической энергии электрона

$$
A = E_{\kappa_2} - E_{\kappa_1} = \frac{m_e v_2^2}{2} - \frac{m_e v_1^2}{2},
$$
 (2)

где  $E_{\kappa_1}$ ,  $E_{\kappa_2}$  – кинетическая энергия электрона до и после прохождения ускоряющего поля;  $m_e$  – масса электрона;  $V_1$  и  $V_2$  – начальная и конечная скорости электрона.

Приравнивая правые части равенств (1) и (2), получим

$$
q_e \Delta \varphi = \frac{m_e V_2^2}{2} - \frac{m_e V_1^2}{2} = \frac{m_e}{2} (nV_1)^2 - \frac{m_e}{2} V_1^2 = \frac{m_e V_1^2}{2} (n^2 - 1).
$$

Отсюда искомая разность потенциалов

$$
\Delta \varphi = \frac{m_e v_1^2}{2q_e} \left( n^2 - 1 \right) = \frac{9,10 \cdot 10^{-31} \cdot \left( 1,00 \cdot 10^6 \right)^2}{2 \cdot 1,60 \cdot 10^{-19}} \cdot \left( 2^2 - 1 \right) = 8,53 \text{ B}
$$

В последней формуле заряд электрона берется по модулю, поскольку силы электрического поля совершают положительную работу по перемещению электрона.

**OTBeT:**  $\Delta \varphi = 8.53 B$ .

**Пример 5.** Электрическое поле создается двумя точечными зарядами  $q_1 = 4,00$  мкКл,  $q_2 = -2,00$  мкКл, находящимися на расстоянии  $a = 0,100$  м друг от друга. Определить работу *A*<sup>12</sup> сил поля по перемещению заряда  $q = 5,00 \cdot 10^{-8}$  Кл из точки 1 в точку 2 (рис.). Дано: Решение.  $V_1 = 4,00 \text{ mK}$ Кл = 4,00 $\cdot 10^{-6} \text{ K}$ л  $q_1 = 4,00 \text{ mK} = 4,00 \cdot 10^{-7}$  $_2 = -2,00$  мк $K\pi = -2,00 \cdot 10^{-6}$  Кл  $q_2 = -2.00 \text{ mK} = -2.00 \cdot 10^{-7}$  $a = 0.100$  M  $q = 5,00 \cdot 10^{-8}$  Кл  $A_{12} - ?$  $\ominus$ 2 *a a a* 2  $q_1 \oplus \longrightarrow^1 \longrightarrow \bigcirc q$ *q* 1 • 2 **م** •

Для определения работы сил поля воспользуемся соотношением

$$
A_{12} = q(\varphi_1 - \varphi_2) \tag{1}
$$

Применяя принцип суперпозиции электрических полей, определим потенциалы  $\varphi_1$  и  $\varphi_2$  точек 1 и 2 поля как алгебраическую сумму потенциалов, создаваемых точечными зарядами  $q_1$  и  $q_2$  в данных точках поля

$$
\varphi_1 = \frac{q_1}{4\pi\varepsilon_0} \frac{1}{2} + \frac{q_2}{4\pi\varepsilon_0} \frac{1}{2} = \frac{2(q_1 + q_2)}{4\pi\varepsilon_0 a},\tag{2}
$$

$$
\varphi_2 = \frac{q_1}{4\pi\varepsilon_0 a \sqrt{2}} + \frac{q_2}{4\pi\varepsilon_0 a} = \frac{1}{4\pi\varepsilon_0 a} \left(\frac{q_1}{\sqrt{2}} + q_2\right).
$$
 (3)

Тогда

$$
A_{12} = q(\varphi_1 - \varphi_2) = q \left[ \frac{2(q_1 + q_2)}{4\pi \varepsilon_0 a} - \frac{1}{4\pi \varepsilon_0 a} \left( \frac{q_1}{\sqrt{2}} + q_2 \right) \right] = \frac{q}{4\pi \varepsilon_0 a} \left[ q_1 \left( 2 - \frac{1}{\sqrt{2}} \right) + q_2 \right].
$$

После подстановки численных значений, с учетом знака зарядов, получим

$$
A_{12} = \frac{5,00 \cdot 10^{-8}}{4\pi \cdot 8,85 \cdot 10^{-12} \cdot 1,00 \cdot 10^{-1}} \left[ 4,00 \cdot 10^{-6} \left( 2 - \frac{1}{1,41} \right) - 2,00 \cdot 10^{-6} \right] =
$$
  
= 14,3 \cdot 10^{-3} \ \mathcal{L} = 14,3 \text{ mL} = 14,3 \text{ mL} = 14.3 \text{ mL} = 14.3 \text{ mL} =

**Ответ:**  $A_{12} = 14,3$  мДж.

Пример 6. Разность потенциалов между катодом и анодом электронной лампы 90,0 В, расстояние 1,00 мм. С каким ускорением движется электрон от катода к аноду? Какова скорость электрона в момент удара об анод? За какое время электрон пролетит все расстояние от катода к аноду? Поле считать однородным.

| $L$                                       | $L$ | $L$ |     |     |     |     |     |     |     |     |     |     |     |     |     |     |     |     |     |     |     |     |     |     |     |     |     |     |     |     |     |     |     |     |     |     |     |     |     |     |     |     |     |     |     |     |     |     |     |     |     |     |     |     |     |    |
|-------------------------------------------|-----|-----|-----|-----|-----|-----|-----|-----|-----|-----|-----|-----|-----|-----|-----|-----|-----|-----|-----|-----|-----|-----|-----|-----|-----|-----|-----|-----|-----|-----|-----|-----|-----|-----|-----|-----|-----|-----|-----|-----|-----|-----|-----|-----|-----|-----|-----|-----|-----|-----|-----|-----|-----|-----|-----|----|
| $L$                                       | $L$ | $L$ | $L$ | $L$ | $L$ |     |     |     |     |     |     |     |     |     |     |     |     |     |     |     |     |     |     |     |     |     |     |     |     |     |     |     |     |     |     |     |     |     |     |     |     |     |     |     |     |     |     |     |     |     |     |     |     |     |     |    |
| $d = 1,00$ $MM = 1,00 \cdot 10^{-3}$ $MM$ | $h$ | $h$ | $h$ | $h$ | $h$ | $h$ | $h$ | $h$ | $h$ | $h$ | $h$ | $h$ | $h$ | $h$ | $h$ | $h$ | $h$ | $h$ | $h$ | $h$ | $h$ | $h$ | $h$ | $h$ | $h$ | $h$ | $h$ | $h$ | $h$ | $h$ | $h$ | $h$ | $h$ | $h$ | $h$ | $h$ | $h$ | $h$ | $h$ | $h$ | $h$ | $h$ | $h$ | $h$ | $h$ | $h$ | $h$ | $h$ | $h$ | $h$ | $h$ | $h$ | $h$ | $h$ | $h$ | $$ |

Отсюда

$$
a = -\frac{q_e E}{m_e} = -\frac{q_e U}{m_e d},\tag{4}
$$

так как между катодом и анодом создается однородное поле с напряженностью  $E = U/d$ , следовательно  $F =$ const. Расстояние, пройденное электроном между катодом и анодом, равно *d*. Двигаясь равноускоренно с нулевой начальной скоростью ( $V_0 = 0$ ), электрон проходит расстояние  $d = \frac{at^2}{2}$ , откуда можно найти время движения электрона

$$
t = \sqrt{\frac{2d}{a}}.
$$
 (5)

Скорость электрона в момент удара об анод

$$
V = at = -\frac{q_e U}{m_e d} \sqrt{\frac{2d}{a}}.
$$
 (6)

Подставим численные значения в формулы (4), (5), (6):

$$
a = -\frac{-1,60 \cdot 10^{-19} \cdot 90,0}{9,10 \cdot 10^{-31} \cdot 10^{-3}} = 1,58 \cdot 10^{16} \text{ m/c}^2,
$$

$$
t = \sqrt{\frac{2d}{a}} = \sqrt{\frac{2,00 \cdot 10^{-3}}{1,60 \cdot 10^{16}}} = 3,54 \cdot 10^{-10} \text{c},
$$
  

$$
V = at = 1,58 \cdot 10^{16} \cdot 3,54 \cdot 10^{-10} = 5,67 \cdot 10^{6} \text{m/c}.
$$

**OTBET:**  $a = 1.58 \cdot 10^{16} \text{ m/c}^2$ ,  $v = 5.67 \cdot 10^6 \text{ m/c}$ ,  $t = 3.54 \cdot 10^{-10} \text{ c}$ .

**Пример 7.** Конденсатор электрической емкостью  $C_1 = 3.00$  мкФ был заряжен до разности потенциалов  $U_1 = 40.0$  В. После отключения от источника тока конденсатор соединили параллельно с другим, незаряженным конденсатором электрической емкостью  $C_2 = 5.00$  мкФ. Какая энергия израсходуется на образование искры в момент присоединения второго конденсатора?

Дано:  $C_1 = 3.00 \text{ mK}\Phi = 3.00 \cdot 10^{-6} \Phi$  $C_2 = 5,00 \text{ mK}\Phi = 5,00 \cdot 10^{-6} \Phi$  $U_1 = 40.0 B$  $\frac{U_2 = 0 \text{ B}}{W' - ?}$ 

Решение.

Энергия образования искры возникает изза уменьшения полной энергии электрического поля системы

$$
W' = W_1 - W_2,\tag{1}
$$

где  $W_1$  – энергия, которой обладал первый конденсатор до присоединения к нему второго конденсатора;  $W_2$  – энергия, которую имеет система, составленная из двух конденсаторов.

Энергия заряженного конденсатора определяется по формуле

$$
W = \frac{CU^2}{2},\tag{2}
$$

где С - электрическая емкость конденсатора или общая электрическая емкость системы конденсаторов.

Общая электрическая емкость конденсаторов при параллельном включении

$$
C = C_1 + C_2
$$

Подставив в формулу (1) энергии  $W_1$  и  $W_2$  по формуле (2), получим

$$
W' = \frac{C_1 U_1^2}{2} - \frac{(C_1 + C_2)U_3^2}{2},
$$
\n(3)

где  $U_3$  – разность потенциалов на зажимах батареи конденсаторов.

Систему, состоящую из двух конденсаторов, отключенных от источника, можно считать электрически нейтральной. Поэтому суммарный заряд после присоединения второго конденсатора остался прежним. Выразим разность потенциалов  $U_3$  следующим образом:

$$
q = C_1 U_1 = U_3 (C_1 + C_2),
$$
\n(4)

$$
U_3 = \frac{q}{C_1 + C_2} = \frac{C_1 U_1}{C_1 + C_2}.
$$
\n(5)

Подставив выражение  $U_3$  в (3), найдем

# 19<br>PDF created with pdfFactory Pro trial version <u>www.pdffactory.com</u>

$$
W' = \frac{C_1 U_1^2}{2} - \frac{(C_1 + C_2)C_1^2 U_1^2}{2(C_1 + C_2)^2} = \frac{C_1 C_2}{2(C_1 + C_2)} U_1^2 =
$$
  
3,00 \cdot 10^{-6} \cdot 5,00 \cdot 10^{-6}

.

 $(3,00 \cdot 10^{-6} + 5,00 \cdot 10^{-6})$  $16.0 \cdot 10^{2} = 15.0 \cdot 10^{-4}$  Дж = 1,50 мДж  $2 \cdot (3,00 \cdot 10^{-6} + 5,00 \cdot 10)$  $6 + 500.10^{-6}$  $-6$  + 5 00 10<sup>-1</sup>  $\cdot 16.0 \cdot 10^{2} = 15.0 \cdot$  $\cdot (3,00 \cdot 10^{-6} + 5,00 \cdot$  $=\frac{3,00,10^{3} - 5,00,10^{2}}{6}$  (16,0 · 10<sup>2</sup> = 15,  $(0.00 \cdot 10^{-6} + 5)$ 

**Ответ:** *W* ′ = 1,50 мДж.

Пример 8. В схеме, представленной на рисунке: ЭДС источников  $E_1 = 110 B$ ,  $E_2 = 220 B$ , сопротивления резисторов  $R_1 = R_2 = 100 O$ м,  $R_3 = 500$  Ом. Найти токи, текущие через сопротивления. Внутренним сопротивлением источников пренебречь.

Дано: Решение.  $E_1 = 110 B$  $E_2 = 220 B$  $R_1 = 100$  OM  $R_{2}$  $R_2 = 100$  OM  $E_{2}$  $R_3 = 500$  OM  $I_1 - ?$  $I_2 - ?$  $I_3 - ?$ 

Силы токов в разветвленной цепи определяют с помощью правил Кирхгофа. Чтобы найти три значения сил токов, следует составить три уравнения.

При применении правил Кирхгофа следует руководствоваться следующими положениями:

а) на схеме обозначаются все узлы, т. е. точки, в которых соединяются более двух проводов, после чего произвольно указываются стрелками направления токов на неразветвленных участках цепи;

б) выбираются все возможные замкнутые контуры в схеме и их направления обхода, при этом положительными считаются те токи, направление которых совпадает с направлением обхода, а отрицательными - те, направление которых противоположно направлению обхода;

в) при обходе контура положительными ЭДС считаются те, которые повышают потенциал в направлении обхода, т. е. ЭДС будет положительной, если при прохождении внутри источника тока приходится идти от его минуса к плюсу.

В изображенной схеме имеются два узла А и В. Но составлять уравнение по первому правилу Кирхгофа следует только для одного узла, так как уравнение, составленное для второго узла, будет следствием первого уравнения. При составлении уравнений по первому правилу Кирхгофа необходимо соблюдать правило знаков: ток, подходящий к узлу, входит в уравнение со знаком плюс; ток, отходящий от узла - со знаком минус.

Для узла В имеем

$$
I_2 + I_3 - I_1 = 0.
$$
 (1)

Теперь составим уравнения для замкнутых контуров в соответствии со вторым правилом Кирхгофа. Обходить контуры будем по часовой стрелке. Для контуров  $AR_2BR_3A$  и  $AR_3BR_1A$  соответственно имеем

$$
\begin{cases} I_2 R_2 - I_3 R_3 = E_2 \\ I_3 R_3 + I_1 R_1 = -E_1. \end{cases}
$$

Подставив в последние равенства значения сопротивлений и ЭДС, получим систему уравнений

$$
\begin{cases}\nI_2 + I_3 - I_1 = 0 \\
100I_2 - 500I_3 = 220 \\
500I_3 + 100I_1 = -110.\n\end{cases}
$$

Исключим из этой системы уравнений одно неизвестное  $I_1$ :

$$
\begin{cases} 500I_3 + 100I_2 + 100I_3 = -110 \\ 100I_2 - 500I_3 = 220. \end{cases}
$$

Решение этой системы приводит к следующим результатам:

$$
I_3 = -0,300 \text{ A},
$$
  

$$
I_2 = 0,700 \text{ A}.
$$

Знак минус у значения силы тока  $I_3$  свидетельствует о том, что при произвольном выборе направлений токов, указанных на рисунке, направление тока  $I_3$  было указано противоположно истинному.

По уравнению (1) найдем значение тока  $I_1$ :

**OTBET:**  $I_1 = 0.400 \text{ A}$ ,  $I_2 = 0.700 \text{ A}$ ,  $I_3 = -0.300 \text{ A}$ .

Пример 9. Внешняя цепь источника тока потребляет мощность  $P = 0.75$  Вт. Определить силу тока в цепи, если ЭДС источника тока  $E = 2,00 B$  и внутреннее сопротивление  $r = 1,00 O$ м.

Дано: Решение.  $P = 0.75 B$ T Мощность, потребляемая внешней цепью, это  $E = 2,00 B$ полезная мощность  $P_{\text{noise}} = IU$ ,  $r = 1,00$  O<sub>M</sub>  $(1)$ где  $U$  – падение напряжения во внешней цепи.  $\overline{I-2}$ 

Закон Ома для замкнутой цепи позволяет найти это напряжение:

$$
I = \frac{E}{R+r}, \quad E = IR + Ir = U + Ir, \quad U = E - Ir.
$$
 (2)

Объединяя формулы (1) и (2), имеем

$$
P_{\text{nones}} = I(\mathsf{E} - Ir) = I\mathsf{E} - I^2r
$$

ИЛИ

$$
I^2 - \frac{E}{r}I + \frac{P_{\text{nones}}}{r} = 0.
$$
 (3)

Подставляем численные значения и получаем следующее уравнение:

$$
I^2 - 2.00 I + 0.750 = 0.
$$

Решение этого уравнения дает два ответа:

 $I_1 = 1,50 \text{ A} \text{ H}$   $I_2 = 0,500 \text{ A}.$ 

**OTBET:**  $I_1 = 1,50$  A,  $I_2 = 0,500$  A.

Пример 10. Зашунтированный амперметр измеряет токи силой до 10,0 А. Какую наибольшую силу тока может измерить этот амперметр без шунта, если сопротивление амперметра 0,0200 Ом и сопротивление шунта 0,00500 Ом?

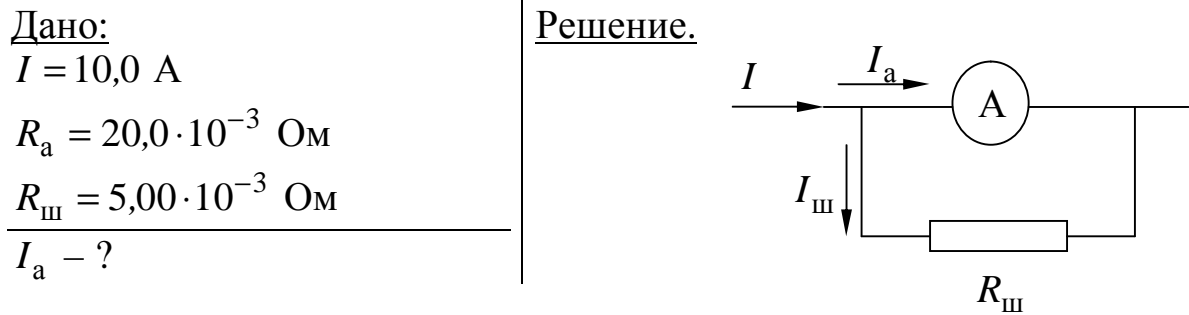

Шунт включается параллельно амперметру и служит для увеличения предела измерения прибора и уменьшения тока, текущего через амперметр. Ток *I*, текущий в цепи, разветвляется на два:  $I_a$  – идет через амперметр, а  $I_{\scriptscriptstyle\rm III}$  – через шунт, причем

$$
I = I_a + I_m. \tag{1}
$$

Поскольку амперметр и шунт включены параллельно, то

$$
I_a R_a = I_{\rm m} R_{\rm m}, \qquad I_{\rm m} = \frac{I_a R_a}{R_{\rm m}}.
$$
 (2)

Подставляя формулу (2) в (1), имеем

$$
I = I_{\rm a} + \frac{I_{\rm a}R_{\rm a}}{R_{\rm m}} = I_{\rm a} \left( 1 + \frac{R_{\rm a}}{R_{\rm m}} \right) \qquad I_{\rm a} = \frac{I}{1 + \frac{R_{\rm a}}{R_{\rm m}}}.
$$

Вычисления приводят к следующему ответу:

$$
I_{\rm a} = \frac{10,0}{1 + \frac{20,0 \cdot 10^{-3}}{5,00 \cdot 10^{-3}}} = 2,00 \,\rm A.
$$

**OTBeT:**  $I_a = 2,00 \text{ A}.$ 

# **ВАРИАНТЫ КОНТРОЛЬНОЙ РАБОТЫ № 2**

Вариант контрольной работы выбирается из таблицы по двум последним цифрам номера зачетной книжки (шифра).

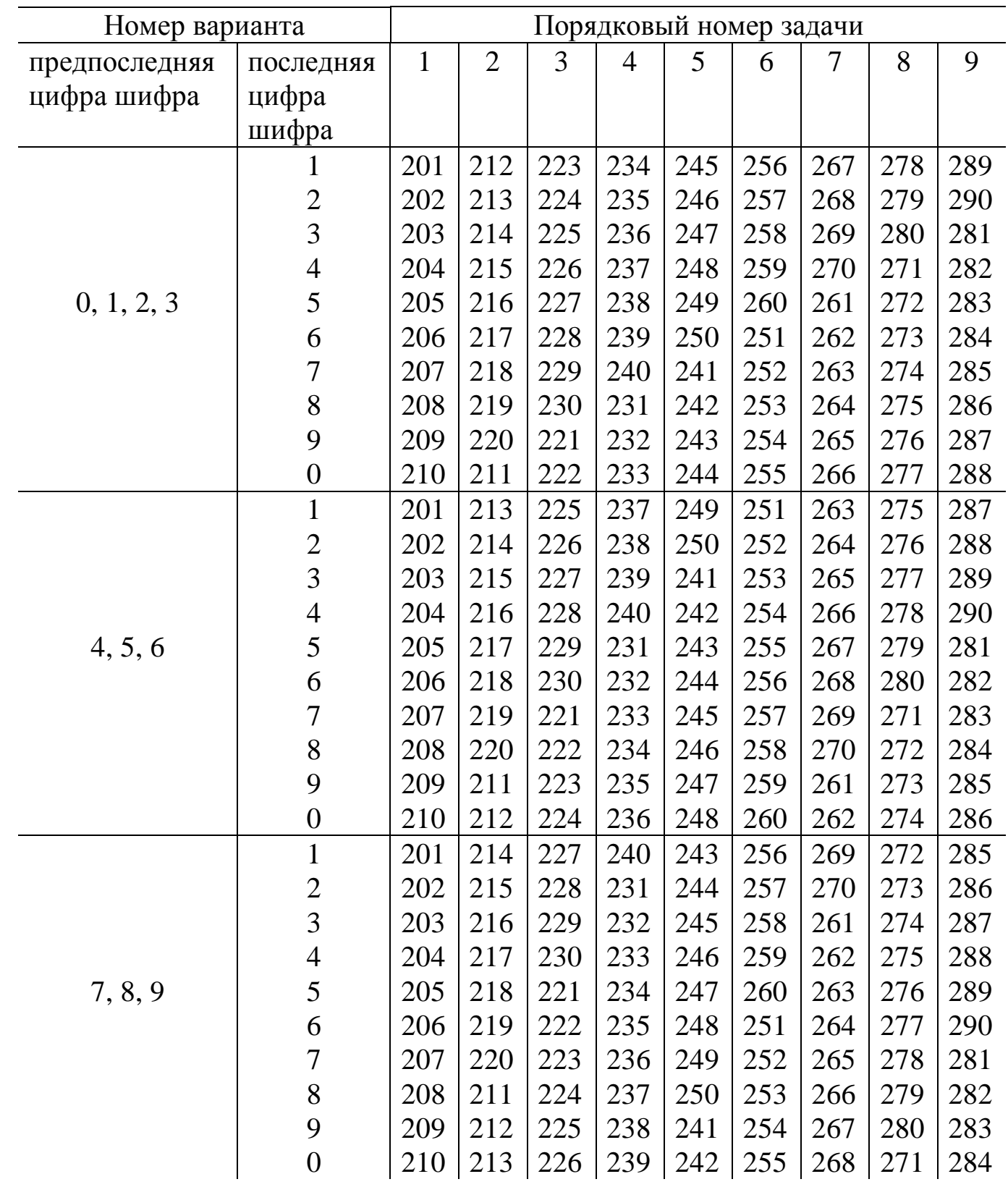

## **ЗАДАЧИ К КОНТРОЛЬНОЙ РАБОТЕ № 2**

**201.** На двух одинаковых капельках воды находится по одному лишнему электрону. Каков радиус капелек, если сила электростатического отталкивания уравновешивает силу гравитационного притяжения?

**202.** Маленький шарик массой 100 мг и зарядом 16,7 нКл подвешен на нити. На какое расстояние надо поднести к нему снизу одноименный и равный ему заряд, чтобы сила натяжения нити уменьшилась вдвое?

**203.** В центр квадрата, в вершинах которого находится по заряду 2,00 нКл, помещён отрицательный заряд. Найти величину этого заряда, если результирующая сила, действующая на каждый заряд, равна нулю.

**204.** Четыре одинаковых заряда по 40,0 нКл каждый закреплены в вершинах квадрата со стороной 10,0 см. Найти силу, действующую на один из этих зарядов со стороны трех остальных.

**205.** Два шарика одинакового радиуса и веса подвешены на нитях так, что их поверхности соприкасаются. После сообщения шарикам заряда 400 нКл они оттолкнулись друг от друга и разошлись на угол 60,0°. Найти массы шариков, если расстояние от точки подвеса до центра шарика равно 400 мм.

**206.** В вершинах правильного шестиугольника со стороной 10,0 см расположены одинаковые заряды по 1,00 нКл каждый. Найти силу, действующую на один из этих зарядов со стороны остальных.

**207.** Два положительных точечных заряда 1,67 нКл и 3,33 нКл закреплены на расстоянии 100 см друг от друга. Определить, в какой точке на прямой, проходящей через заряды, следует поместить третий заряд так, чтобы он находился в равновесии. Определить знак этого заряда, если равновесие должно быть устойчивым, а перемещение заряда возможно только вдоль прямой, проходящей через центры закрепленных зарядов. Массами тел пренебречь.

**208.** На расстоянии 20,0 см находятся два точечных заряда: минус 50,0 нКл и 100 нКл. Определить силу, действующую на заряд минус 10,0 нКл, если он расположен на перпендикуляре, восстановленном от середины линии, соединяющей заряды, на расстоянии 300 мм от нее.

**209.** На шелковых нитях длиной 15,0 см каждая, прикрепленных в одной точке, подвешены два шарика по 100 мг. При сообщении им одинаковых зарядов нити разошлись так, что каждая из них составила с вертикалью угол 30,0°. Определить величину зарядов и силу взаимодействия между ними. Массой нитей пренебречь.

**210.** Расстояние между двумя точечными зарядами 1,00 мкКл и минус 1,00 мкКл, равно 10,0 см. Определить силу, действующую на точечный

заряд 10,0 нКл, удалённый на 60,0 мм от первого и 80,0 мм от второго зарядов.

**211.** Расстояние между точечными зарядами 32,0 мкКл и минус 32,0 мкКл равно 12,0 см. Определить напряженность поля в точке, удаленной на 80,0 мм как от первого, так и от второго заряда.

**212.** В двух противоположных вершинах квадрата расположены положительные заряды, а в третьей вершине – отрицательный заряд. Величина каждого заряда 100 нКл, а сторона квадрата 10,0 см. Найти напряженность электрического поля в четвертой вершине квадрата.

**213.** Длинная прямая тонкая проволока несет равномерно распределенный заряд. Вычислить линейную плотность τ заряда, если напряженность поля на расстоянии 0,50 м от проволоки *Е =* 2,00 В/см.

**214.** Имеются две металлические концентрические сферы, радиусы которых 5,00 и 10,0 см и заряды 20,0 и минус 10,0 нКл. Определить напряженность поля, созданного этими сферами в точках, отстоящих от центров сфер на расстояниях 30,0, 80,0, 140 мм.

**215.** Электрическое поле создано двумя бесконечно длинными параллельными плоскостями с поверхностной плотностью заряда 20,0 и минус 40,0 нКл/м<sup>2</sup>. Определить напряженность поля между плоскостями и вне плоскостей.

**216.** Между пластинами плоского конденсатора вложена слюдяная пластина ( $\varepsilon = 6,00$ ), которая испытывает давление 26,5 Н/м<sup>2</sup>. Какова напряженность электрического поля в конденсаторе?

**217.** В вершинах равностороннего треугольника расположены точечные заряды по 20,0 нКл каждый. Найти напряженность поля в середине одной из сторон треугольника, если длина этой стороны равна 30,0 см.

**218.** Поле создано бесконечной вертикальной плоскостью с поверхностной плотностью заряда 40,0 нКл/м<sup>2</sup>, к которой подвешен на нити шарик массой 10,0 г и зарядом 10,0 нКл. Определить угол, образованный нитью и плоскостью.

**219.** Заряды 10,0 нКл и минус 20,0 нКл находятся на расстоянии 10,0 см друг от друга. Определить напряженность поля в точке, удаленной на расстояние 80,0 мм от первого заряда и лежащей на линии, проходящей через первый заряд перпендикулярно линии, соединяющей заряды.

**220.** Заряд равномерно распределен по объему диэлектрического шара радиусом 15,0 см с объемной плотностью 10,0 пКл/м<sup>3</sup>. Найти напряженности поля в точках, отстоящих на расстоянии 10,0 и 25,0 см от центра шара.

**221.** Две параллельные заряженные плоскости, поверхностные плотности заряда которых 20,0 мкКл/м<sup>2</sup> и минус 80,0 мкКл/м<sup>2</sup>, находятся на расстоянии 60,0 мм друг от друга. Определить разность потенциалов между плоскостями.

**222.** Две концентрические металлические заряженные сферы радиусами 50,0 и 100 мм несут на себе заряды 25,0 нКл и минус 50,0 нКл. Найти потенциал поля в точках, отстоящих от центра сфер на расстоянии: 10,0, 75,0 и 150 мм.

**223.** Электрическое поле образовано бесконечно длинной заряженной нитью, линейная плотность заряда которой  $\tau = 200$  пКл/м. Определить разность потенциалов двух точек поля, отстоящих от нити на расстоянии 80,0 и 120 мм.

**224.** Заряд равномерно распределен по бесконечной плоскости с поверхностной плотностью заряда 10,0 нКл/м 2 . Определить разность потенциалов двух точек поля, одна из которых находится на плоскости, а другая удалена от нее на расстояние 10,0 см.

**225.** В вершинах квадрата расположены точечные заряды 10,3, минус 0,660, 0,990 и минус 1,32 нКл. Определить потенциал поля в центре квадрата, если его диагональ равна 20,0 см.

**226.** Определить потенциал точки поля, созданного металлическим шаром с поверхностной плотностью заряда 100 пКл/м 2 и радиусом 10,0 мм, если расстояние от этой точки до поверхности шара равно 90,0 мм.

227. Частица массой 1,00 $\cdot 10^{-4}$  г, несущая на себе заряд 10,0 пКл, неподвижна в однородном поле плоского горизонтального конденсатора, расстояние между пластинами которого 10,0 см. Определить разность потенциалов между пластинами конденсатора.

**228.** Разность потенциалов между пластинами плоского конденсатора равна 90,0 В. Площадь каждой пластины 60,0 см<sup>2</sup> и заряд 10,0 нКл. На каком расстоянии друг от друга находятся пластины?

**229.** Между двумя вертикальными пластинами, находящимися на расстоянии 10,0 мм друг от друга, на нити висит заряженный шарик, масса которого 100 мг. После того как на пластины была подана разность потенциалов 1000 В, нить с шариком отклонилась на угол 10,0°. Найти заряд шарика.

**230.** Шарик радиусом 20,0 мм заряжается отрицательно до потенциала 2000 В. Найти массу всех электронов, составляющих заряд, сообщенный шарику при зарядке.

**231.** На расстоянии 40,0 мм от сферы, заряд которой 100 мкКл, а радиус 10,0 см, расположен точечный заряд. При перемещении этого заряда на поверхность сферы внешними силами совершена работа  $1,00\cdot 10^{-2}$  Дж. Определить величину точечного заряда.

**232.** Какая совершается работа при перенесении точечного заряда в 20,0 нКл из бесконечности в точку, находящуюся на расстоянии 10,0 мм от поверхности шара радиусом 10,0 мм с поверхностной плотностью заряда 10 нКл/см 2 .

**233.** Заряженная частица, пройдя ускоряющую разность потенциалов в один миллион вольт, приобрела скорость  $1,00\cdot10^4$ км/с. Определить отношение заряда к массе для этой частицы.

**234.** На расстоянии 50,0 см от поверхности шара радиусом 90,0 мм, заряженного до потенциала 25,0 кВ, находится точечный заряд 100 нКл. Какую работу надо совершить для уменьшения расстояния между шаром и зарядом до 20,0 см?

**235.** В вершинах равностороннего треугольника со стороной 10,0 см расположены точечные заряды 10,0, 33,3 и минус 33,3 нКл. Определить работу сил электрического поля по перемещению заряда 10,0 нКл из вершины в середину противолежащей стороны треугольника.

**236.** Шарик массой 40,0 мг, имеющий заряд 100 пКл, перемещается из бесконечности со скоростью 10,0 см/с. На какое расстояние может приблизиться шарик к точечному заряду, равному 1,33 нКл?

**237.** Определить потенциальную энергию системы четырех точечных зарядов по 10,0 нКл каждый, расположенных в вершинах квадрата со стороной 50,0 мм. Рассмотреть случай, когда два заряда – положительные, а два – отрицательные.

**238.** Электрическое поле образовано положительно заряженной бесконечно длинной нитью. Двигаясь под действием поля вдоль силовой линии от точки, находящейся на расстоянии 10,0 мм от нити, до точки с расстоянием 40,0 мм, частица массой 6,67 $\cdot 10^{-27}$  кг изменила свою скорость от 2,00 $\cdot$ 10<sup>5</sup> до 3,00 $\cdot$ 10<sup>6</sup> м/с. Найти линейную плотность заряда нити, если частица несет на себе заряд 3,20⋅10 -19 Кл.

**239.** Около заряженной бесконечной плоскости находится точечный заряд 10,0 нКл. Под действием поля заряд перемещается по силовой линии на расстояние 20,0 мм, при этом совершается работа 5,00 мкДж. Найти поверхностную плотность заряда на плоскости.

**240.** Электрическое поле образовано двумя параллельными пластинами, находящимися на расстоянии 20,0 мм друг от друга. Разность потенциалов между ними 120 В. Какую скорость получит под действием сил поля электрон, пройдя по силовой линии расстояние в 3,00 мм?

**241.** Какова будет разность потенциалов плоского воздушного конденсатора, заряженного до 200 В и отключенного от источника питания, если расстояние между пластинами изменить от 5,00 мм до 3,00 см?

**242.** Два плоских конденсатора емкостью 1,20 мкФ каждый соединены последовательно и заряжены до разности потенциалов 900 В. Какова будет разность потенциалов, если конденсаторы соединить параллельно? Рассмотреть два случая: 1) конденсаторы соединили одноименными обкладками; 2) конденсаторы соединили разноименными обкладками.

**243.** Конденсатор емкостью 3000 мкФ был заряжен до разности потенциалов 40,0 В. После отключения от источника напряжения конденсатор был соединен параллельно с другим, незаряженным конденсатором емкостью 5000 мкФ. Какова разность потенциалов на обкладках такой батареи?

**244.** Три конденсатора емкостью 2,00, 6,00 и 8,00 пФ соединены последовательно. Как распределяется напряжение между отдельными конденсаторами, если к ним приложено в общей сложности 200 кВ?

**245.** К плоскому воздушному конденсатору, заряженному до разности потенциалов 500 В и отключенному от источника тока, присоединен параллельно второй незаряженный конденсатор таких же размеров и формы, но со стеклянной пластинкой между обкладками. Определить диэлектрическую проницаемость стекла, если после присоединения второго конденсатора разность потенциалов уменьшилась до 70,0 В.

**246.** Конденсатор емкостью 50,0 мкФ, заряженный до напряжения в 600 В, соединен параллельно с незаряженным конденсатором емкостью 1000 мкФ. Какое общее напряжение установится на конденсаторах?

**247.** Между пластинами плоского конденсатора находится плотно прилегающая к ним пластинка из стекла (ε = 7,00). Конденсатор заряжен до разности потенциалов 100 В. Какова будет разность потенциалов, если удалить стеклянную пластинку из конденсатора?

**248.** Радиус внутренней сферы воздушного сферического конденсатора равен 10,0 мм, радиус внешней сферы равен 40,0 мм. Как изменится емкость конденсатора, если его заполнить маслом ( $\varepsilon = 5.00$ )?

**249.** Сферический конденсатор состоит из двух концентрических сфер радиусами 50,0 и 100 мм (пространство между сферами заполнено маслом  $(\epsilon = 7,00)$ ). Какого радиуса должен быть шар, помещенный в масло, чтобы он имел такую же емкость?

**250.** Коаксиальный электрический кабель состоит из центральной жилы и концентрической по отношению к ней цилиндрической оболочки, между которыми находится изоляция. Найти емкость одного метра такого кабеля, если радиус жилы 1,30 см, радиус оболочки 3,00 см, а диэлектрическая проницаемость изоляции 3,20.

**251.** При увеличении напряжения, поданного на конденсатор емкостью 20,0 мкФ, в 2,00 раза энергия конденсатора возросла на 0,300 Дж. Найти начальные значения напряжения и энергии конденсатора.

**252.** Какое количество теплоты выделится при разрядке плоского конденсатора, если разность потенциалов между пластинами 15,0 кВ, расстояние – 1,00 мм, площадь каждой пластины – 300 см<sup>2</sup>, а диэлектрическая проницаемость диэлектрика  $\epsilon = 7,00$ .

**253.** Плоский воздушный конденсатор емкостью 10,0 пФ заряжен до разности потенциалов 400 В и отключен от источника напряжения. Определить работу по раздвижению пластин конденсатора, если расстояние между ними было увеличено с 1,00 мм до 3,00 мм.

**254.** Конденсаторы емкостью 1,00, 2,00 и 3,00 мкФ включены в цепь с напряжением 1100 В. Определить энергию каждого конденсатора в случае их последовательного и параллельного соединения.

**255.** Емкость плоского конденсатора равна 100 мкФ. Конденсатор заполнен фарфором (ε = 5). Конденсатор зарядили до разности потенциалов 600 В и отключили от источника напряжения. Какую работу нужно совершить, чтобы вынуть диэлектрик из конденсатора?

**256.** Плоский конденсатор, расстояние между пластинами которого 20,0 мм, заряжен до разности потенциалов 3000 В. Площадь пластин 100 см 2 . Найти энергию конденсатора, если его пластины раздвинуть до расстояния 50,0 мм, не отключая от источника напряжения? Сравнить результат с энергией, которой обладал конденсатор до раздвижения пластин.

**257.** Конденсатор емкостью 670 пФ зарядили до разности потенциалов 1500 В и отключили от источника напряжения. Затем к конденсатору присоединили параллельно незаряженный конденсатор емкостью 445 пФ. Какое количество энергии, запасенной в первом конденсаторе, было израсходовано на образование искры, проскочившей при соединении конденсаторов?

**258.** Коаксиальный электрический кабель состоит из центральной жилы и концентрической по отношению к ней цилиндрической оболочки, между которыми находится изоляция. Между центральной жилой и оболочкой приложена разность потенциалов 3000 В. Найти энергию поля одного метра такого кабеля, если радиус жилы 1,30 см, радиус оболочки равен 3,00 см и диэлектрическая проницаемость изоляции  $\epsilon = 3,20$ .

**259.** Плоский конденсатор с площадью пластин 200 см 2 каждая заряжен до разности потенциалов 2000 В. Расстояние между пластинами 20,0 мм. Внутри конденсатора находится стекло  $(\epsilon = 7.00)$ . Определить энергию и объемную плотность энергии поля конденсатора.

**260.** Конденсатор емкостью 330 нФ заряжен до разности потенциалов 20,0 кВ. Предполагая, что при разряде конденсатора 10% его энергии рассеиваются в виде звуковых и электромагнитных волн, определить количество выделившейся теплоты.

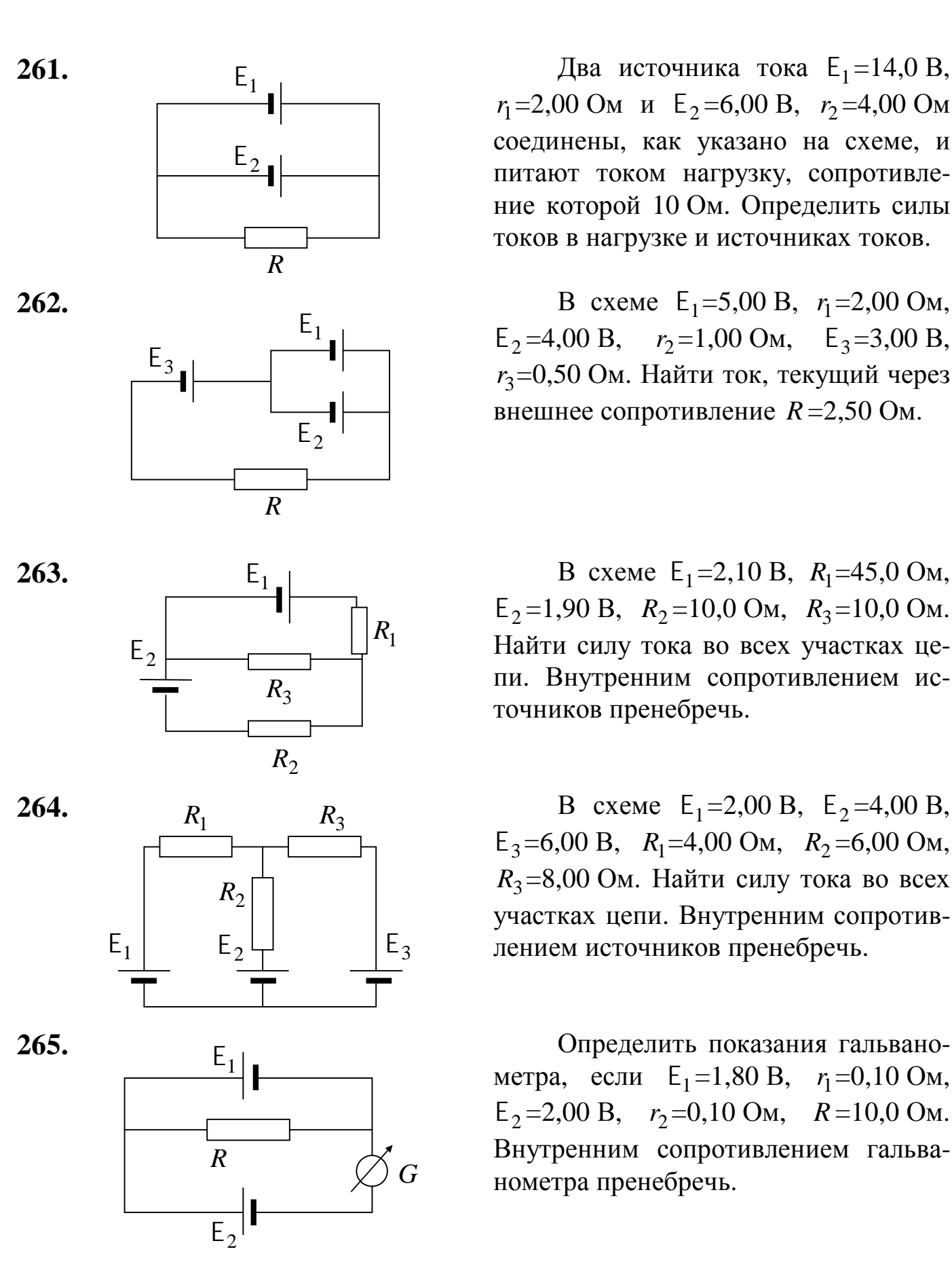

**261.**  $F_x$   $\qquad \qquad$   $\qquad$   $\$  $r_1 = 2,00$  Om  $\text{H}$  E<sub>2</sub> = 6,00 B,  $r_2 = 4,00$  Om соединены, как указано на схеме, и питают током нагрузку, сопротивление которой 10 Ом. Определить силы токов в нагрузке и источниках токов.

**262. B** cxeme  $E_1 = 5,00 \text{ B}, r_1 = 2,00 \text{ Om},$  $E_2$ =4,00 B,  $r_2$ =1,00 Om,  $E_3$ =3,00 B,  $r_3$ =0,50 Ом. Найти ток, текущий через внешнее сопротивление *R* =2,50 Ом.

**263.**  $E_1$   $E_2$   $E_3$   $E_4$   $E_5$   $E_7$   $E_8$   $E_1$   $E_2$ ,  $E_9$   $E_1$   $E_1$   $E_2$ ,  $E_3$   $E_1$   $E_2$ ,  $E_3$   $E_4$   $E_5$ ,  $E_6$   $E_7$   $E_8$   $E_8$   $E_9$   $E_9$   $E_9$   $E_9$   $E_1$   $E_2$   $E_3$   $E_3$   $E_4$   $E_5$ ,  $E_7$   $E_8$  $E_2 = 1,90 B$ ,  $R_2 = 10,0 O$ м,  $R_3 = 10,0 O$ м. Найти силу тока во всех участках цепи. Внутренним сопротивлением источников пренебречь.

**264. B cxeme**  $E_1 = 2,00 B$ ,  $E_2 = 4,00 B$ ,  $E_3=6,00 \text{ B}, R_1=4,00 \text{ OM}, R_2=6,00 \text{ OM},$  $R_3$ =8,00 Ом. Найти силу тока во всех участках цепи. Внутренним сопротивлением источников пренебречь.

> метра, если E<sub>1</sub>=1,80 B, r<sub>1</sub>=0,10 Oм,  $E_2 = 2,00 \text{ B}, r_2 = 0,10 \text{ OM}, R = 10,0 \text{ OM}.$ Внутренним сопротивлением гальванометра пренебречь.

 $266.$  $\overline{B}$ CXeMe  $E_1 = 2,00 B$ ,  $r_1 = 1,00$  Om,  $E_2 = 2,00$  B,  $r_2 = 1,50$  Om,  $R = 1,40$  Ом. Найти разность потенциалов между точками А и В.

267. Найти токи в ветвях схемы.  $E_1 = 80.0 B$ ,  $E_2 = 64.0 B$ , которой  $\bf{B}$  $R_1$ =6,00 Om,  $R_2$ =4,00 Om,  $R_3$ =3,00 Om,  $R_4 = 1,00$  Ом. Внутренним сопротивлением источников пренебречь.

268. B  $E_1 =$ cxeme  $E_2$ ,  $R_1 = R_2 = 100$  Ом. Вольтметр показывает 150 В. Сопротивление вольтметра 150 Ом. Найти ЭДС батарей. Сопротивлением батарей пренебречь.

269. B  $E_1 = E_2 = 110 B$ , cxeme  $R_1 = R_2 = 200$  Ом. Сопротивление вольт-Найти  $1000 \text{ OM}.$ метра показания вольтметра. Сопротивлением источников пренебречь.

270. В схеме, изображенной на рисунке,  $R_1 = 1000 \text{ Om}, R_2 = 500 \text{ Om},$  $R_3$ =200 Ом, Е<sub>1</sub> = 1,80 В. Через гальванометр течет ток 0,500 мА. Определить ЭДС второй батареи, пренебрегая внутренними сопротивлениями батарей и гальванометра.

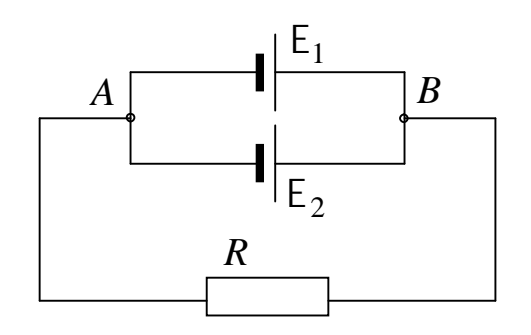

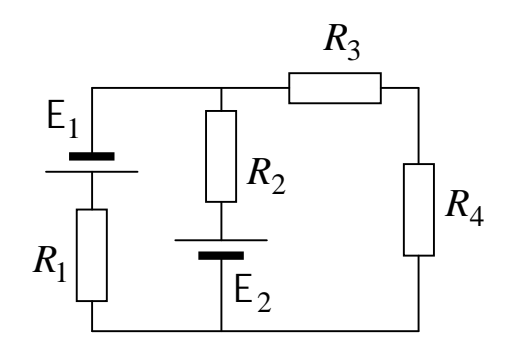

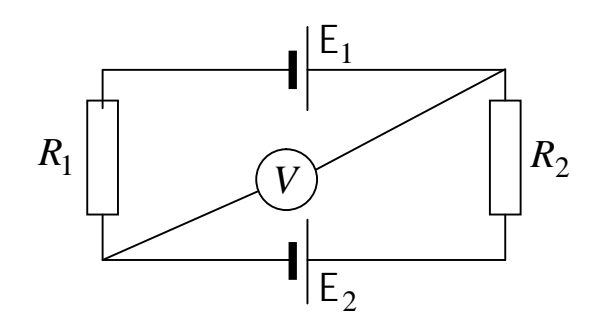

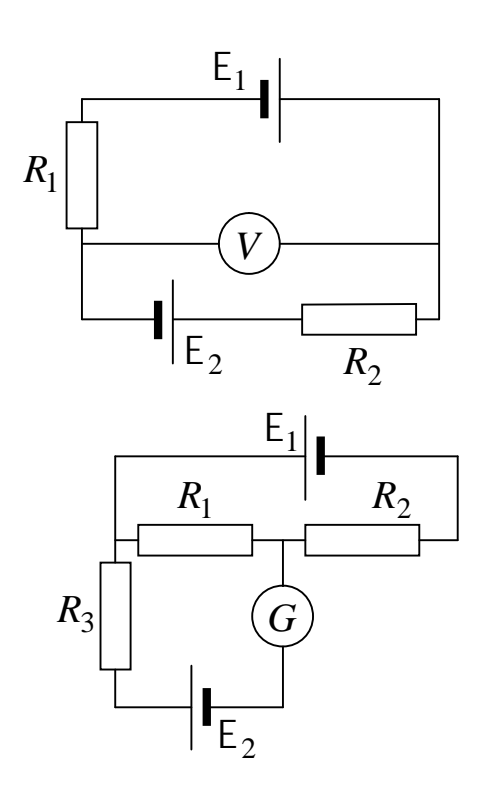

**271.** Вольтметр, включенный последовательно с сопротивлением 1,00 кОм, показывает 50,0 В при напряжении на всем участке цепи 120 В. Каково будет показание вольтметра при этом же напряжении в цепи, если его включить последовательно с сопротивлением 7860 Ом?

**272.** Вольтметр с сопротивлением 100 Ом, подключенный к клеммам элемента, показывает разность потенциалов 2,00 В. При замыкании этого же элемента на сопротивление 15,0 Ом включенный в цепь амперметр показывает силу тока 0,10 А. Найти ЭДС элемента, если сопротивление амперметра 1,00 Ом.

**273.** Вольтметр с внутренним сопротивлением 2500 Ом, включенный в сеть, показал напряжение 125 В. Определить добавочное сопротивление, при подключении которого вольтметр, включенный в ту же сеть, покажет 100 В.

**274.** Миллиамперметр предназначен для измерения силы тока не более 10,0 мА. Какой шунт надо включить в схему, чтобы миллиамперметр можно было применять для измерения силы тока до 1,00 А, если его внутреннее сопротивление 9,90 Ом?

**275.** Амперметр, обладающий сопротивлением 5,00⋅10–2 Ом, рассчитан на измерение тока 1,50 А. Какого сопротивления шунт надо поставить, чтобы амперметром можно было измерить токи до 10,0 А?

**276.** Амперметр, сопротивление которого 0,160 Ом, зашунтирован сопротивлением 4,00 $\cdot 10^{-2}$  Ом. Амперметр показывает 8,00 А. Чему равна сила тока на участке цепи?

**277.** Миллиамперметр со шкалой от 0 до 15,0 мА имеет сопротивление, равное 5,00 Ом. Как должен быть включен прибор в комбинации с сопротивлением (и каким) для измерения силы тока от 0 до 0,150 А?

**278.** Имеется предназначенный для измерений разности потенциалов до 30,0 В вольтметр сопротивлением 2000 Ом. Какое сопротивление надо взять и как его включить, чтобы этим вольтметром можно было измерять разности потенциалов до 75,0 В?

**279.** Имеется предназначенный для измерения токов до 10,0 А амперметр сопротивлением 0,18 Ом. Какое сопротивление надо взять и как его включить, чтобы этим амперметром можно было измерить силу тока до 100 А?

**280.** Зашунтированный амперметр измеряет токи силой до 10,0 А. Какую наибольшую силу тока может измерить этот амперметр без шунта, если сопротивление амперметра 0,02 Ом, а сопротивление шунта 0,005 Ом?

**281.** Батарея с ЭДС 6,00 В и внутренним сопротивлением 1,40 Ом питает внешнюю цепь, состоящую из двух параллельных сопротивлений
2,00 Ом и 8,00 Ом. Определить разность потенциалов на зажимах батареи, силы токов в сопротивлениях и КПД этой цепи.

**282.** При подключении к источнику с внутренним сопротивлением 2,00 Ом сопротивления 4,00 Ом напряжение на зажимах падает до 6,00 В. Какова полная мощность, развиваемая источником?

**283.** Какой ток пойдет по проводам при коротком замыкании, если на плитках с сопротивлением 200 и 500 Ом выделяется при поочередном их включении одинаковая мощность 200 Вт?

**284.** Найти внутреннее сопротивление генератора, если известно, что мощность, выделяемая во внешней цепи, одинакова при двух значениях внешнего сопротивления  $R_1 = 5,00$  Ом и  $R_2 = 0,200$  Ом. Найти КПД генератора в каждом из этих случаев.

**285.** Определить ЭДС и внутреннее сопротивление аккумулятора, если при нагрузке в 5,00 Ом он отдает во внешнюю цепь 9,00 Вт, а при сопротивлении внешней цепи 0,225 Ом – 14,4 Вт.

**286.** В цепь включены последовательно медная и стальная проволоки равной длины и диаметра. Найти теплоту, выделяющуюся в медной проволоке, если в стальной выделилось 0,100 Дж. Удельные сопротивления меди и стали соответственно равны  $1,70\cdot10^{-8}$  Ом⋅м и  $1,00\cdot10^{-7}$  Ом⋅м.

**287.** Найти внутреннее сопротивление и ЭДС источника тока, если при силе тока 30,0 А мощность во внешней цепи равна 180 Вт, а при силе тока 10,0 А эта мощность равна 100 Вт.

**288.** Лампочки, сопротивления которых 3,00 и 12,0 Ом, поочередно подключаемые к некоторому источнику тока, потребляют одинаковую мощность. Найти внутреннее сопротивление источника и КПД цепи в каждом случае.

**289.** ЭДС батарейки карманного фонаря 4,50 В, ее внутреннее сопротивление 3,00 Ом. Сколько таких батареек надо соединить последовательно, чтобы питать лампу, рассчитанную на напряжение 220 В и мощность 60 Вт?

**290**. Нагреватель электрического чайника имеет две обмотки. При включении одной из них вода закипает через промежуток времени 30,0 мин, при включении другой – через 45,0 мин. Через сколько времени закипит вода, если включить обе обмотки параллельно?

# **ПРИЛОЖЕНИЕ**

Таблица 1

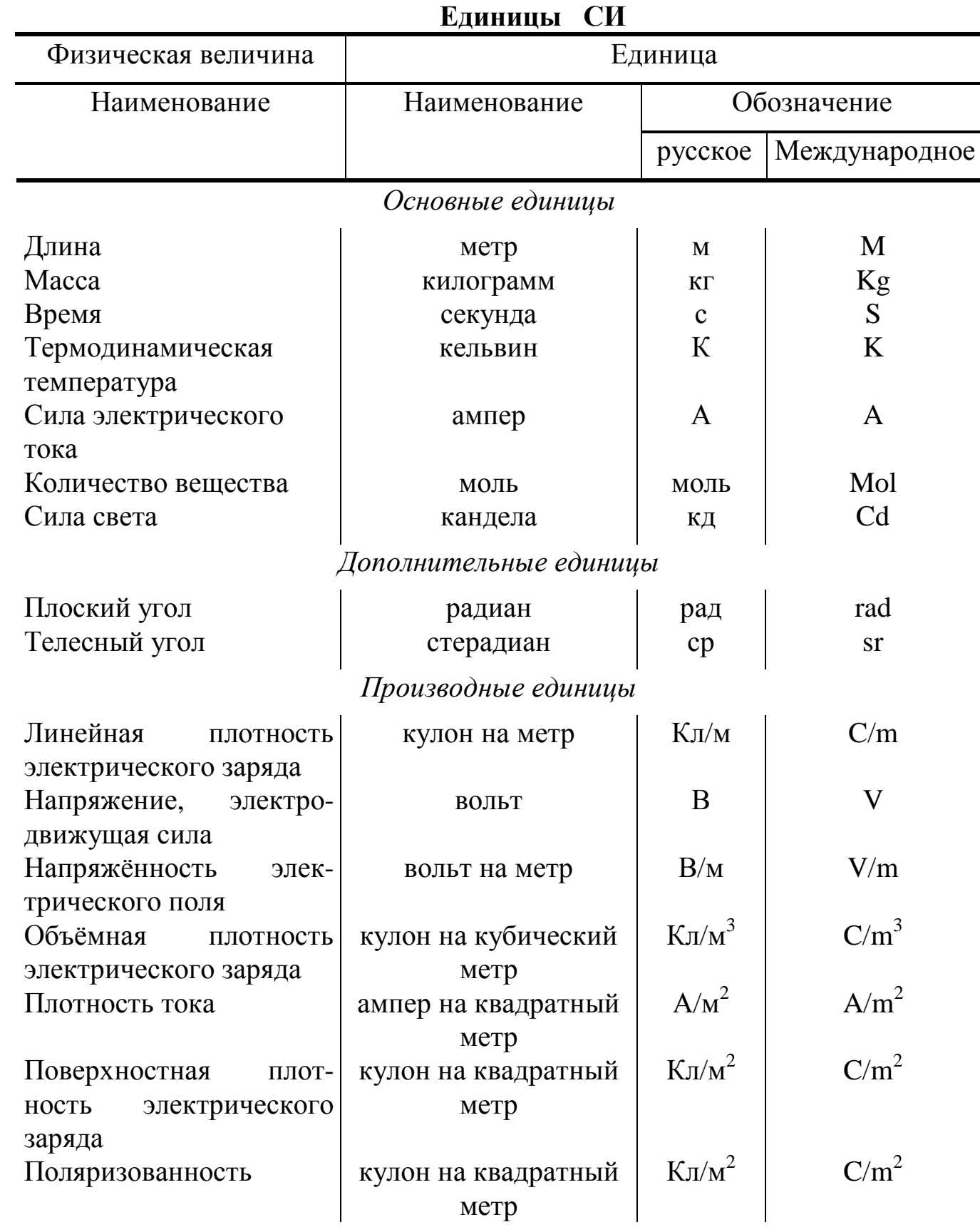

Окончание табл. 1

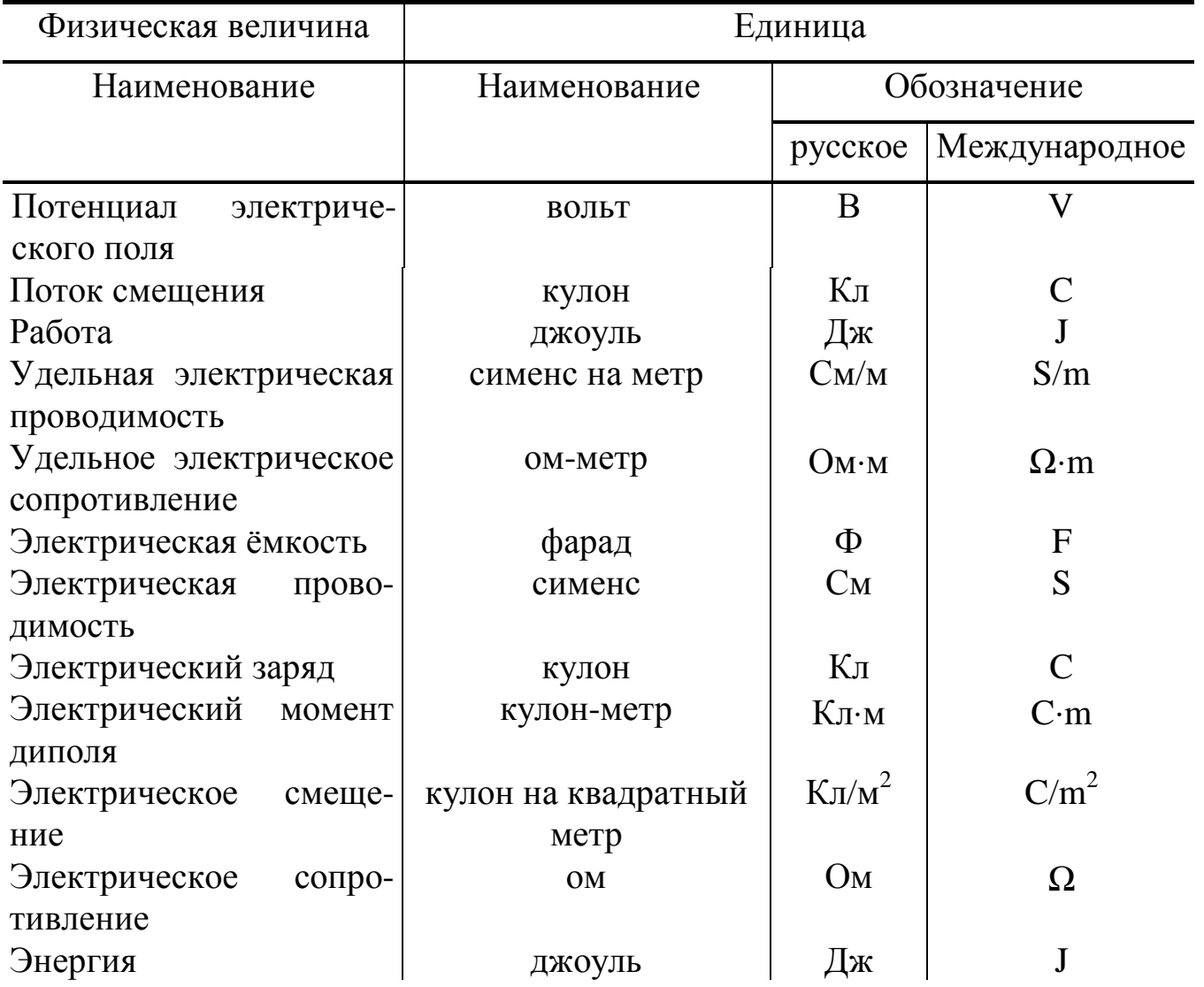

Таблица 2

| Приставка    |              |               | Множитель       | Пример                                       |
|--------------|--------------|---------------|-----------------|----------------------------------------------|
| Наименование | Обозначение  |               |                 |                                              |
|              | русское      | Международное |                 |                                              |
| экса         | $\Theta$     | E             | $10^{18}$       | 1 Эм= $10^{18}$ м                            |
| пета         | $\Pi$        | $\mathbf{P}$  | $10^{15}$       | $1 \text{ }\Pi M = 10^{15} \text{ M}$        |
| тера         | T            | T             | $10^{12}$       | 1 T <sub>M</sub> = $10^{12}$ <sub>M</sub>    |
| гига         | $\Gamma$     | G             | 10 <sup>9</sup> | 1 $\Gamma$ M = 10 <sup>9</sup> M             |
| мега         | M            | M             | 10 <sup>6</sup> | $1 \text{ Mm} = 10^6 \text{ m}$              |
| кило         | ${\bf K}$    | $\mathbf{k}$  | $10^3$          | 1 KM $=10^3$ M                               |
| гекто        | $\Gamma$     | $\hbar$       | 10 <sup>2</sup> | 1 $\text{rm} = 10^2 \text{ m}$               |
| дека         | да           | da            | 10 <sup>1</sup> | 1 дам $=10^1$ м                              |
| деци         | Д            | d             | $10^{-1}$       | $1 \text{ }\mu\text{m} = 10^{-1} \text{ m}$  |
| санти        | $\mathbf{C}$ | $\mathbf{C}$  | $10^{-2}$       | $1 \text{ cm} = 10^{-2} \text{ m}$           |
| МИЛЛИ        | $\mathbf M$  | m             | $10^{-3}$       | $1 \text{ MM } = 10^{-3} \text{ M}$          |
| микро        | MK           | $\mu$         | $10^{-6}$       | 1 MKM $=10^{-6}$ M                           |
| нано         | H            | $\mathbf n$   | $10^{-9}$       | $1 HM = 10^{-9} M$                           |
| пико         | $\Pi$        | $\mathbf{p}$  | $10^{-12}$      | $1 \text{ }\mathrm{Im} = 10^{-12} \text{ m}$ |
| фемто        | ф            | f             | $10^{-15}$      | 1 $\phi$ M = 10 <sup>-15</sup> M             |
| атто         | $\mathbf a$  | $\rm{a}$      | $10^{-18}$      | 1 am $=10^{-18}$ M                           |

Лесятичные кратные и лольные приставки и множители

Приставку или ее обозначение следует писать слитно с наименованием единицы, к которой она присоединяется, или с ее обозначением.

Присоединение двух и более приставок подряд не допускается.

Кратные и дольные единицы должны выбираться таким образом, чтобы числовые значения величины находились в диапазоне от 0,1 до 1000. Выбор десятичной кратной или дольной единицы диктуется прежде всего удобством ее применения.

Для уменьшения вероятности ошибок при расчетах десятичные кратные и дольные единицы рекомендуется подставлять только в конечный результат, а в процессе вычислений все величины выражать в единицах СИ, заменяя приставки множителями  $10^n$ .

Министерство образования Российской Федерации

Санкт-Петербургский государственный университет низкотемпературных и пищевых технологий

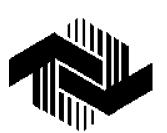

**Нименский Н. В., Самолетов В. А.**

# **ФИЗИКА КОНТРОЛЬНАЯ РАБОТА № 3**

Методические указания для студентов 2-го курса всех специальностей факультета заочного обучения и экстерната

Санкт-Петербург 2000

PDF created with pdfFactory Pro trial version [www.pdffactory.com](http://www.pdffactory.com)

## ОСНОВНЫЕ ФОРМУЛЫ

#### Основные характеристики магнитного поля

Индукция магнитного поля В является силовой характеристикой магнитного поля.

Принцип суперпозиции для индукции магнитного поля. Если магнитное поле создается несколькими источниками, то вектор магнитной индукции в данной точке определяется как сумма векторов магнитной индукции полей, создаваемых каждым источником в отдельности,

$$
B = \sum_{i} B_{i} \qquad \qquad B = \int_{1}^{R} \mathrm{d}B
$$

где 1 - длина проводника с током, создающим магнитное поле.

Напряжённость магнитного поля  $\overline{H}$  является вспомогательным вектором. Во многих случаях она значительно упрощает изучение поля в магнетиках.

$$
\mathbf{r} = \frac{\mathbf{r}}{\mu_0} - J,
$$

 $\bar{J}$  – намагниченность вещества;  $\mu_0$  – магнитная гле постоянная.  $\mu_0 = 4\pi \cdot 10^{-7} \text{Fm/m}.$ 

Связь между индукцией и напряжённостью магнитного поля (в изотропной среде при не слишком сильных полях)

$$
\vec{B} = \mu \mu_0 \vec{H}
$$

где  $\mu$  - относительная магнитная проницаемость среды.

Магнитный поток:

через элементарную площадку dS

$$
d\Phi = \mathbf{B} \, dS = B \, dS \cos(\mathbf{B}, n);
$$

через произвольную поверхность S

$$
\Phi = \int_{S} \mathbf{F} \, \mathbf{G} \, \mathbf{G} = \int_{S} B \cos(\mathbf{B}, n) \, \mathrm{d}S \,,
$$

где dS - вектор, численно равный площади dS и направленный вдоль нормали *п* к поверхности.

Если магнитное поле остаётся однородным в пределах площади S, то

$$
\Phi = B S = B S \cos(\mathbf{B}, n).
$$

Потокосцепление (полный поток) – магнитный поток через все витки катушки, рамки и т. п.

$$
\Psi = \sum_{i=1}^N \Phi_i \; .
$$

Если магнитные потоки через все витки одинаковы, то

$$
\Psi = N\Phi,
$$

где *N* – число витков контура; Ф – магнитный поток через один виток.

### **Основные законы магнитного поля**

Закон полного тока (теорема о циркуляции вектора *B* r ). Циркуляция вектора магнитной индукции *B* l<br>1 вдоль произвольного замкнутого контура *L* равна произведению магнитной постоянной  $\mu_0$  на алгебраическую сумму сил токов, охватываемых этим контуром. Сила тока считается положительной, если направление тока связано с направлением обхода по контуру правилом правого винта.

В вакууме

$$
\oint_L \mathbf{F} \, \mathbf{dI} = \mu_0 \sum_i I_i \,,
$$

где *<sup>i</sup> I* – сила тока проводимости, охватываемого контуром *L* .

В магнитной среде

$$
\oint_L \mathbf{I} \cdot \mathbf{I} = \mu_0 \left( \sum_i I_i + \sum_k I'_k \right), \qquad \oint_L \mathbf{I} \cdot \mathbf{I} = \sum_i I_i,
$$

где  $I_i$  и  $I'_k$  – силы токов проводимости и намагничивания, охватываемые контуром *L* .

Закон Био–Савара–Лапласа (позволяет рассчитать индукцию магнитного поля, создаваемого проводником с током, в любой точке пространства)

$$
dB = \frac{\mu\mu_0}{4\pi} \frac{I}{r^3} \left[ d\mathbf{l} \times \mathbf{r} \right], \qquad \qquad dB = \frac{\mu\mu_0}{4\pi} \frac{I \, \mathrm{d}\mathbf{l}}{r^2} \sin\left(\mathrm{d}\mathbf{l}, \mathbf{r}\right),
$$

где  $I$  – сила тока; dl – элемент длины провода (вектор dl dl совпадает по направлению с током *I* ); *r* u<br>∎ – радиус-вектор, проведённый от элемента  $d\mathbf{l}$  к точке наблюдения.

Магнитное поле точечного заряда, движущегося с постоянной скоростью в вакууме

$$
\mathbf{B} = \frac{\mu_0}{4\pi} \frac{q}{r^3} \left[ \mathbf{V} \times \mathbf{r} \right],
$$

где  $q$  – электрический заряд;  $\overset{\bullet}{\mathsf{V}}$  $\ddot{\mathbf{r}}$ – постоянная нерелятивистская скорость; *r* r – радиус-вектор, проведённый от заряда к точке наблюдения.

Сила Лоренца (полная электромагнитная сила, действующая на заряженную частицу)

$$
\mathbf{F} = q\mathbf{E} + q \left[ \mathbf{V} \times \mathbf{B} \right],
$$

где *E* r – напряжённость электрического поля; *B* где  $E$  – напряжённость электрического поля;  $B$  – индукция магнитного поля;  $\bar{\texttt{V}}$  – скорость частицы;  $q$  – электрический заряд.

В магнитном поле на движущуюся заряженную частицу действует магнитная составляющая силы Лоренца

$$
\mathbf{F}_{\mathbf{M}} = q \left[ \mathbf{W} \times \mathbf{B} \right].
$$

Магнитная составляющая силы Лоренца перпендикулярна вектору скорости и вектору магнитной индукции. Она не изменяет величины скорости, а изменяет только ее направление, следовательно, работы не совершает.

Закон Ампера (определяет силу, действующую на проводник с током, помещённый в магнитное поле)

$$
dF = I[d\mathbf{1} \times B], \qquad dF = I B d\mathbf{1} \sin(d\mathbf{1}, B), \qquad F = \int_{\mathbf{1}} I B \sin(d\mathbf{1}, B) d\mathbf{1},
$$

где  $I$  – сила тока; dl – элемент длины провода (вектор dl dl совпадает по направлению с током *I* ); l – длина проводника.

Сила Ампера перпендикулярна направлению тока и направлению вектора магнитной индукции.

Если прямолинейный проводник длиной l находится в однородном поле, то модуль силы Ампера определяется выражением

$$
F = I B \ln(\mathbf{d}\mathbf{1}, \mathbf{B}).
$$

Сила взаимодействия бесконечно длинных параллельных проводников с током

$$
F_{12} = \frac{\mu \mu_0}{4\pi} \frac{2I_1 I_2}{d} \mathbf{1},
$$

где μ – магнитная проницаемость среды; *d* – расстояние между проводниками;  $I_1$  и  $I_2$  – силы токов;  ${\bf l}$  – длина проводника.

Магнитный момент витка с током

$$
\overline{p_m} = I S \overline{n},
$$

где *I* – сила тока; *S* – площадь поверхности, охватываемой витком; *n* r – нормаль к поверхности витка, направление которой связано с направлением тока в витке правилом правого винта.

Если рамка содержит *N* витков провода, то магнитный момент рамки

$$
\stackrel{\mathbf{I}}{p}_m = N I S \stackrel{\mathbf{I}}{n}.
$$

Вращательный момент, действующий на рамку с током в магнитном поле,

$$
\mathbf{M} = \begin{bmatrix} \mathbf{r} & \mathbf{r} \\ p_m \times B \end{bmatrix}, \qquad \qquad \mathbf{M} = p_m B \sin \Bigl( \begin{matrix} \mathbf{r} & \mathbf{r} \\ p_m, B \end{matrix} \Bigr).
$$

Работа амперовых сил при перемещении и вращении контура с током в магнитном поле из положения 1 в положение 2

$$
A_{1-2} = I(\Psi_2 - \Psi_1),
$$

где  $I$  – сила тока, текущего в контуре;  $\Psi_1$  и  $\ \Psi_2$  – потокосцепления контура в начальном и конечном положениях. Ток в контуре должен быть постоянным в течение всего процесса перемещения.

Работа амперовых сил при перемещении проводника с током в магнитном поле

$$
A_{1-2}=I\,\Phi\,,
$$

где *I* – сила тока, текущего по проводнику; Ф – магнитный поток, пересечённый проводником при перемещении. Ток в проводнике должен быть постоянным в течение всего процесса перемещения.

## **Магнитные поля токов различной конфигурации**

Магнитное поле бесконечно длинного прямого проводника с током

$$
B=\frac{\mu\mu_0}{4\pi}\frac{2I}{a},
$$

где *a* – расстояние от точки наблюдения до оси проводника.

Магнитное поле проводника конечной длины

$$
B = \frac{\mu \mu_0}{4\pi} \frac{I}{a} [\cos(\alpha_1) + \cos(\alpha_2)],
$$

где  $a$  – расстояние от точки наблюдения до оси проводника;  $\alpha_1$  – угол между проводником и радиус-вектором, проведённым из начала проводника в точку наблюдения;  $\alpha_2$  – угол между проводником и радиус-вектором, проведённым из конца проводника в точку наблюдения.

Магнитное поле в центре кругового витка с током

$$
B = \frac{\mu \mu_0 I}{2R} = \frac{\mu \mu_0}{4\pi} \frac{2p_m}{R^3},
$$

где *R* – радиус кругового витка; *p<sup>m</sup>* – магнитный момент витка. Магнитное поле на оси кругового витка с током

$$
B = \frac{\mu\mu_0}{2} \frac{IR^2}{\left(R^2 + h^2\right)^{3/2}} = \frac{\mu\mu_0}{4\pi} \frac{2p_m}{\left(R^2 + h^2\right)^{3/2}},
$$

где *h* – расстояние от плоскости витка до точки наблюдения, которая находится на оси кругового витка; *R* – радиус витка.

Магнитное поле в центре дуги окружности

$$
B=\frac{\mu\mu_0}{4\pi}\frac{IL}{R^2},
$$

где *L* – длина дуги; *R* – радиус дуги. Магнитное поле внутри длинного соленоида на его оси

$$
B=\mu\mu_0 nI,
$$

где μ – магнитная проницаемость сердечника; *n* – число витков на единице длины соленоида.

Магнитное поле на оси тороида

$$
B = \mu \mu_0 I \frac{N}{2\pi R},
$$

где μ – магнитная проницаемость сердечника; *N* – число витков, намотанных на тороид; *R* – радиус тороида.

## **Явление электромагнитной индукции**

Закон Фарадея: сила индукционного тока, возникающего в замкнутом проводящем контуре (ЭДС индукции, возникающая в проводнике) пропорциональна скорости изменения магнитного потока, сцеплённого с контуром (проникающего через поверхность, ограниченную контуром) и не зависит от способа изменения магнитного потока.

Правило Ленца: индукционный ток направлен таким образом, что собственным магнитным полем препятствует изменению внешнего магнитного потока, пересекающего поверхность контура.

Мгновенное значение ЭДС индукции

$$
E_i = -\frac{\mathrm{d}\Psi}{\mathrm{d}t},
$$

где Ψ – потокосцепление замкнутого проводящего контура.

Среднее значение ЭДС индукции

$$
\mathcal{E}_i = -\frac{\Delta \Psi}{\Delta t}.
$$

Индуктивность контура

$$
L=\frac{\Psi}{I},
$$

где *I* – сила тока в контуре; Ψ – потокосцепление контура с магнитным потоком, созданным этим током.

Индуктивность соленоида

$$
L = \mu \mu_0 \frac{N^2 S}{I} = \mu \mu_0 \left(\frac{N}{I}\right)^2 V = \mu \mu_0 n^2 V,
$$

где *N* – число витков соленоида; *n* – число витков соленоида на единицу длины; *S* , l , *V* – площадь поперечного сечения, длина и объём соленоида; μ – магнитная проницаемость вещества внутри соленоида.

ЭДС самоиндукции

$$
\mathcal{F}_{si} = \left(L\frac{dI}{dt} + I\frac{dL}{dt}\right),\,
$$

где *L* – индуктивность контура; *I* – сила тока в контуре.

Заряд, протекающий в контуре при изменении магнитного потока, пронизывающего контур,

$$
Q=\frac{\Psi_{\rm H}-\Psi_{\rm K}}{R},
$$

где  $\Psi_{_{\rm H}}$  и  $\Psi_{_{\rm K}}$  – соответственно начальное и конечное потокосцепления контура; *R* – электрическое сопротивление контура.

**Энергия магнитного поля**

Магнитная энергия тока

$$
W = \frac{LI^2}{2} = \frac{I\Psi}{2} = \frac{\Psi^2}{2L}.
$$

Энергия однородного магнитного поля, локализованного внутри объема *V* неферромагнитной изотропной среды,

$$
W = \frac{B H}{2} V = \frac{\mu \mu_0 H^2}{2} V = \frac{B^2}{2\mu \mu_0} V.
$$

Объемная плотность энергии магнитного поля

$$
W = \frac{BH}{2} = \frac{\mu\mu_0 H^2}{2} = \frac{B^2}{2\mu\mu_0}
$$

#### Магнитное поле в магнетиках

Намагниченность вещества характеризует магнитные свойства вещества и равна магнитному моменту единицы объёма

$$
\mathbf{J} = \frac{1}{V} \sum_{i} \mathbf{r}_{mi} = n \langle \mathbf{r}_{m} \rangle,
$$

где  $V$  – объём; *n* – концентрация молекул;  $\langle P_m \rangle$  – средний магнитный момент одной молекулы.

Связь между векторами намагниченности и напряжённости (в изотропной среде при не слишком сильных полях)

$$
\stackrel{\mathbf{I}}{J}=\chi\stackrel{\mathbf{I}}{H},
$$

где  $\chi$  - магнитная восприимчивость. У парамагнетиков  $\chi > 0$ , у диамагнетиков  $\chi$  < 0.

Магнитная проницаемость.

Относительная магнитная проницаемость равна отношению индукции магнитного поля в веществе к индукции магнитного поля в вакууме

$$
\mu = \frac{B_{\text{Marrer}}}{B_{\text{BAK}}}
$$

где  $B_{\text{max}}$  – индукция магнитного поля в вакууме;  $B_{\text{water}}$  – индукция магнитного поля при заполнении всего пространства магнетиком.

Связь между относительной магнитной проницаемостью µ и магнитной восприимчивостью  $\chi$ 

$$
\mu=1+\chi.
$$

Абсолютная магнитная проницаемость равна произведению относительной магнитной проницаемости µ на магнитную постоянную µ

$$
\mu_a = \mu \mu_0.
$$

Условия для вектора напряжённости на границе двух магнетиков

$$
\frac{H_{2n}}{H_{1n}} = \frac{\mu_1}{\mu_2}, \qquad H_{2\tau} = H_{1\tau}
$$

где *H*<sup>τ</sup> – проекция вектора *H* r на направление касательной к поверхности раздела двух магнетиков; *H<sup>n</sup>* – проекция вектора *H* r<br>1 на нормаль к поверхности раздела двух магнетиков;  $\mu_1$  и  $\mu_2$  – магнитные проницаемости магнетиков.

Условия для вектора индукции на границе двух магнетиков

$$
B_{2n} = B_{1n}
$$
,  $\frac{B_{2\tau}}{B_{1\tau}} = \frac{\mu_2}{\mu_1}$ ,

где *B*<sup>τ</sup> – проекция вектора *B* на направление касательной к поверхности раздела двух магнетиков; *B<sup>n</sup>* – проекция вектора *B* на нормаль к поверхности r<br>1 раздела двух магнетиков.

Магнитный поток в замкнутом сердечнике, составленном из материалов с различными магнитными проницаемостями μ*<sup>i</sup>* и разными площадями сечений  $S_i$  (предполагается, что все магнитные силовые линии не выходят за пределы поперечного сечения магнетиков  $S_i$ )

$$
\Phi = \frac{I N}{\sum_{i} \frac{I_i}{\mu_0 \mu_i S_i}},
$$

где *I* – сила тока, протекающего по обмотке; *N* – число витков обмотки провода на сердечнике;  $\mathbf{l}_i$  – длина соответствующего участка сердечника (по средней линии).

## **Уравнения Максвелла в интегральной форме**

$$
\oint_{S} \mathbf{L} \mathbf{L} \mathbf{S} = \int_{V} \rho \, dV, \qquad \oint_{L} \mathbf{L} \mathbf{L} \mathbf{L} = -\int_{S} \frac{\partial \mathbf{L}}{\partial t} \, dS,
$$
\n
$$
\oint_{S} \mathbf{L} \mathbf{L} \mathbf{L} = \int_{S} \left( \mathbf{L} \mathbf{L} + \frac{\partial \mathbf{L}}{\partial t} \right) \, dS,
$$
\n
$$
\mathbf{L} = \varepsilon \mathbf{E}_{0} \mathbf{L}, \qquad \mathbf{L} = \mu \mu_{0} \mathbf{L}, \qquad \mathbf{L} = \sigma \mathbf{L},
$$

где ρ – объёмная плотность заряда; ε – диэлектрическая проницаемость среды;  $\epsilon_0$  – электрическая постоянная,  $\epsilon_0 = 8.85 \cdot 10^{-12} \Phi/\text{m}$  $\varepsilon_{0} = 8.85 \cdot 10^{-12} \Phi/\rm{m}$ ;  $\mu$  – магнитная проницаемость среды;  $\mu_0$  – магнитная постоянная,  $\mu_0 = 4\pi \cdot 10^{-7}\,\Gamma$ н/м  $\mu_0 = 4\pi \cdot 10^{-7} \,\mathrm{\Gamma}$ н $/m$ ;  $\sigma$  – электропроводность среды.

Плотность тока смещения (ток смещения, согласно Максвеллу, характеризует магнитное действие переменного электрического поля)

$$
\mathbf{r}_{j_{\text{CM}}} = \frac{\partial D}{\partial t} = \varepsilon_0 \frac{\partial E}{\partial t} + \frac{\partial P}{\partial t},
$$

где *D* r – вектор электрической индукции (электрического смещения); *t E*  $\partial$  $\partial$ ε r  $0\frac{01}{24}$  – плотность тока смещения в вакууме; *t P*  $\partial$  $\partial$ r, – плотность тока поляризаr

ции; *P* – вектор поляризации.

Ток смещения в вакууме не выделяет джоулевой теплоты. Ток поляризации выделяет теплоту, связанную с трением в процессе поляризации диэлектрика.

## ПРИМЕРЫ РЕШЕНИЯ ЗАДАЧ

Пример 1. По проводу, согнутому в виде равностороннего треугольника со стороной  $a = 200$  мм, течет ток  $I = 100$  А. Найти индукцию В в точке М, лежащей на продолжении одной из сторон треугольника на расстоянии  $\mathbf{l} = a$ от ближайшей вершины.

Дано: **Решение**  $I = 100$  A На рис. 1 покажем направление тока в проводе и направление магнитных полей в точ $a = 1 = 200$  MM =  $200 \cdot 10^{-3}$  M  $\kappa$ е *М*.  $\overline{B_M - ?}$  $B_{2M} \odot$ <br> $B_{1M} \otimes M$ <br> $1 = a$  $\mathfrak{a}$  $P$ ис. 1

Согласно принципу суперпозиции магнитных полей,

$$
B_M = B_{1M} + B_{2M} + B_{3M},
$$

где  $B_{1M}$ ,  $B_{2M}$ ,  $B_{3M}$  – магнитные индукции, создаваемые в точке M соответствующими сторонами треугольника AD, DC и CA (см. рис. 1).

Найдём направления векторов  $\overrightarrow{B}_{1M}$ ,  $\overrightarrow{B}_{2M}$  и  $\overrightarrow{B}_{3M}$ .

По правилу правого винта вектор  $\overrightarrow{B}_{1M}$  направлен перпендикулярно плоскости чертежа "от нас", а вектор  $\overrightarrow{B}_{2M}$  – "к нам".

Для нахождения  $\bar{B}_{3M}$  обратимся непосредственно к закону Био-Савара-Лапласа:

$$
dB = \frac{\mu\mu_0}{4\pi} \frac{I}{r^3} \left[ d\mathbf{I} \times \mathbf{r} \right], \qquad \qquad dB = \frac{\mu\mu_0}{4\pi} \frac{I \, \mathrm{d}\mathbf{I}}{r^2} \sin\left(\mathrm{d}\mathbf{I}, \mathbf{r}\right),
$$

где  $I$  – электрический ток; dl – элемент длины провода; вектор dl совпадает по направлению с током  $I: r$  – радиус-вектор, проведённый от элемента dl к точке наблюдения.

Применяя это соотношение к любому элементу длины dl стороны AC треугольника, можно увидеть, что угол между  $d\mathbf{l}$  и радиус-вектором  $\dot{r}$ , проведённым из dl в точку *M* , составляет 180°, следовательно, d *B* = 0. Так как это справедливо для любого элемента проводника *АС*, то

$$
B_{3M} = 0.
$$

Следовательно, величина результирующего поля (направление вектора  $B_{1M}$ r принято за положительное)

$$
B_M = B_{1M} - B_{2M} \,. \tag{1.1}
$$

 $\rm H$ айдём модули векторов  $\rm \mathit{B}_{1M}$ r и  $B_{2M}$ .

Стороны треугольника представляют собой проводники конечной длины, поэтому модули этих векторов найдём по формуле

$$
B = \frac{\mu\mu_0}{4\pi} \frac{I}{a} (\cos(\alpha_1) + \cos(\alpha_2)),
$$
\n(1.2)

где  $|a -$  расстояние от точки наблюдения до оси проводника;  $\alpha_1$  – угол между проводником и радиус-вектором, проведённым из начала проводника в точку наблюдения;  $\,\alpha_2^{}$  – угол между проводником и радиус-вектором, проведённым из конца проводника в точку наблюдения.

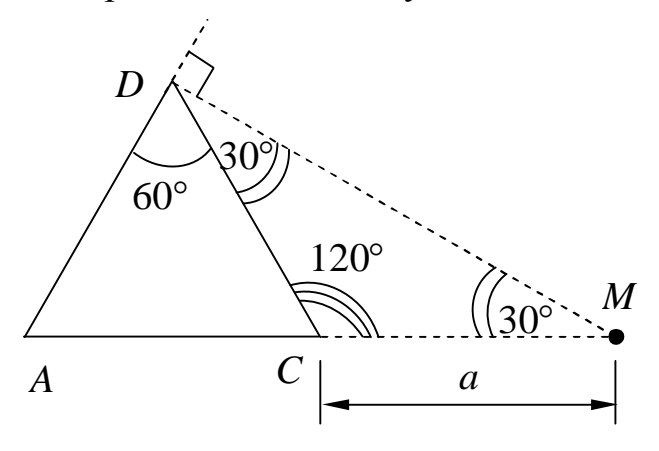

Рис. 2

Для нахождения *B*1*<sup>M</sup>* опустим перпендикуляр из точки *M* на сторону *AD* или ее продолжение (рис. 2.)

Этот перпендикуляр попадет в вершину *D*, так как

$$
DC = CM = a,
$$
  
\n
$$
\angle CDM = \angle CMD = 30^{\circ},
$$
  
\n
$$
\angle ADC = 60^{\circ}.
$$

.

Воспользовавшись соотношением (1.2), можно записать

$$
B_{1M} = \frac{\mu_0 I}{4\pi (DM)} [\cos(\angle DAM) + \cos(\angle ADM)].
$$

Из рис. 2 видно, что расстояние от точки *М* до стороны *AD*  $MD = 2a \sin(60^\circ)$ , следовательно,

$$
B_{1M} = \frac{\mu_0 I}{4\pi 2a\sin 60^\circ} (\cos 60^\circ + \cos 90^\circ) = \frac{\mu_0 I}{4\pi 2a\frac{\sqrt{3}}{2}} \left(\frac{1}{2} + 0\right) = \frac{\mu_0 I}{8\pi a\sqrt{3}}
$$

Для нахождения  $B_{2M}$  опустим перпендикуляр  $MF$  на продолжение стороны DC (рис. 3). Этот перпендикуляр попадет в точку F.

Воспользовавшись соотношением (1.2), можно записать

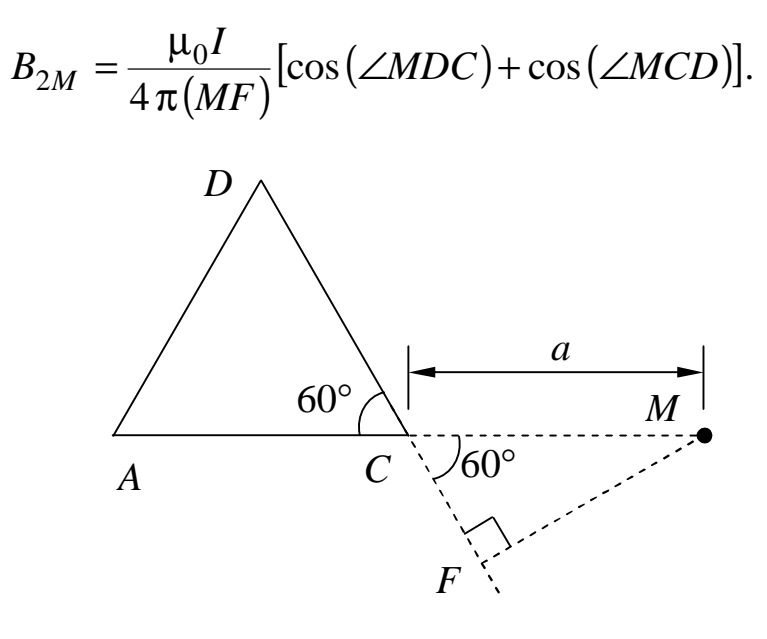

 $P$ ис. 3

Из рис. 3 видно, что расстояние от точки М до стороны DC  $MF = a \sin(60^\circ)$ , следовательно,

$$
B_{2M} = \frac{\mu_0 I}{4\pi a \sin 60^\circ} (\cos 30^\circ + \cos 120^\circ) = \frac{\mu_0 I}{4\pi a \frac{\sqrt{3}}{2}} \left(\frac{\sqrt{3}}{2} - \frac{1}{2}\right) = \frac{\mu_0 I}{4\pi a \sqrt{3}} \left(\sqrt{3} - 1\right).
$$

Найдём результирующее поле

$$
B_M = B_{1M} - B_{2M} = \frac{\mu_0 I}{8\pi a \sqrt{3}} - \frac{\mu_0 I}{4\pi a \sqrt{3}} \left(\sqrt{3} - 1\right) = \frac{\mu_0 I}{4\pi a \sqrt{3}} \left(1, 5 - \sqrt{3}\right).
$$

Произведём вычисления

$$
B_M = \frac{4\pi \cdot 10^{-7} \cdot 100}{4\pi \cdot 200 \cdot 10^{-3} \sqrt{3}} \left( 1.5 - \sqrt{3} \right) = -6.70 \cdot 10^{-6} \text{ T} \text{m}.
$$

Результирующее поле направлено противоположно вектору  $\tilde{B}_{1M}$ , т. е. "к нам".

**OTBCT:** 
$$
B_M = -6.70 \cdot 10^{-6}
$$
 T<sub>J</sub>.

**Пример 2.** Два прямолинейных длинных проводника расположены параллельно на расстоянии *a* = 200 мм друг от друга. По проводникам текут токи силой  $I_1 = 5,00 \text{ A}$  и  $I_2 = 7,00 \text{ A}$  в противоположных направлениях. Найти индукцию магнитного поля в точке *M* , находящейся на расстоянии *b* = 150 мм от первого и на расстоянии *c* = 100 мм от второго проводника.

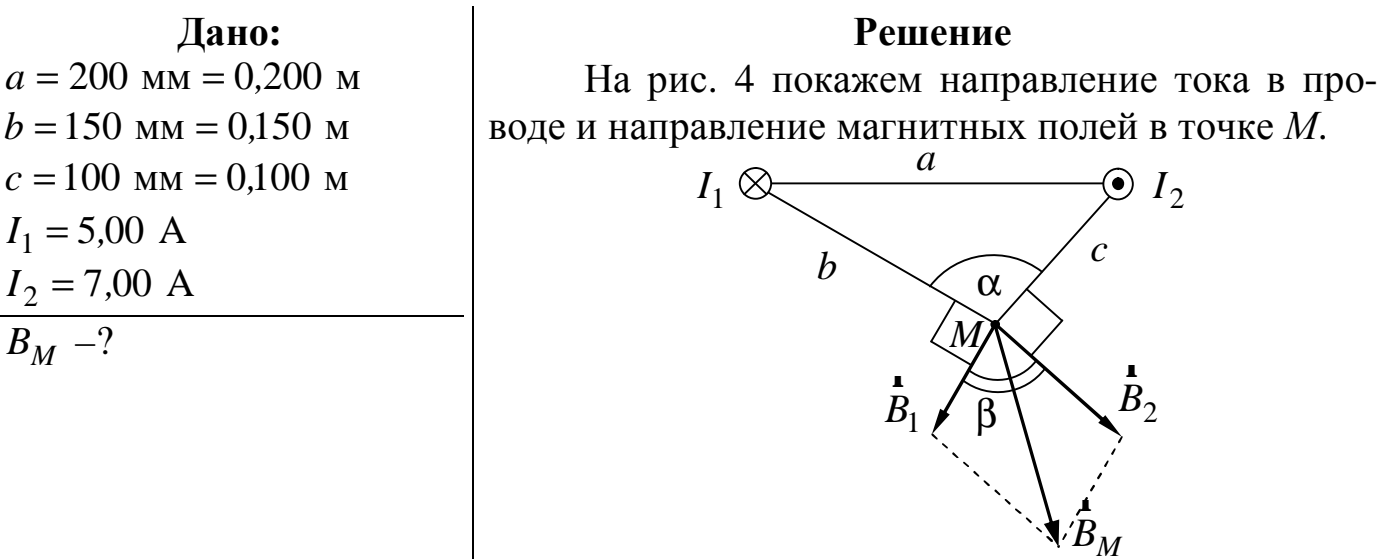

Рис. 4

*c*

 $B_M$ r

 $B<sub>2</sub>$ r

 $\bullet$   $I_2$ 

Согласно принципу суперпозиции магнитных полей,

$$
\stackrel{\mathbf{1}}{B}_M = \stackrel{\mathbf{1}}{B}_1 + \stackrel{\mathbf{1}}{B}_2,
$$

где *B*<sub>1</sub> r  $B_2$ r – индукции магнитных полей, создаваемых в точке *M* соответствующими токами.

Магнитную индукцию результирующего поля найдём, используя теорему косинусов,

$$
B_M = \sqrt{B_1^2 + B_2^2 + 2B_1B_2\cos(\beta)}.
$$

Индукция магнитного поля в точке *M* бесконечно длинного прямого проводника с током <sup>1</sup> *I*

$$
B_1=\frac{\mu\mu_0}{4\pi}\frac{2I_1}{b}.
$$

Индукция магнитного поля в точке *M* бесконечно длинного прямого проводника с током  $I_2$ 

$$
B_2 = \frac{\mu \mu_0}{4\pi} \frac{2I_2}{c}.
$$

$$
B_M = \sqrt{\left(\frac{\mu \mu_0}{4\pi} \frac{2I_1}{b}\right)^2 + \left(\frac{\mu \mu_0}{4\pi} \frac{2I_2}{c}\right)^2 + 2\frac{\mu \mu_0}{4\pi} \frac{2I_1}{b} \frac{\mu \mu_0}{4\pi} \frac{2I_2}{c} \cos(\beta)} =
$$

PDF created with pdfFactory Pro trial version [www.pdffactory.com](http://www.pdffactory.com)

 $B_M - ?$ 

$$
=2\frac{\mu\mu_0}{4\pi}\sqrt{\left(\frac{I_1}{b}\right)^2+\left(\frac{I_2}{c}\right)^2+2\frac{I_1}{b}\frac{I_2}{c}\cos(\beta)}.
$$

Из рис. 4 следует, что углы β и α связаны следующим соотношением:

$$
\beta = 2\pi - \frac{\pi}{2} - \frac{\pi}{2} - \alpha = \pi - \alpha.
$$

Поэтому

$$
\cos(\beta) = \cos(\pi - \alpha) = -\cos(\alpha).
$$

По теореме косинусов

$$
\cos(\alpha) = \frac{b^2 + c^2 - a^2}{2bc}.
$$

Произведём вычисления, учитывая, что  $\mu = 1$ ,  $\mu_0 = 4 \pi \cdot 10^{-7}$ ,

$$
\cos(\alpha) = \frac{0,150^2 + 0,100^2 - 0,200^2}{2 \cdot 0,150 \cdot 0,100} = -0,250.
$$
  

$$
\cos(\beta) = 0,250.
$$
  

$$
B_M = 2 \frac{4 \cdot \pi \cdot 10^{-7}}{4 \pi} \sqrt{\left(\frac{5,00}{0,150}\right)^2 + \left(\frac{7,00}{0,100}\right)^2 + 2 \frac{5,00}{0,150} \frac{7,00}{0,100} \cdot 0,250} =
$$
  
= 16,9 \cdot 10^{-6} T<sub>II</sub> = 16,9 m<sub>K</sub>T<sub>II</sub>.

**OTBeT:**  $B_M = 16.9 \text{ MKTJ.}$ 

**Пример 3.** Провод, согнутый в виде трех сторон квадрата, помещен в вертикальное магнитное поле *B* = 500 мТл . Конструкция может свободно вращаться вокруг оси *OO*′, совпадающей с четвертой стороной квадрата. Найти угол отклонения плоскости фигуры от вертикали α, если масса единицы длины провода  $\rho = 50.0 \text{ r/m}$ , а ток в проводе  $I = 500 \text{ mA}$ . Указать направление тока на рисунке.

**Дано: Решение** *B* = 500 мТл = 0*,*500 Тл  $I = 500$   $\text{MA} = 0.500$  A  $\rho = 50.0 \text{ r/m} = 50.0 \cdot 10^{-3} \text{ kr/m}$  $\alpha$ <sup>-?</sup>

Задача допускает два способа решения.

Первый способ. Сначала определяют силы Ампера, действующие на три стороны квадрата с током по закону Ампера. Затем определяют моменты этих сил.

На рис. 5 показаны силы Ампера, действующие на три провода. Закон Ампера

$$
dF = I[d\mathbf{1} \times \mathbf{B}], \quad dF = IB \, d\mathbf{I} \sin(d\mathbf{I}, \mathbf{B}),
$$

где  $I$  – электрический ток; dl – элемент длины провода; вектор dl r dl совпадает по направлению с током *I* .

Второй способ. Используют выражения для момента вращения, действующего на контур с током в магнитном поле,

$$
\mathbf{M}_B = \begin{bmatrix} \mathbf{r} & \mathbf{I} \\ p_m \times B \end{bmatrix}, \quad \mathbf{M}_B = p_m B \sin(\frac{\mathbf{r}}{p_m}, \frac{\mathbf{I}}{B}), \tag{3.1}
$$

где *p<sup>m</sup>* r – магнитный момент контура с током,  $\boldsymbol{p}_m = I S \boldsymbol{n}$  $= I S \overline{n}$ ;  $I - c$ ила тока; *S* – площадь контура; *n* r.<br>A – вектор единичной нормали к контуру, направление которой связано с направлением тока в контуре правилом правого винта.

Рассмотрим подробно второй способ. Чтобы воспользоваться соотношением (3.1), мысленно дополним три проводящие стороны квадрата четвёртой проводящей стороной, и будем считать, что ток *I* циркулирует по замкнутому квадратному контуру. Данная процедура не изменит вращательный момент сил магнитного поля относительно оси поворота *OO*′. Так как сила Ампера, действующая на добавленную сторону квадрата, проходит через ось вращения, следовательно, ее момент равен нулю. Выберем направление тока в контуре, как указано на рис. 6.

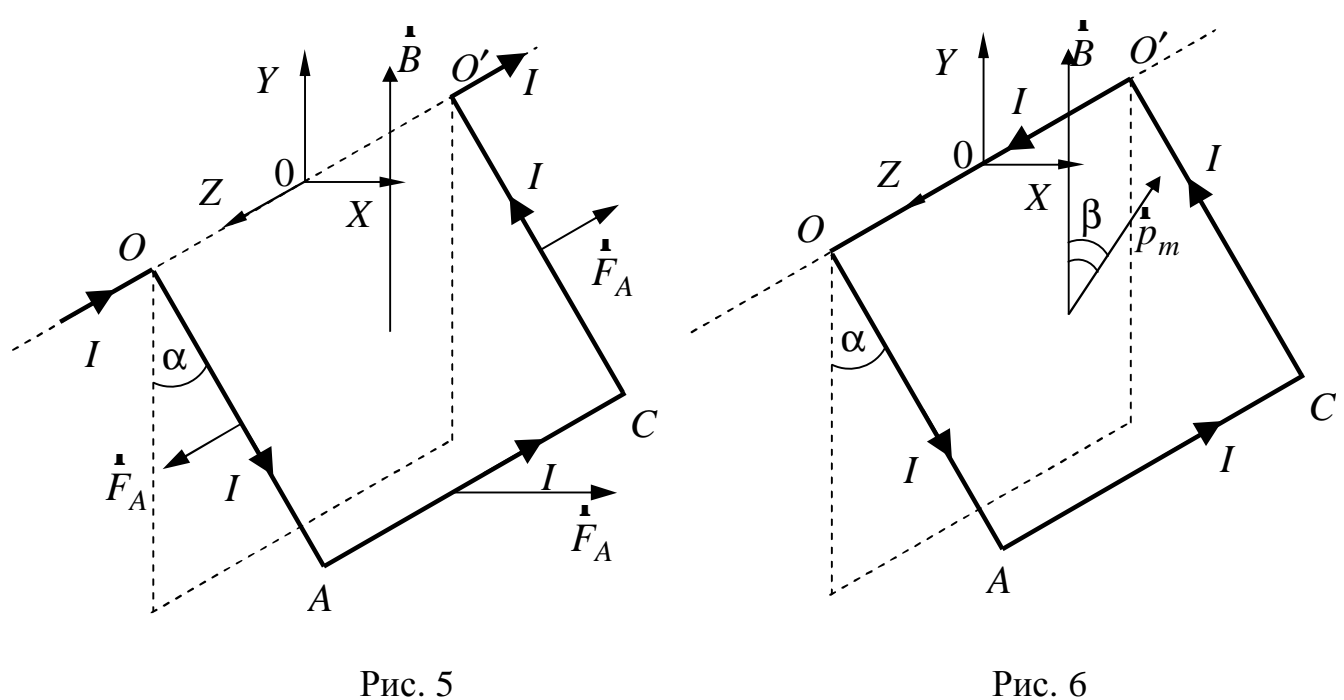

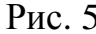

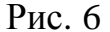

Модуль вектора магнитного момента квадратного контура с током

$$
p_m = IS = Ia^2,
$$

где *a* – длина стороны квадрата. r,

Вектор *p<sup>m</sup>* направлен по нормали к контуру таким образом, что его направление связано с направлением тока правилом правого винта (см. рис. 7).

Вращательный момент, действующий на контур со стороны магнитного поля (3.1),

$$
M_B = p_m B \sin \beta = I a^2 B \cos \alpha,
$$

так как  $\beta = 90^{\circ} - \alpha$  (рис. 7).

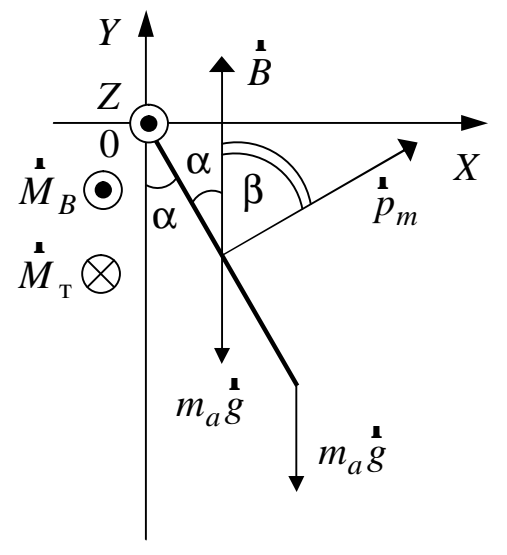

Рис. 7

Согласно векторной записи соотношения (3.1), вектор  $\overline{M}_R$  направлен вдоль оси 0Z, то есть вызывает вращение рамки против часовой стрелки, если смотреть навстречу оси 0Z. В положении равновесия вращательный момент магнитного поля скомпенсирован моментом силы тяжести, который вызывает вращение рамки по часовой стрелке и направлен навстречу оси 0Z.

Момент силы тяжести

$$
M_{\rm T} = m_a g \, a \sin \alpha + 2m_a g \, \frac{a}{2} \sin \alpha =
$$

$$
= 2 m_a g \, a \sin \alpha,
$$

где  $m_a$  – масса стороны квадрата;  $g$  – ускорение свободного падения;  $m_a$ ga sin  $\alpha$  – момент силы тяжести, действующей на сторону АС (см. рис. 6);  $2m_a g \frac{a}{2} \sin \alpha$  – момент силы тяжести, действующей на стороны *ОА* и О'С (считаем, что сила тяжести боковых сторон приложена в их серединах - центрах масс).

Приравнивая моменты  $M_B$  и  $M_T$  и учитывая, что масса стороны  $m_a = \rho a$ , получаем уравнение

$$
Ia^2B\cos\alpha = 2\rho \,aga\sin\alpha
$$

позволяющее найти угол α.

$$
\alpha = \arctg\bigg(\frac{IB}{2\rho g}\bigg).
$$

Произведём вычисления

$$
\alpha = \arctg\left(\frac{0.500 \cdot 0.500}{2 \cdot 50.0 \cdot 10^{-3} \cdot 9.81}\right) = 0.250 \text{ pa} = 14.3^{\circ}.
$$

**OTBeT:**  $\alpha = 0.250$  pag = 14.3°.

**Пример 4.** Металлический стержень длиной l = 200 мм расположен перпендикулярно бесконечно длинному прямому проводу, по которому течет ток  $I_1 = 10,0$  А. По стержню течет ток  $I_2 = 1,00$  А. Расстояние от провода до ближайшего конца стержня *a* = 100 мм. Найти силу Ампера, действующую на стержень.

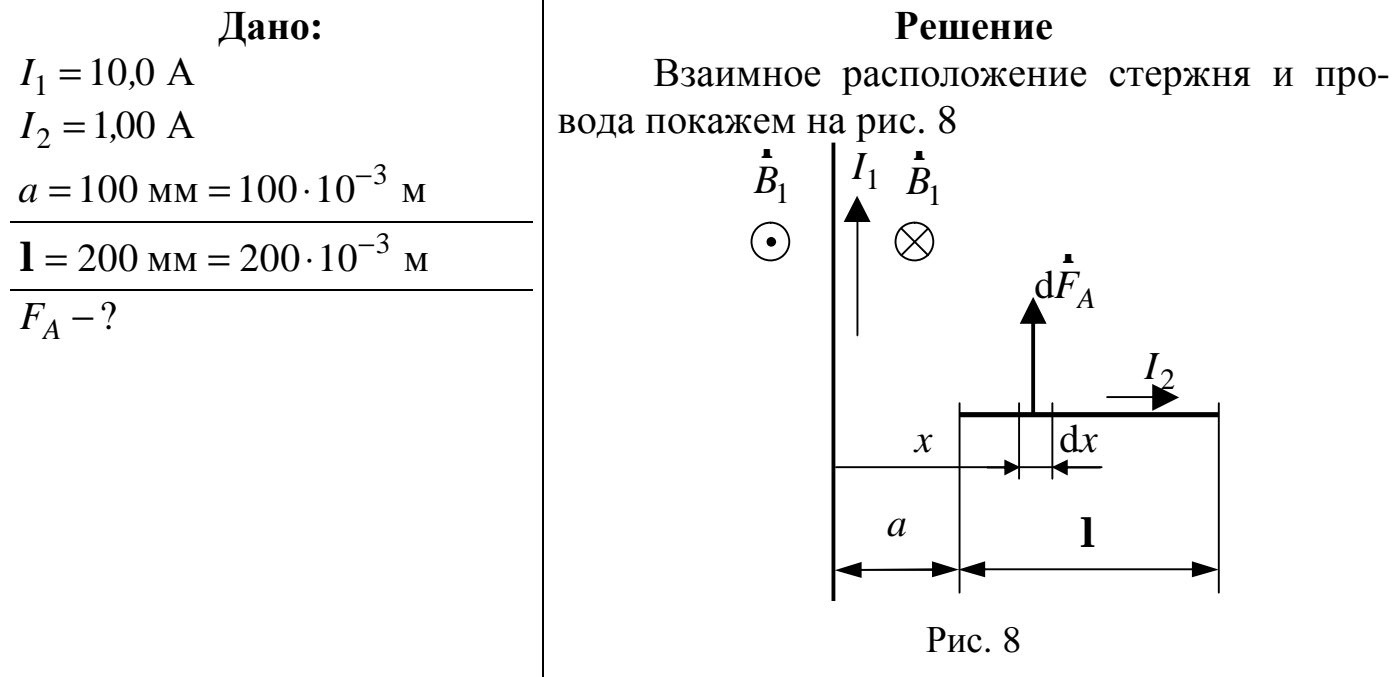

Магнитное поле, создаваемое бесконечно длинным проводником с током неоднородно: индукция его убывает с удалением от провода, подчиняясь соотношению,

$$
B_1 = \frac{\mu \mu_0}{4\pi} \frac{2I_1}{x}.
$$
 (4.1)

Направление магнитного поля определено по правилу правого винта и показано на рис. 8.

На расстоянии *x* от проводника выделим элемент стержня длиной d*x* . Будем считать, что в пределах расстояния d*x* магнитное поле однородное. На элемент стержня длиной dx действует сила Ампера d $F_A$  (см. рис. 8)

$$
dF_A = I_2 B_1 \sin \alpha \, dx.
$$

Для определения силы, действующей на весь стержень, необходимо провести интегрирование по всей длине стержня.

Поскольку направление тока  $I_2$  перпендикулярно магнитному полю  $B_1$ , то  $\sin \alpha = 1$  по всей длине стержня.

Сила, действующая на весь стержень,

$$
F_A = \int_a^{a+1} dF_A = \int_a^{a+1} I_2 B_1 dx.
$$
 (4.2)

Подставляя формулу (4.1) в выражение (4.2) и интегрируя, находим

$$
F_A = \int_a^{a+1} I_2 \frac{\mu \mu_0}{4\pi} \frac{2I_1}{x} dx = \frac{\mu \mu_0 I_1 I_2}{2\pi} \ln \frac{a+1}{a}.
$$

Произведём вычисления

$$
F_A = \frac{4\pi \cdot 10^{-7} \cdot 1,00 \cdot 10,0}{2\pi} \ln \frac{100 \cdot 10^{-3} + 200 \cdot 10^{-3}}{100 \cdot 10^{-3}} = 2,20 \cdot 10^{-6} \text{H} = 2,20 \text{ mK} \text{H}.
$$

**OTBeT:**  $F_A = 2,20$  MKH.

**Пример 5.** Заряженная частица ( $q = 3.20 \cdot 10^{-19}$  Кл) летит перпендикулярно силовым линиям однородного электрического поля  $E = 700 \text{ B/m}$ . В тот момент, когда скорость частицы  $V = 1600$  м/с в пространстве дополнительно к электрическому создается однородное магнитное поле  $B = 500$ мТл. Векторы  $\overline{B}$  и  $\overline{E}$  направлены в одну сторону. Найти силу Лоренца, действующую на частицу в момент включения магнитного поля.

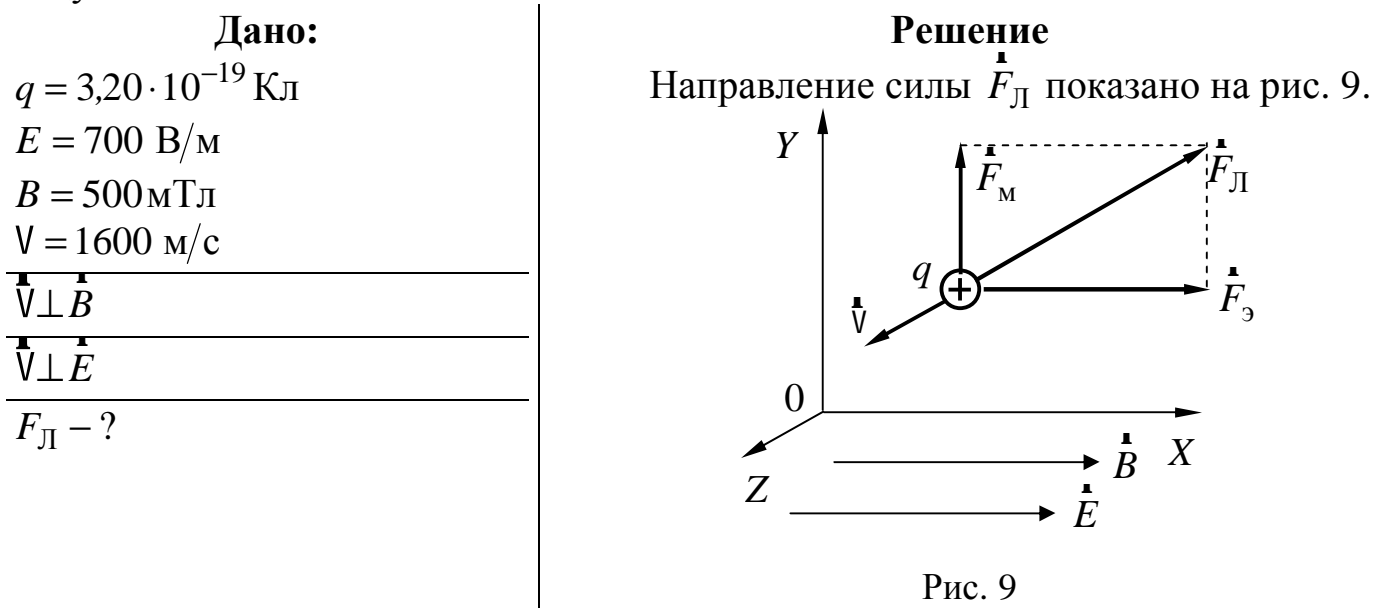

На движущуюся заряженную частицу в электромагнитном поле действует сила Лоренца

$$
\mathbf{F}_{\mathbf{J}} = \mathbf{F}_{\mathbf{S}} + \mathbf{F}_{\mathbf{M}} = q\mathbf{E} + q \left[ \mathbf{V} \times \mathbf{B} \right],
$$

где  $\overline{F}_3$  и  $\overline{F}_M$  – электрическая и магнитная составляющие силы Лоренца.

Направления сил  $\overrightarrow{F}_3$  и  $\overrightarrow{F}_M$  показаны на рис. 9. Сила  $\overrightarrow{F}_3$  направлена вдоль оси X, а сила  $\overrightarrow{F}_{M}$  – вдоль оси Y. Следовательно,  $\overrightarrow{F}_{M} \perp \overrightarrow{F}_{3}$  и поэтому модуль силы Лоренца

$$
F_{\text{J}I} = \sqrt{F_{\text{D}}^2 + F_{\text{M}}^2} = q\sqrt{E^2 + [V B \sin(V, B)]^2}.
$$

Произведём вычисления

$$
F_{\text{J}} = 3.2 \cdot 10^{-19} \sqrt{700^2 + \left(1600 \cdot 500 \cdot 10^{-3} \sin 90^\circ\right)^2} = 3.40 \cdot 10^{-16} \,\text{H}.
$$

**OTBeT:**  $F_{\text{I}} = 3,40 \cdot 10^{-16}$  H.

Пример 6. Электрон, пройдя ускоряющую разность потенциалов  $\Delta \phi = 400$  B, попал в однородное магнитное поле напряжённостью  $H = 1,00 \text{ kA/m}$ . Определить радиус кривизны траектории электрона в магнитном поле. Вектор скорости перпендикулярен линиям поля.

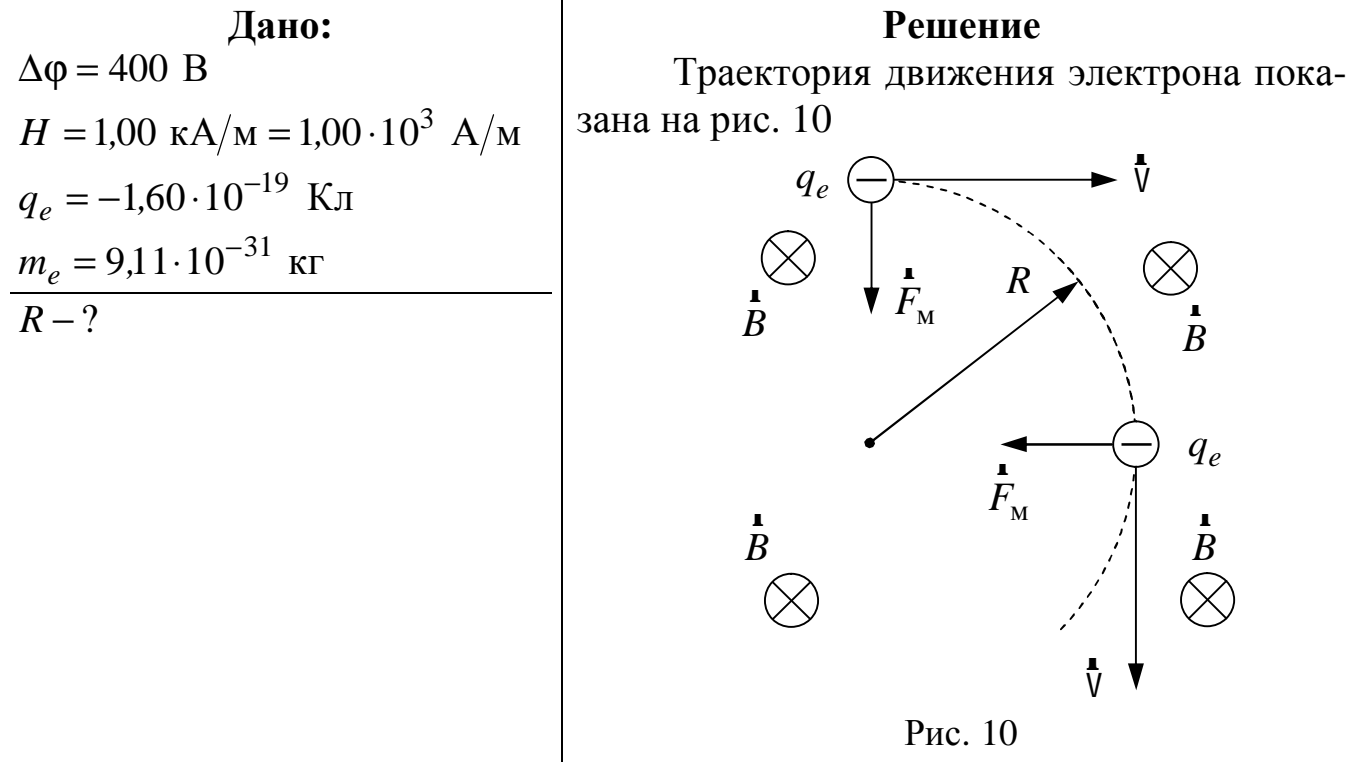

На движущийся в магнитном поле электрон действует магнитная составляющая силы Лоренца  $F_M = q \left[ V \times B \right]$ , направленная перпендикулярно вектору скорости Ѷ (рис. 10). Под действием этой силы электрон будет двигаться по дуге окружности. По 2-му закону Ньютона

$$
\mathbf{F}_{\mathbf{M}} = m a_n
$$

где  $a_n = \frac{v^2}{R}$  – нормальное ускорение. В скалярной форме имеем

$$
|q_e| V B \sin \alpha = \frac{m_e V^2}{R}, \qquad (6.1)
$$

где  $q_e$  – заряд электрона; V – скорость электрона; B – индукция магнитного поля;  $\alpha$  – угол между вектором  $\overrightarrow{V}$  и  $\overrightarrow{B}$  (так как в задаче  $\overrightarrow{V} \perp \overrightarrow{B}$ , то  $\alpha = 90^{\circ}$ );  $m_e$  – масса электрона;  $R$  – радиус кривизны траектории.

Из соотношения (6.1) получаем

$$
R = \frac{m_e V}{|q_e| B}.
$$
\n(6.2)

Скорость электрона найдём из закона сохранения энергии

PDF created with pdfFactory Pro trial version www.pdffactory.com

$$
\frac{mV^2}{2} = |q_e| \Delta \varphi,
$$

откуда

$$
V = \sqrt{\frac{2|q_e|\Delta\varphi}{m_e}}.
$$

Магнитную индукцию поля выразим через напряжённость поля

$$
B=\mu_0 H.
$$

Подставляя найденные выражения для скорости V и индукции В в формулу (6.2) для радиуса кривизны, получаем

$$
R = \frac{m_e}{|q_e|\mu_0 H} \sqrt{\frac{2|q_e|\Delta\varphi}{m_e}} = \frac{1}{\mu_0 H} \sqrt{\frac{2m_e\Delta\varphi}{|q_e|}}.
$$

Произведём вычисления

$$
R = \frac{1}{4 \cdot 3,14 \cdot 10^{-7} \cdot 1,00 \cdot 10^{3}} \sqrt{\frac{2 \cdot 9,11 \cdot 10^{-31} \cdot 400}{1,60 \cdot 10^{-19}}} = 53,7 \cdot 10^{-3} \text{ m} = 53,7 \text{ mm}.
$$

**OTBeT:**  $R = 53.7$  MM.

Пример 7. Альфа-частица влетает в область однородного магнитного поля шириной  $l = 125$  см, индукция магнитного поля  $B = 12.0$  мТл. Скорость частицы V = 10,0 Мм/с и перпендикулярна индукции и границе области. Сколько времени частица будет находиться в этой области?

$$
\frac{\pi}{1} = 125 \text{ nm} = 1,25 \text{ m}
$$
\n
$$
B = 12,0 \text{ nT} = 12,0.10^{-3} \text{ T} = 12,0.10^{-3} \text{ T} = 12,0.10^{-3} \text{ T} = 12,0.10^{-3} \text{ T} = 12,0.10^{-3} \text{ K} = 10,0.10^{-27} \text{ K} = 10,0 \text{ M} = 10,0 \text{ m/s}
$$
\n
$$
t = 10,0 \text{ M} = 10,0.10^{6} \text{ m/s}
$$

## Решение

На частицу, движущуюся в магнитном поле, действует магнитная составляющая силы Лоренца  $F_w = q \begin{bmatrix} \mathbf{r} & \mathbf{r} \\ \nabla \times B \end{bmatrix}$ , направленная перпендикулярно вектору скорости Vи вектору индукции В. Так как сила перпендикулярна скорости, то она не изменяет величины скорости, а изменяет только ее направление. Поэтому частица будет двигаться по окружности.

$$
\mathbf{F}_{\mathbf{M}} = m a_n,
$$

где  $a_n = \frac{v^2}{R}$  – нормальное ускорение.

В скалярной форме

$$
q_{\alpha} V B \sin \alpha = \frac{m_{\alpha} V^2}{R},
$$

где  $\alpha$  – угол между вектором  $\overline{V}$  и  $\overline{B}$ (так как в задаче  $\overline{V} \perp \overline{B}$ , то  $\alpha = 90^{\circ}$ );  $R$  – радиус кривизны траектории.

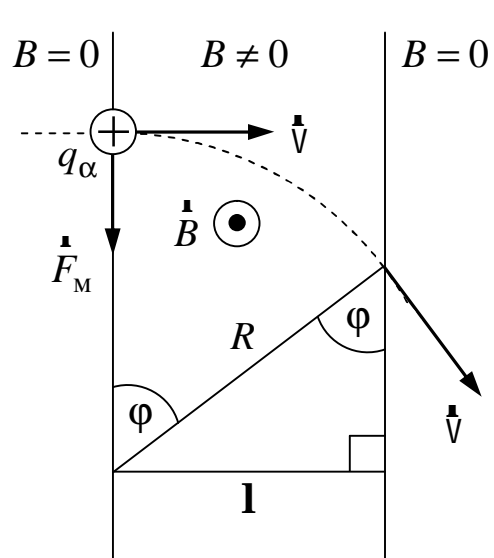

Рис. 11

Радиус окружности

$$
R = \frac{m_{\alpha}V}{q_{\alpha}B}
$$

Путь, пройденный частицей в магнитном поле (длина дуги),

$$
S=\varphi R,
$$

где ф - угол дуги.

Из рис. 11 следует, что

$$
\sin \varphi = \frac{1}{R}, \qquad \varphi = \arcsin \left( \frac{1 \, q_{\alpha} B}{m_{\alpha} \, v} \right).
$$

Время нахождения частицы в магнитном поле

$$
t = \frac{S}{V} = \frac{\varphi R}{V} = \frac{\arcsin\left(\frac{1 q_{\alpha} B}{m_{\alpha} V}\right) \frac{m_{\alpha} V}{q_{\alpha} B}}{V} = \frac{m_{\alpha}}{q_{\alpha} B} \arcsin\left(\frac{1 q_{\alpha} B}{m_{\alpha} V}\right).
$$

Произведём вычисления

$$
t = \frac{6,64 \cdot 10^{-27}}{3,20 \cdot 10^{-19} \cdot 12,0 \cdot 10^{-3}} \arcsin\left(\frac{1,25 \cdot 3,20 \cdot 10^{-19} \cdot 12,0 \cdot 10^{-3}}{6,64 \cdot 10^{-27} \cdot 10,0 \cdot 10^{6}}\right) =
$$
  
= 1,40 \cdot 10^{-6} c = 1,40 mpc.

**Ответ:**  $t = 1,40$  мкс.

**Пример 8.** Вблизи бесконечного прямого провода расположена прямоугольная проволочная рамка со сторонами *a* = 100 мм и *b* = 200 мм. Рамка лежит в одной плоскости с проводом, причём стороны рамки длиной *a* параллельны проводу и ближайшая из них отстоит от провода на расстоянии  $l = 20,0$  мм. Найти магнитный поток через рамку, если по бесконечному проводу течет ток  $I = 10,0$  A.

### **Дано: Решение**

 $I = 10.0 A$  $a = 100$   $\text{nm} = 0,100$  M  $b = 200$  мм  $= 0.200$  м  $1 = 20.0$   $\text{mm} = 20.0 \cdot 10^{-3}$  M  $\Phi -$ ?

Величина индукции магнитного поля бесконечного прямого тока зависит от расстояния до тока *x* , подчиняясь соотношению

$$
B(x) = \frac{\mu_0 I}{2 \pi x},
$$

то есть поле не является однородным.

Следовательно, определяя магнитный поток через рамку, необходимо проводить интегрирование по всей площади рамки. Для интегрирования разобьем поверхность рамки на узкие полоски, длиной *a* и шириной d*x* (рис. 12). Площадь полоски d*S* = *a* d*x* . В пределах такой полоски поле можно считать однородным. Элементарный поток вектора *B* n<br>1 через площадь d*S*

$$
d\Phi = B(x) dS = B(x) dS \cos(\mathbf{B}, n) = \frac{\mu_0 I}{2 \pi x} a d\xi \cos(\mathbf{B}, n),
$$

где *n* r – вектор единичной нормали к поверхности.

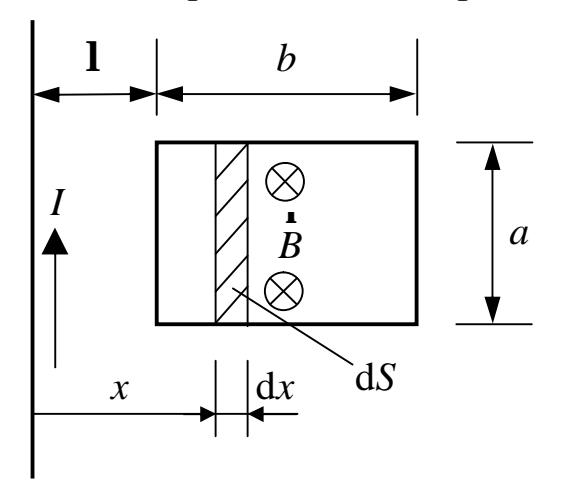

Магнитные силовые линии прямого тока – окружности, поэтому в любой точке плоскости рамки вектор *B* будет перпендикулярен плоскости рамки и  $(B, n) = 1$ (µr)<br>L 【  $\cos(B, \overline{n}) = 1$ .

Полный поток через поверхность рамки

$$
\Phi = \int_{S=ab} d\Phi = \int_{x=1}^{1+b} \frac{\mu_0 I}{2\pi x} a \, dx = \frac{\mu_0 I a}{2\pi} \ln \left( \frac{1+b}{1} \right).
$$

Рис. 12

Произведём вычисления

$$
\Phi = \frac{4\pi \cdot 10^{-7} \cdot 10,0 \cdot 0,100}{2\pi} \ln \left( \frac{0,220}{0,0200} \right) = 48,0 \cdot 10^{-6} \text{ B} \overline{0} = 48,0 \text{ m} \times \overline{0}.
$$

**Ответ:** Φ = 48*,*0 мкВб .

**Пример 9.** В однородном магнитном поле  $B = 50.0$  мТл равномерно с частотой  $v = 2.30 c^{-1}$  вращается металлический стержень длиной  $l = 1.50$  м. Ось вращения О (рис. 13), проходящая через один из концов стержня, перпендикулярна стержню и параллельна линиям индукции магнитного поля. Найти разность потенциалов, возникающую на концах стержня, и определить ее знак.

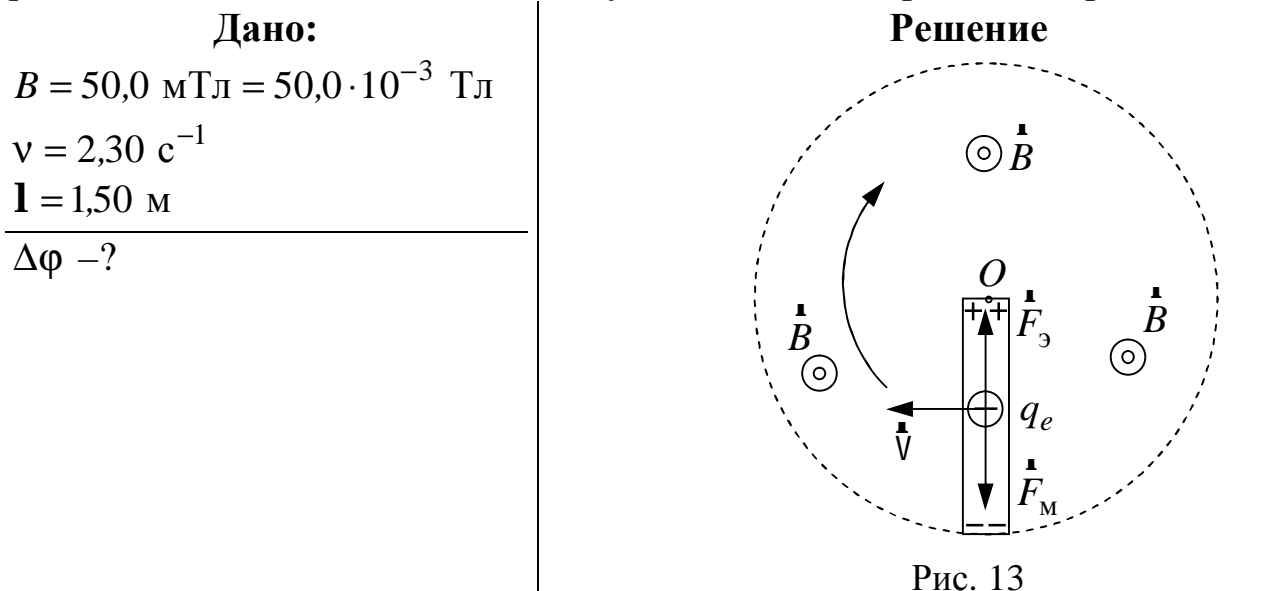

Разность потенциалов на концах стержня в рассматриваемом случае совпадает с ЭДС индукции

$$
\Delta \varphi = \left| \right. \mathsf{E}_{i} \left. \right|.
$$

Для нахождения ЭДС, возникающей на концах стержня, воспользуемся формулой

$$
E_i = -\frac{d\Phi}{dt}.
$$

Под потоком Ф будем понимать поток вектора индукции, пронизывающий площадь, зачерчиваемую стержнем при вращении.

$$
\Phi = B S(t) \cos(\mathbf{B}, n).
$$

Так как вектор В перпендикулярен плоскости вращения стержня, то  $\cos(\mathbf{B}, \mathbf{R}) = 1$ , поэтому магнитный поток  $\Phi(t) = BS(t)$ .

За один оборот стержень зачерчивает площадь  $S_1 = \pi l^2$ , а за время *t*, соответственно:

$$
S(t) = S_1 \mathbf{v} t = \pi \mathbf{I}^2 \mathbf{v} t.
$$

Магнитный поток, пересекаемый стержнем за время  $t$ ,

 $\Phi(t) = B S(t) = B \pi l^2 v t.$ 

Окончательно для величины ЭДС получаем

$$
E_i = -\frac{d\Phi(t)}{dt} = -B\,\pi\,l^2v.
$$

Разность потенциалов на концах стержня

$$
\Delta \varphi = |E_i| = B \pi \mathbf{1}^2 v.
$$

Произведём вычисления

$$
\Delta \varphi = 50.0 \cdot 10^{-3} \cdot 3.14 \cdot 1.50^2 \cdot 2.30 = 0.813 \text{ B}.
$$

Для определения знака ЭДС, то есть того, какой из концов стержня имеет больший потенциал, удобно воспользоваться силой Лоренца. Действительно, на свободные электроны, которые движутся вместе со стержнем, действует магнитная составляющая силы Лоренца  $F_M = q_e \left[ V \times B \right]$ , направленная от оси вращения. Таким образом, потенциал конца стержня, через который проходит ось вращения, будет более высоким, так как электроны под действием силы Лоренца будут уходить от него до тех пор, пока сила  $F_{\text{M}}$  не будет скомпенсирована электростатической силой  $F_3 = q_e E$  возникшего внутри стержня электрического поля.

OTBET:  $\Delta \phi = 0.813 B$ .

**Пример 10.** Прямоугольная рамка вращается в однородном магнитном поле с частотой  $v_0 = 62.5 \text{ c}^{-1}$ . Ось вращения лежит в плоскости рамки и перпендикулярна силовым линиям. В момент *t* = 0 скорость вращения начинает уменьшаться с ускорением  $\varepsilon = 1,00$  рад/с. Площадь рамки  $S = 144$  см<sup>2</sup>. Рамка содержит *N* = 320 витков тонкого провода. Индукция магнитного поля *B* = 455 мкТл . Найти ЭДС индукции в момент *t* = 12*,*6 с, если в момент *t* = 0 вектор индукции был перпендикулярен плоскости рамки.

$$
\mu_{0} = 62.5 \text{ c}^{-1}
$$
  
\n
$$
\varepsilon = 1.00 \text{ pa/A/c}
$$
  
\n
$$
S = 144 \text{ cm}^{2} = 144 \cdot 10^{-4} \text{ m}^{2}
$$
  
\n
$$
N = 320 \text{ BUTKOB}
$$
  
\n
$$
B = 455 \text{ mK T} = 455 \cdot 10^{-6} \text{ T} = 12.6 \text{ c}
$$
  
\n
$$
E_{i} = ?
$$

#### **Дано: Решение**

 Мгновенное значение ЭДС индукции в проводящем контуре определим по закону Фарадея–Ленца

$$
E_i = -\frac{d\Psi}{dt},
$$

где Ψ – потокосцепление рамки. Так как через все витки рамки проходит один и тот же магнитный поток, то потокосцепление рамки

$$
\Psi = N \, \Phi \,,
$$

где *N* – число витков; Φ – магнитный поток через один виток.

$$
\Phi = B S \cos(\alpha),
$$

где α – угол между нормалью к поверхности рамки и вектором *B* r . При равнозамедленном вращении угол  $\alpha$  изменяется по закону

$$
\alpha = \omega_0 t - \frac{\varepsilon t^2}{2},
$$

где  $\omega_0$  – угловая скорость,  $\omega_0 = 2\pi v_0$ .

Таким образом, потокосцепление рамки зависит от времени по закону

$$
\Psi = N \Phi = N B S \cos(\alpha) = N B S \cos\left(\omega_0 t - \frac{\epsilon t^2}{2}\right).
$$

Найдём ЭДС индукции

$$
E_i = -\frac{d\Psi}{dt} = -\frac{d}{dt}[NBS\cos(\alpha)] = NBS(\omega_0 - \varepsilon t)\sin\left(\omega_0 t - \frac{\varepsilon t^2}{2}\right).
$$

Выразим  $\omega_0$  через  $v_0$  и окончательно получим

$$
E_i = N \, B \, S \left( 2\pi v_0 - \varepsilon \, t \right) \sin \left( 2\pi v_0 \, t - \frac{\varepsilon \, t^2}{2} \right).
$$

Проведём вычисления

$$
E_i = 320 \cdot 455 \cdot 10^{-6} \cdot 144 \cdot 10^{-4} (2 \pi \cdot 62.5 - 1.00 \cdot 12.6) \times \sin\left(2\pi \cdot 62.5 \cdot 12.6 - \frac{1.00 \cdot 12.6^2}{2}\right) = -0.594 \text{ B}.
$$

**OTBeT:**  $E_i = -0.594 B$ .

Пример 11. Две параллельные медные шины, расположенные в горизонтальной плоскости, помещены в однородное вертикальное магнитное поле  $B = 135$  мТл. Шины с одного конца замкнуты на сопротивление  $R = 2.22$  Ом. По шинам под действием постоянной силы  $\vec{F}$  со скоростью  $V = 6.45$  м/с скользит проводящая перемычка, перпендикулярная шинам. Найти величину силы, если расстояние между шинами (длина перемычки)  $\mathbf{l} = 1.86$  м; трением пренебречь.

Дано:  $B = 135$  MT $\pi = 0.135$  T $\pi$  $R = 2.22$  O<sub>M</sub>  $V = 6.45$  M/c  $1 = 1,86$  M  $F-2$ 

#### Решение

При движении перемычки меняется площадь контура *abcd* (рис. 14), а следовательно, и поток через него. В результате этого в контуре возникает ЭДС индукции и индукционный ток, причем, согласно правилу Ленца, направление ИНДУКЦИОН-

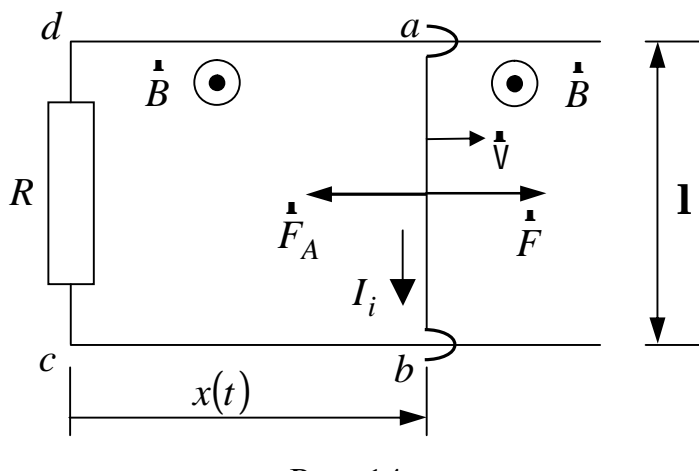

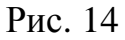

ного тока должно быть таково, чтобы он препятствовал изменению магнитного потока через контур. Таким образом, сила Ампера, действующая на движущуюся перемычку, должна быть направлена в сторону, противоположную скорости  $\overline{V}$  и силе  $\overline{F}$ .

Найдём, как зависит магнитный поток через контур abcd от времени.

Имеем

$$
\Phi(t) = B S(t) = B \mathbf{1} x(t) = B \mathbf{1} (x_0 + Vt),
$$

где  $x(t)$  – расстояние от замкнутого конца шин до перемычки;  $x_0$  – расстояние от замкнутого конца шин до перемычки в момент  $t = 0$ .

Величина ЭДС индукции и индукционного тока

$$
\left| \mathsf{E}_i \right| = \frac{\mathrm{d}\Phi(t)}{\mathrm{d}t} = B \mathbf{I} \mathsf{V}, \qquad I_i = \frac{\mathsf{E}_i}{R} = \frac{B \mathbf{I} \mathsf{V}}{R}
$$

(знак минус не учитываем, так как он отражает правило Ленца, а нас интересует только величина ЭДС).

Найдём силу Ампера, действующую на перемычку,

$$
F_A = I_i \mathbf{1} B = \frac{B^2 \mathbf{1}^2 V}{R}.
$$

Записав 2-й закон Ньютона в проекции на направление движения, получаем искомую силу тяги  $F$ 

$$
F - F_A = 0, \qquad F = \frac{B^2 \mathbf{1}^2 \mathbf{V}}{R}.
$$

Произведём вычисления

$$
F = \frac{0.135^2 \cdot 1.86^2 \cdot 6.45}{2.22} = 0.183 \text{ H}.
$$

**OTBeT:**  $F = 0,183$  H.
**Пример 12.** В однородном магнитном поле, индукция которого *B* = 40*,*0 мТл, находится плоская катушка радиусом *R* = 250 мм, содержащая  $N = 75$  витков. Плоскость катушки составляет угол  $\phi = 60.0^{\circ}$  с направлением вектора индукции. По виткам течет ток силой *I* = 3*,*00 А. Какую работу надо совершить, чтобы удалить катушку из магнитного поля? Сила тока в катушке все время остается неизменной.

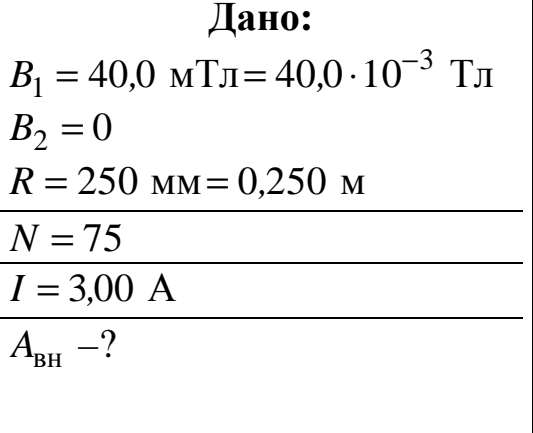

#### **Дано: Решение**

На рис. 15 покажем расположение плоскости катушки в магнитном поле

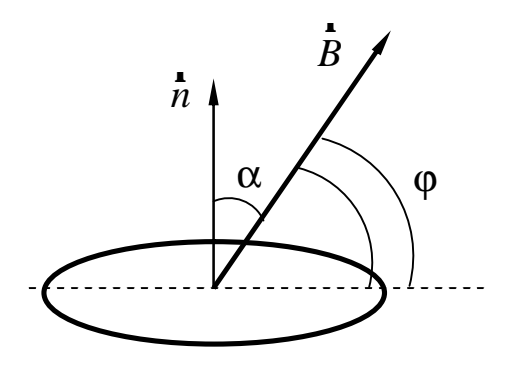

Рис. 15

Работа сил Ампера при перемещении катушки

$$
A_{1-2}=I(\Psi_2-\Psi_1).
$$

Работа внешней, например механической силы, при перемещении катушки

$$
A_{\rm BH} = -A_{1-2} = -I(\Psi_2 - \Psi_1).
$$

Потокосцепление (полный поток) в начальном положении катушки

$$
\Psi_1 = NB_1 S \cos \alpha = NB_1 \pi R^2 \cos(90^\circ - \varphi).
$$

Потокосцепление в конечном положении катушки

$$
\Psi_2 = 0
$$
, T. K.  $B_2 = 0$ .

Таким образом,

$$
A_{\text{BH}} = INB_1 \pi R^2 \cos(90^\circ - \varphi).
$$

Произведём вычисления

$$
A_{\text{BH}} = 3.00 \cdot 75 \cdot 40.0 \cdot 10^{-3} \pi \cdot 0.250^2 \cos(90^\circ - 60^\circ) = 1.53 \text{ }\text{Jx}.
$$

**Ответ:**  $A_{BH} = 1.53$  Дж.

Пример 13. Замкнутый соленоид с железным сердечником длиной  $I = 150$  см и площадью поперечного сечения  $S = 20.0$  см<sup>2</sup> содержит  $N = 1200$ витков. По обмотке протекает ток  $I = 1.50$  А. Магнитная проницаемость железа  $\mu = 1400$ . Определить энергию и объёмную плотность энергии магнитного поля соленоила.

Дано:  $1 = 150$  cm = 1,50 m  $S = 20.0 \text{cm}^2 = 20.0 \cdot 10^{-4} \text{m}^2$  $\mathbf I$  $N = 1200$  $I = 1,50 \text{ A}$  $\mu = 1400$  $W, w -?$ 

### Решение

Энергия магнитного поля соленоида

$$
W = \frac{LI^2}{2}.
$$
\n<sup>(13.1)</sup>

Индуктивность соленоида

$$
L = \mu \mu_0 \frac{N^2 S}{\mathbf{1}}.\tag{13.2}
$$

Подставим формулу (13.2) в выражение (13.1), получим

$$
W=\frac{\mu\mu_0N^2SI^2}{2I}.
$$

Объёмная плотность энергии

$$
w = \frac{W}{V}.
$$
\n(13.3)

Объём соленоида

$$
V = IS.
$$
 (13.4)

Подставим формулу (13.4) в выражение (13.3), получим

$$
w=\frac{W}{1S}.
$$

Произведём вычисления:

$$
W = \frac{1400 \cdot 4\pi \cdot 10^{-7} \cdot 1200^2 \cdot 20,0 \cdot 10^{-4} \cdot 1,5^2}{2 \cdot 1,50} = 3,80 \text{ Hz},
$$
  

$$
w = \frac{3,80}{1,5 \cdot 20,0 \cdot 10^{-4}} = 1,27 \cdot 10^3 \frac{\text{L/K}}{\text{M}^3}.
$$

**OTBET:**  $W = 3,80 \ \text{A}$ w,  $w = 1,27 \cdot 10^{-1} \frac{1}{M^3}$ .

PDF created with pdfFactory Pro trial version www.pdffactory.com

Пример 14. Средний радиус кольцевого (тороидального) железного сердечника  $R = 147$  мм. В сердечнике имеется поперечный разрез толщиной  $\mathbf{l}_{\text{B1}} = 2.00$  мм (см. рис. 16). На сердечник намотан провод, по которому течёт ток. Во сколько раз уменьшится индукция магнитного поля в воздушном зазоре сердечника, если немного разогнуть кольцо и увеличить толщину зазора до  $\mathbf{1}_{B2} = 3,00$  мм. Считать, что магнитная проницаемость железа остается неизменной и составляет  $\mu_c = 435$ . Рассеянием магнитного поля в воздушном зазоре пренебречь, ток обмотки не изменяется.

Qation:

\n
$$
R = 147 \text{ MM} = 0,147 \text{ M}
$$
\n
$$
I_{B1} = 2,00 \text{ MM} = 2,00 \cdot 10^{-3} \text{ M}
$$
\n
$$
I_{B2} = 3,00 \text{ MM} = 3,00 \cdot 10^{-3} \text{ M}
$$
\n
$$
\frac{\mu_c}{B_{B1}} = 3,00 \cdot 10^{-3} \text{ M}
$$

### Решение

Для нахождения напряжённости магнитного поля применяем закон полного тока

$$
\oint_{L} \mathbf{H} \, d\mathbf{l} = I;
$$
\n
$$
\therefore H \cos(\mathbf{H}, d\mathbf{l}) d\mathbf{l} = \sum_{i} I.
$$
\n(14.1)

Считая, **ЧТО** силовые линии вследствие симметричности тороидальной катушки имеют форму окружностей, концентричных самому тору, проведем контур интегрирования L по средней линии тороида. Выберем направление обхода контура L так, чтобы оно совпадало с направлением силовых линий и тогда во всех точках интегрирования

$$
\angle(\mathbf{H},\mathbf{d}\mathbf{1})=0 \quad \text{or} \quad \cos(\mathbf{H},\mathbf{d}\mathbf{1})=1.
$$

$$
\begin{array}{c}\n\stackrel{\phantom{.}\phantom{.}}{F}\n\\ \hline\n\stackrel{\phantom{.}\phantom{.}}{F}\n\\ \hline\n\end{array}
$$

Рис. 16

Левая часть выражения (14.1)

$$
\oint_{L} H \cos\left(\mathbf{H}, \mathbf{d}\mathbf{I}\right) \mathrm{d}\mathbf{l} = \int_{\mathbf{l}_{\rm cl}} H \, \mathbf{d}\mathbf{l} + \int_{\mathbf{l}_{\rm Bl}} H \, \mathbf{d}\mathbf{l} = H_{\rm cl} \mathbf{l}_{\rm cl} + H_{\rm Bl} \mathbf{l}_{\rm Bl},\tag{14.2}
$$

где  $\mathbf{l}_{c}$  – длина средней линии сердечника;  $\mathbf{l}_{B}$  – длина средней линии воздушного зазора. Причём,

$$
\mathbf{l}_{\rm cl} = 2\pi R - \mathbf{l}_{\rm bl}.\tag{14.3}
$$

Правая часть выражения (14.1)

$$
\sum I = NI. \tag{14.4}
$$

Таким образом, подставляя выражения (14.2) и (14.4) в вышеуказанную формулу (14.1), получим

$$
H_{\rm cl} \mathbf{1}_{\rm cl} + H_{\rm bl} \mathbf{1}_{\rm bl} = NI \,. \tag{14.5}
$$

Индукция связана с напряжённостью

$$
B_{c1} = \mu_c \mu_0 H_{c1}, \qquad B_{B1} = \mu_B \mu_0 H_{B1}. \qquad (14.6)
$$

Подставим выражения (14.6) и (14.2) в формулу (14.5), получим

$$
\frac{B_{c1}(2\pi R - I_{B1})}{\mu_c \mu_0} + \frac{B_{B1}I_{B1}}{\mu_B \mu_0} = NI.
$$
 (14.7)

Так как магнитные силовые линии непрерывны, то значения магнитного потока внутри сердечника и внутри зазора одинаковые

$$
\Phi_{c1} = \Phi_{B1};
$$
\n $B_{c1}S_c = B_{B1}S_B$ 

По условию рассеянием магнитного поля в воздушном зазоре пренебрегаем, т. е.  $S_c = S_B$ . Поэтому

$$
B_{c1} = B_{b1}.
$$
 (14.8)

Из выражения (14.7) с учётом формулы (14.8) получаем индукцию магнитного поля в воздушном зазоре

$$
B_{\text{B1}} = \frac{IN}{\frac{2\pi R - \mathbf{l}_{\text{B1}}}{\mu_0 \mu_c} + \frac{\mathbf{l}_{\text{B1}}}{\mu_0 \mu_{\text{B}}}}
$$

Для случая с другим воздушным зазором 1<sub>в2</sub> аналогично получим величину  $B_{R2}$ 

$$
B_{\mathrm{B2}} = \frac{IN}{2\pi R - \mathbf{I}_{\mathrm{B2}}} + \frac{\mathbf{I}_{\mathrm{B2}}}{\mu_0 \mu_c} + \frac{\mathbf{I}_{\mathrm{B2}}}{\mu_0 \mu_{\mathrm{B}}}
$$

Отношение магнитных индукций  $B_{R1}$  и  $B_{R2}$ 

$$
\frac{B_{\rm B1}}{B_{\rm B2}} = \frac{\mu_{\rm B}(2\pi R - I_{\rm B1}) + \mu_{\rm c}I_{\rm B2}}{\mu_{\rm B}(2\pi R - I_{\rm B1}) + \mu_{\rm c}I_{\rm B1}}.
$$

Произведём вычисления, учитывая, что магнитная проницаемость воздуха  $\mu_{\rm B} = 1.00$ . Имеем

$$
\frac{B_{\rm B1}}{B_{\rm B2}} = \frac{1,00 \cdot (2 \cdot 3,14 \cdot 0,147 - 2,00 \cdot 10^{-3}) + 435 \cdot 3,00 \cdot 10^{-3}}{1,00 \cdot (2 \cdot 3,14 \cdot 0,147 - 2,00 \cdot 10^{-3}) + 435 \cdot 2,00 \cdot 10^{-3}} = 1,24.
$$

**OTBeT:**  $\frac{B_{\text{BI}}}{D} = 1,24$ в2  $\frac{B1}{-} = 1$ , *B B*  $= 1,24.$ 

# **ВАРИАНТЫ КОНТРОЛЬНОЙ РАБОТЫ № 3**

Вариант контрольной работы выбирается из таблицы по двум последним цифрам номера зачётной книжки (шифра).

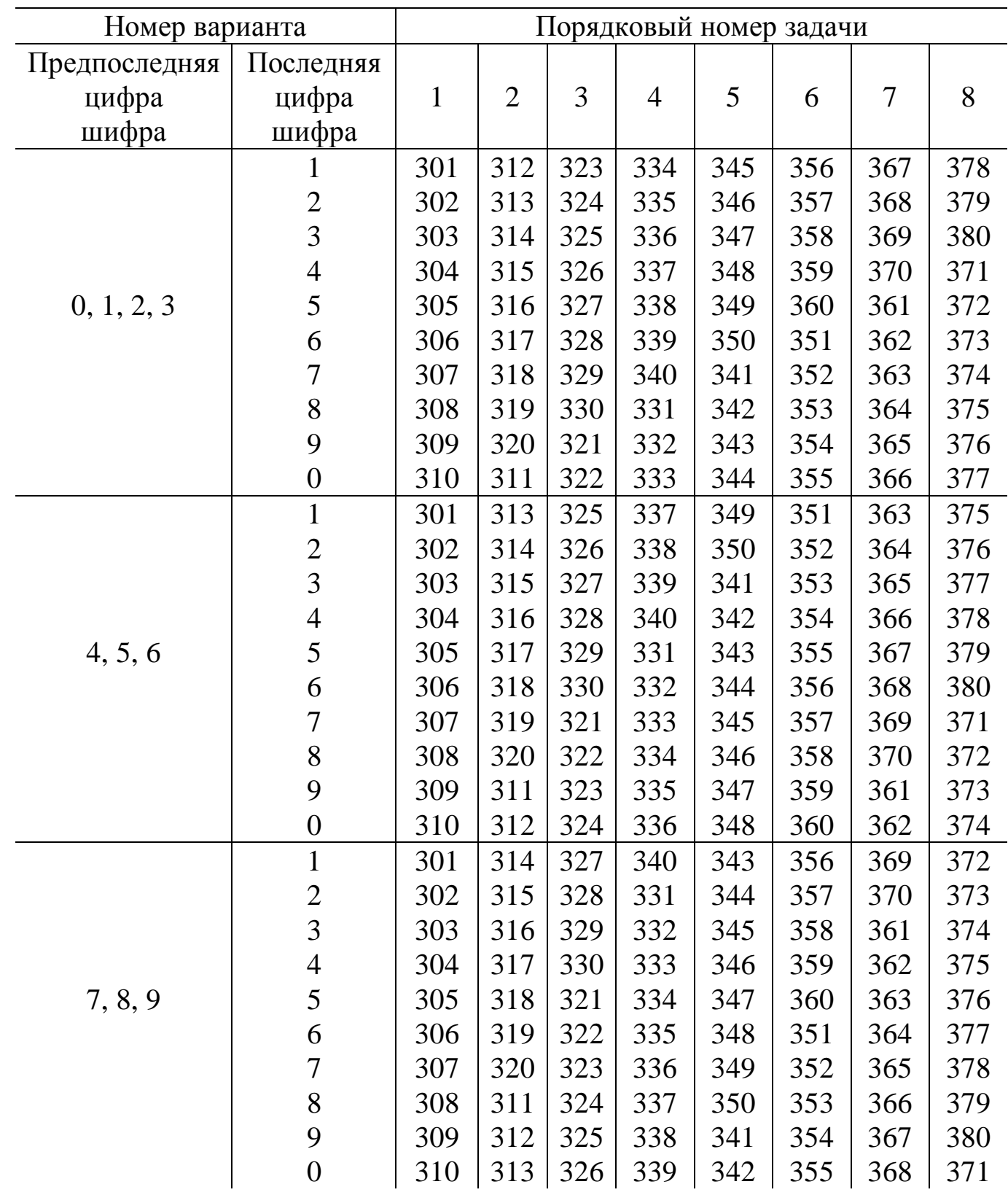

## **ЗАДАЧИ К КОНТРОЛЬНОЙ РАБОТЕ № 3**

**301.** Треугольный проволочный контур составлен из двух сторон и диагонали квадрата. По контуру течёт ток *I* = 5*,*00 А . Найти индукцию магнитного поля *B* в свободной вершине квадрата, если сторона квадрата *a* = 60*,*0 мм . r<br>1

**302.** Проводящий контур составлен из дуги окружности с центральным углом ϕ = 300°, концы которой соединены хордой (отрезком прямой). Найти индукцию магнитного поля *B* n<br>1 в центре окружности, если ток в контуре  $I = 10,0$  А, а радиус  $R = 100$  мм.

**303.** Длинный провод с током *I* = 10*,*0 A согнут под прямым углом. Найти индукцию магнитного поля *B* в точке, которая отстоит от плоскости проn<br>1 водника на *h* = 350 мм и находится на перпендикуляре, проходящем через точку изгиба.

**304.** Проводящий контур составлен из дуги окружности с центральным углом ϕ = 90*,*0°, концы которой соединены хордой (сегмент окружности). Найти индукцию магнитного поля *B* r<br>2 в центре окружности, если ток в контуре  $I = 7,00$  А, а радиус окружности  $R = 50,0$  мм.

**305.** Два параллельных бесконечных провода лежат в одной плоскости на расстоянии *d* = 100 мм один от другого. По проводам текут токи силой  $I_1 = 10,0$  А и  $I_2 = 20,0$  А. Найти индукцию магнитного поля в точке, лежащей посередине между проводами, в двух случаях: 1) токи текут в одном направлении, 2) токи текут в противоположных направлениях.

**306.** Проводящий контур представляет собой трапецию, полученную из равностороннего треугольника отсечением верхней части средней линией треугольника. Найти индукцию магнитного поля *B* в свободной (верхней) вершине треугольника, если сторона треугольника *a* = 200 мм , ток в контуре  $I = 5,00$  A.

**307.** Три бесконечных параллельных прямых провода расположены таким образом, что в секущей плоскости, перпендикулярной проводам, они оказываются в трех вершинах квадрата со стороной *a* = 300 мм. Найти индукцию магнитного поля *B* в точке, где должна быть четвертая (свободная) вершина r<br>1 квадрата, если по проводам текут одинаковые токи *I* = 50*,*0 А в одном направлении.

**308.** Бесконечно длинный прямой проводник, по которому идет ток силой *I* = 25*,*0 A , согнут под прямым углом. Найти индукцию магнитного поля

*B* в точке, которая находится внутри угла, на биссектрисе, на расстоянии r  $d = 100$  мм от вершины

**309.** Бесконечно длинный провод образует круговую петлю, касательную к проводу и лежащую с ним в одной плоскости. По проводу течёт ток *I* = 5*,*00 А . Найти радиус петли, если известно, что напряжённость магнитного тока в центре петли *B* = 50*,*0 мкТл .

**310.** Бесконечно длинный провод образует круговую петлю, касательную к проводу. Петля повернута так, что ее плоскость перпендикулярна проводу. Найти напряжённость магнитного поля в центре петли, если ее радиус *R* = 10*,*0 см, а сила тока в проводе *I* = 15*,*0 А.

**311.** Проволочный круговой контур с током может вращаться вокруг горизонтальной оси, касательной к контуру и лежащей с ним в одной плоскости. Контур был помещен в однородное вертикальное магнитное поле  $B = 584$  мТл, при этом плоскость контура отклонилась от вертикали на угол α = 5*,*25° . Найти величину тока в контуре, если масса единицы длины проволоки  $\rho = 67.8$  г/м.

**312.** В вертикальном магнитном поле индукцией *B* = 725 мТл находится проволочный круговой контур. Контур может вращаться вокруг горизонтальной оси, касательной к контуру и лежащей с ним в одной плоскости. Когда по контуру пропустили ток силой *I* = 2*,*45 A, то плоскость контура отклонилась от вертикали на угол α. Найти величину угла α, если масса единицы длины проволоки  $\rho = 44.6$  г/м.

**313.** В вертикальном магнитном поле находится проволочный круговой контур массой  $m = 7.86$  г, площадью  $S = 144$  см<sup>2</sup>. Контур может вращаться вокруг горизонтальной оси, касательной к контуру и лежащей с ним в одной плоскости. Когда по контуру пропустили ток силой *I* = 5*,*25 A , то плоскость контура отклонилась от вертикали на угол α = 45*,*0° . Найти величину индукции магнитного поля, а также магнитный момент контура.

**314.** Проволочный квадратный контур висит и может вращаться вокруг одной из своих горизонтальных сторон. Контур помещен в вертикальное магнитное поле. Когда по контуру пропустили электрический ток силой  $I = 23.2$  A, то плоскость контура отклонилась от вертикали на угол  $\alpha = 3.57$ °. Найти индукцию магнитного поля, если масса единицы длины провода  $\rho = 30.0 \text{ r/m}$ .

**315.** Проволочная рамка в виде равностороннего треугольника может вращаться вокруг горизонтальной оси, проходящей через вершину треугольника параллельно противоположной стороне. Ток в рамке *I* = 1*,*44 А , масса единицы длины проволоки  $\rho = 37.9 \text{ r/m}$ . Рамка находится в однородном магнитном поле *B* = 186 мТл , направленном вертикально вверх. Найти угол отклонения плоскости рамки от вертикали.

**316.** Проволочная рамка в виде равностороннего треугольника, сторона которого *a* = 120 мм, может вращаться вокруг горизонтальной оси, проходящей через вершину треугольника параллельно противоположной стороне. Сила тока, протекающего в рамке *I* = 2*,*88 А . Рамка находится в однородном магнитном поле *B* = 386 мТл , направленном вертикально вверх. Угол отклонения плоскости рамки от вертикали α = 4*,*45°. Найти массу рамки.

**317.** Рамка гальванометра длиной *a* = 44*,*2 мм и шириной *b* = 15*,*6 мм, содержащая *N* = 245 витков тонкой проволоки, находится в магнитном поле с индукцией *B* = 125 мТл. Плоскость рамки параллельна линиям индукции. Найти вращающий момент, действующий на рамку, когда по ней течёт ток силой  $I = 1.37$  мА, а также магнитный момент рамки.

**318.** Ось вращения квадратной рамки проходит через ее середину параллельно двум сторонам. Сторона рамки *a* = 369 мм, сила тока в рамке  $I_p = 1.74$  А. Над плоскостью рамки параллельно оси расположен длинный провод с током силой *I* = 5*,*06 А . Две стороны рамки, параллельные проводу, отстоят от него на одинаковое расстояние  $l = 248$  мм. Найти момент сил Ампера, действующий на рамку.

**319.** Из проволоки длиной  $\mathbf{l} = 225$  мм сделаны квадратный и круговой контуры. Контуры помещены в магнитное поле с индукцией *В* = 154 мТл. По контурам течет электрический ток *I* = 2*,*86 А. Плоскость каждого контура составляет угол α = 30*,*0° с направлением поля. Найти вращающие моменты сил  $M^{}_1$  и  $M^{}_2$ , действующие на каждый контур.

**320.** Тонкое кольцо радиусом  $r = 102$  мм несет равномерно распределенный заряд *q* = 12*,*6 нКл . Кольцо равномерно вращается с частотой  $v = 21.7$  об/с относительно оси, перпендикулярной плоскости кольца и проходящей через его центр. Кольцо поместили во внешнее магнитное поле *B* = 222 мТл так, что плоскость кольца составляет угол α = 30*,*0° с силовыми линиями индукции. Найти магнитный момент *p<sup>m</sup>* эквивалентного кругового тока, создаваемого кольцом, а также механический момент, действующий на кольцо в магнитном поле.

**321.** По бесконечно длинному прямому горизонтально расположенному проводу пропускают электрический ток силой  $I_1 = 12.5$  А. Под ним на расстоянии  $d = 15.0$  мм находится параллельный ему провод длиной  $\mathbf{l} = 225$  мм,

по которому пропускают ток  $I_2 = 1.50$  A. Определить какова должна быть масса провода, чтобы он висел в воздухе незакрепленным.

**322.** На двух тонких нитях подвешен горизонтально линейный проводник массой  $m = 10, 0$  г и длиной  $\mathbf{l} = 200$  мм. Весь проводник находится в магнитном поле. Напряжённость однородного магнитного поля  $H = 200$  кА/м направлена вертикально. На какой угол ϕ от вертикали отклоняются нити, поддерживающие проводник, если по нему пропустить ток силой *I* = 2*,*00 A. Массой нитей пренебречь. Сделать рисунок.

**323.** В магнитном поле напряжённостью *H* = 80*,*0 кА/м неподвижно висит (без механических опор) прямой проводник массой *m* = 50*,*0 г , по которому течёт ток силой *I* = 12*,*0 A . Угол между направлением тока в проводнике и направлением поля ϕ = 90*,*0°. Определить длину проводника. Сделать рисунок.

**324.** Четыре бесконечных параллельных прямых провода расположены таким образом, что в секущей плоскости, перпендикулярной проводам, они оказываются в вершинах квадрата со стороной *a* = 300 мм. Найти силу Ампера, действующую на единицу длины провода, если по проводам текут одинаковые токи силой *I* = 50*,*0 А в одном направлении.

**325.** По двум длинным параллельным проводам, находящимся на расстоянии  $\mathbf{l} = 100$  мм друг от друга, текут токи в противоположных направлениях. Силы токов:  $I_1 = 10, 0$  А и  $I_2 = 5, 00$  А. Третий длинный параллельный провод находится на расстоянии *a* = 80*,*0 мм от 1-го и *b* = 60*,*0 мм от 2-го проводов, а сила тока  $I_3 = 1,00$  А. Найти силу Ампера, действующую на единицу длины третьего провода.

**326.** По трём прямым параллельным проводам, находящимся в пространстве на одинаковом расстоянии *d* = 200 мм друг от друга, текут одинаковые токи *I* = 400 A . В двух проводах направления токов совпадают. Вычислить для каждого из проводов отношение силы Ампера, действующей на него, к его длине.

**327.** По трём прямым параллельным проводам, находящимся в пространстве на одинаковом расстоянии *d* = 50*,*0 мм друг от друга, текут токи  $I_1 = 100 \text{ A}$ ,  $I_2 = 200 \text{ A}$ ,  $I_3 = 300 \text{ A}$ . Все токи текут в одном направлении. Вычислить для каждого из проводов отношение силы Ампера, действующей на него, к его длине.

**328.** Квадратная рамка со стороной *а* = 500 мм расположена в одной плоскости с прямолинейным бесконечным проводом с током  $I_1 = 6.00$  А. Две её стороны параллельны проводу, причём ближайшая находится от него на расстоянии  $b = 250$  мм и ток в ней сонаправлен току  $I_1$ . Сила тока в рамке  $I_2$  = 1,00 A. Определить силы, действующие на каждую из сторон рамки.

**329.** По трем прямым бесконечным проводам, расположенным в одной плоскости параллельно друг другу текут токи в одном направлении. Силы токов  $I_1 = 10,0$  A,  $I_2 = 20,0$  A,  $I_3 = 30,0$  A. Расстояние между крайними проводами с токами  $I_1$  и  $I_3$   $d = 100$  мм. Определить положение провода с током  $I_2$ , в котором действующая на него сила Ампера равна нулю.

**330.** В одной плоскости с бесконечно длинным прямым проводом, по которому идет ток  $I_1 = 5.00 \text{ A}$ , расположена прямоугольная рамка  $(a = 200$  мм,  $b = 100$  мм), по которой течёт ток силы  $I_2 = 200$  мА. Длинные стороны рамки параллельны прямому току, причем ближайшая находится от него на расстоянии *c* = 500 мм и ток в ней сонаправлен току <sup>1</sup> *I* . Определить результирующую силу действующую на рамку.

**331.** В области с плоской границей (полупространстве) создано однородное магнитное поле  $B = 1,00$  мТл. Протон со скоростью  $V = 200$  км/с влетает в магнитное поле перпендикулярно плоскости раздела и силовым линиям. Определить время пребывания протона в магнитном поле и расстояние от точки влета протона в поле до точки вылета из него.  $(q_p = 1,60 \cdot 10^{-19} \text{ K}$ л,  $m_p = 1.67 \cdot 10^{-27}$  KF).

**332.** Траектория протона лежит между двух бесконечных параллельных проводников в одной с ними плоскости и параллельна каждому из них. В некоторый момент по проводникам пропускают ток  $I_1 = I_2 = 10,0$  А в одном направлении. Найти силу Лоренца, действующую на протон в этот момент, если скорость протона  $V = 100 \text{ km/c}$ , расстояние между проводниками  $a = 100 \text{ mm}$ , а расстояние между траекторией протона и ближайшим проводником  $b = 10,0 \text{ mm}.$   $(q_p = 1,60 \cdot 10^{-19} \text{ KJ}, m_p = 1,67 \cdot 10^{-27} \text{ m}.$ 

**333.** Протон влетает в полупространство с однородным магнитным полем *B* = 1*,*00 мТл так, что его скорость перпендикулярна силовым линиям поля. Найти, на какой угол изменится направление скорости протона, если он находится в магнитном поле в течение времени  $t = 10,0$  мкс.  $(q_p = 1,60 \cdot 10^{-19}$  Кл,  $m_p = 1.67 \cdot 10^{-27}$  KF).

**334.** Заряженная частица ( $q = 3.20 \cdot 10^{-19}$  Кл) летит вдоль силовых линий однородного электрического поля  $E = 100 \text{ B/m}$ . В некоторый момент времени в пространстве дополнительно к электрическому создается однородное магнитное поле *B* = 500 мТл . Найти силу Лоренца, действующую на частицу в момент включения магнитного поля, если скорость частицы в этот момент  $V = 300$  м/с, а угол между векторами  $\overline{B}$  и  $\overline{E}$  составляет 60,0°.

**335.** В однородном электрическом поле  $E = 1,00$  В/м перпендикулярно силовым линиям расположен бесконечно длинный провод. Вдоль силовых ли-r ний *E* в направлении на провод двигается протон. В момент, когда протон оказывается на расстоянии  $l = 1,00$  м от провода и его скорость  $V = 60,0 \text{ K M/c}$ , по проводу пропускают ток *I* = 100 А . Найти силу Лоренца, действующую на протон в момент включения тока.  $(q_p = 1,60 \cdot 10^{-19} \text{ KJ}$ ,  $m_p = 1,67 \cdot 10^{-27} \text{ KJ}$ .

**336.** Протон влетел в однородное магнитное поле под углом  $\alpha = 30.0^{\circ}$  к направлению силовых линий и движется по спирали, радиус которой *R* = 10*,*0 мм. Найти индукцию магнитного поля, если кинетическая энергия протона  $W_{\rm K} = 3,00 \cdot 10^{-19}$  Дж. ( $q_p = 1,60 \cdot 10^{-19}$  Кл,  $m_p = 1,67 \cdot 10^{-27}$  кг).

**337.** Альфа-частица влетела в однородное магнитное поле *B* = 50*,*0 мТл под некоторым углом к силовым линиям и движется по спирали, радиус которой *R* = 30*,*0 мм , а шаг *h* = 190 мм . Найти скорость альфа-частицы и угол, под которым она влетела в магнитное поле.  $(q_\alpha = 3.20 \cdot 10^{-19} \text{ K}\text{J},$  $m_{\alpha} = 6.64 \cdot 10^{-27}$  KF).

**338.** Протон влетает в плоский слой однородного магнитного поля толщиной l = 1*,*00 м. Скорость протона при влете перпендикулярна как индукции *B* , так и границам слоя. На какой угол изменится направление скорости проn<br>1 тона при вылете из поля, если индукция поля *B* = 20*,*0 мТл , а скорость  $V = 1,00 \cdot 10^7 \text{ M/c}.$   $(q_p = 1,60 \cdot 10^{-19} \text{ KJ}, m_p = 1,67 \cdot 10^{-27} \text{ KJ}.$ 

**339.** Два электрона ( $q_e = -1.60 \cdot 10^{-19}$  Кл,  $m_e = 9.11 \cdot 10^{-31}$  кг) движутся с одинаковыми по модулю скоростями  $V = 100$  м/с в однородном магнитном поле. В некоторый момент расстояние между ними  $\mathbf{l} = 200$  мм, а векторы скоростей антипараллельны друг другу и перпендикулярны *B* .<br>1 и линии, соединяющей электроны. Найти величину и направление магнитной индукции поля, при которой расстояние между электронами в дальнейшем меняться не будет. Силами магнитного взаимодействия электронов пренебречь.

**340.** Протон прошел некоторую ускоряющую разность потенциалов *U* и влетел в скрещенные под прямым углом однородные поля: магнитное ( $B = 5,00$  мТл) и электрическое ( $E = 20,0$  кВ/м). Определить разность потенциалов *U*, если протон в скрещенных полях движется прямолинейно.  $(q_p = 1.60 \cdot 10^{-19} \text{ K} \text{J}$ ,  $m_p = 1.67 \cdot 10^{-27} \text{ K} \text{J}$ .

**341.** В однородном магнитном поле *B* = 100 мТл равномерно с круговой частотой  $\omega = 40.0 \text{ pag}/c$  вращается металлический стержень длиной  $l = 500$  мм так, что ось вращения, проходящая через один из концов стержня, составляет угол α = 30*,*0° с линиями магнитной индукции. Определить разность потенциалов, возникающую на концах стержня.

**342.** В однородном магнитном поле *B* = 200 мТл равномерно с частотой  $v = 5,00 \text{ c}^{-1}$  вращается на непроводящей нити металлический стержень, привязанный к нити за один из своих концов. Длина нити  $\mathbf{l}_1 = 500$  мм, длина стержня  $l_2$  = 300 мм. Найти разность потенциалов, возникающую на концах стержня, если линии магнитной индукции перпендикулярны плоскости вращения нити и стержня.

**343.** В однородном магнитном поле, меняющемся со временем по закону  $B = kt$ , где  $k = 100$  м $\text{Tu/c}$ , равномерно с круговой частотой  $\omega = 30.0$  рад/с вращается металлический стержень длиной  $l = 300$  мм так, что ось вращения, перпендикулярная стержню и проходящая через один из его концов, составляет угол ϕ = 60*,*0° с линиями магнитной индукции. Найти разность потенциалов на концах стержня через 2,00 секунды после включения магнитного поля.

**344.** В однородном магнитном поле *B* = 300 мТл начинает вращаться проводящий стержень длиной  $l = 600$  мм с угловым ускорением  $\varepsilon = 40.0$  рад/ $c^2$ . Ось вращения, перпендикулярная стержню и проходящая через один из его концов, составляет угол α = 30*,*0° с линиями магнитной индукции. Найти разность потенциалов на концах стержня через 5,00 секунд после начала вращения.

**345.** В однородном магнитном поле *B* = 400 мТл равномерно вращается с частотой  $v = 7{,}00 \text{ c}^{-1}$  металлический стержень длиной  $\mathbf{l} = 1{,}00$  м. Ось вращения, перпендикулярная стержню, делит его в отношении  ${\bf l}_1$ : ${\bf l}_2$  = 1:4. Найти разность потенциалов между концами стержня, если ось вращения составляет угол α = 60*,*0°с линиями индукции магнитного поля.

**346.** Чему равна напряжённость однородного магнитного поля, если при вращении в нем прямолинейного проводника длиной  $\mathbf{l} = 100$  мм вокруг одного из его концов с угловой скоростью  $\omega = 62.8$  рад/с на концах проводника возникает разность потенциалов *U* = 400 мкВ. Ось вращения, перпендикулярная стержню и проходящая через один из его концов, составляет угол α = 30*,*0° с линиями магнитной индукции.

**347.** Самолет с размахом крыльев  $\mathbf{l} = 20.0$  м летит горизонтально строго на север (вдоль магнитного меридиана) со скоростью v = 720 км/ч. Опреде-

лить разность потенциалов между концами крыльев самолета, если вертикальная составляющая магнитного поля Земли  $H<sub>B</sub> = 50,0$  А/м.

**348.** Стержень длиной  $\mathbf{l} = 1.00$  м движется с ускорением  $a = 1.50$  м/с<sup>2</sup> в однородном магнитном поле индукцией *B* = 250 мТл . Начальная скорость стержня  $V_0 = 1,00$  м/с. Магнитное поле перпендикулярно плоскости движения. Определить разность потенциалов между концами стержня через 10,0 секунд после начала движения.

**349.** Стержень длиной  $\mathbf{l} = 2.50$  м движется с ускорением  $a = 1.25 \text{ m/c}^2$  в однородном магнитном поле индукцией *B* = 130 мТл . Начальная скорость стержня  $V_0 = 0$ . Магнитное поле перпендикулярно стержню направлено под углом α = 30*,*0° к скорости. Определить разность потенциалов между концами стержня через 15,0 секунд после начала движения.

**350.** Стержень длиной l = 10*,*0 м движется с постоянной скоростью в однородном магнитном поле индукцией *B* = 100 мкТл . Магнитное поле перпендикулярно стержню направлено под углом α = 60*,*0° к скорости. Разность потенциалов между концами стержня 1,00 В. Определить скорость движения стержня. Чему будет равна разность потенциалов, если стержень будет двигаться со скоростью звука ( $V_{3B} = 340 \text{ m/c}$ )?

**351.** В горизонтально направленном однородном магнитном поле *B* = 300 мТл расположены две вертикальные параллельные длинные медные шины, замкнутые наверху на сопротивление *R* = 200 мОм . По шинам падает вниз, скользя без трения, медная перемычка массой *m* = 4*,*00 г . Определить установившуюся скорость падения, если расстояние между шинами (длина перемычки)  $\mathbf{l} = 100$  мм, а плоскость шин перпендикулярна линиям магнитной индукции.

**352.** Длинная медная шина согнута под прямым углом и помещена в однородное магнитное поле *B* = 100 мТл так, что плоскость угла перпендикулярна линиям магнитной индукции. По сторонам угла скользит медная перемычка, перпендикулярная биссектрисе угла. Скорость скольжения перемычки относительно биссектрисы угла составляет  $V = 10.0$  мм/с, площадь поперечных сечений шин и перемычки  $S_{\text{n}} = 1,00$  мм<sup>2</sup>. Найти значение индукционного тока в треугольном контуре из шины и перемычки (удельное сопротивление меди  $\rho = 1.70 \cdot 10^{-8}$  O<sub>M</sub> · <sub>M</sub>).

**353.** Длинная медная шина согнута под углом α = 30*,*0°. По шине скользит, удаляясь от вершины угла со скоростью  $V = 100$  мм/с, длинная проводная перемычка, перпендикулярная к одной из сторон угла. Перпендикулярно плоскости угла приложено однородное магнитное поле *B* = 200 мТл . Найти ЭДС индукции в контуре из шины и перемычки, когда перемычка будет находиться на расстоянии *a* = 1*,*00 м от вершины угла.

**354.** Две параллельные медные шины, расположенные в горизонтальной плоскости, помещены в вертикальное однородное магнитное поле  $B = 200$  мТл. Шины с одного конца замкнуты на сопротивление  $R = 300$  мОм. По шинам начинает скользить с постоянным ускорением  $a$  = 2,00 м/с<sup>2</sup> медная перемычка, перпендикулярная шинам. Найти индукционный ток в контуре через 3,00 секунды после начала движения, если расстояние между шинами (длина перемычки)  $l = 500$  мм.

**355.** Четыре бесконечно длинных прямых оголенных провода пересекаются друг с другом так, что в пересечении образуется квадрат со стороной *a* = 1*,*00 м. Провода помещены в однородное магнитное поле *B* = 400 мТл , перпендикулярное плоскости квадрата. Одновременно все четыре провода начинают раздвигаться с одинаковыми скоростями  $V = 2,00$  м/с, перпендикулярными проводам. Найти ЭДС индукции в контуре через 2,00 секунды после начала движения.

**356.** Рамка из провода сопротивлением *R* = 100 мОм равномерно вращается с частотой  $v = 5.00 \text{ c}^{-1}$  в однородном магнитном поле, меняющемся по закону  $B = kt$ , где  $k = 500$  м $T\pi/c$ . Ось вращения лежит в плоскости рамки и перпендикулярна линиям индукции. Найти величину индукционного тока в рамке через *t* = 400 мс после включения поля, если в начальный момент времени плоскость рамки была перпендикулярна линиям магнитной индукции, а площадь рамки  $S = 200 \text{ cm}^2$ .

**357.** Вблизи бесконечно прямого провода с током лежит прямоугольная проволочная рамка сопротивлением *R* = 200 мОм со сторонами *a* = 200 мм и  $b = 400$  мм. Рамка и провод находятся в одной плоскости, причем стороны длиной *b* параллельны проводу и ближайшая из них отстоит от провода на расстояние  $\mathbf{l} = 10.0$  мм. Ток в проводе меняется по закону  $I = kt$ , где  $k = 10$  A/c. Найти индукционный ток в рамке.

**358.** В одной плоскости с прямым бесконечным проводником с током *I* = 200 А лежит квадратная проволочная рамка со стороной *a* = 300 мм. Две стороны рамки параллельны току, причем ближняя из них отстоит от проводника на расстоянии *b* = 20*,*0 мм. За время Δ*t* = 1 с рамку проворачивают на угол Δα = 90° вокруг оси, параллельной току и проходящей через середины двух сторон рамки. Найти среднее значение ЭДС индукции в рамке за время поворота.

**359.** В одной плоскости с прямым бесконечным проводником с током *I* = 30*,*0 А лежит квадратная проволочная рамка со стороной *a* = 200 мм . Две стороны рамки параллельны току, причем ближняя из них отстоит от проводника на расстоянии *b* = 10*,*0 мм. За время Δ*t* = 100 мс рамку проворачивают на угол Δα = 90*,*0° вокруг оси, перпендикулярной току и проходящей через середины двух сторон рамки. Найти среднее значение тока индукции в рамке за время поворота, если сопротивление рамки *R* = 500 мОм.

**360.** В однородном магнитном поле, индукция которого *B* = 600 мТл , равномерно с круговой частотой  $\omega = 20.0$  рад/с вращается рамка, содержащая  $N = 100$  витков провода. Площадь рамки  $S = 50,0$  см<sup>2</sup>. Ось вращения находится в плоскости рамки и составляет угол  $\alpha = 60^{\circ}$  с направлением магнитного поля. Найти максимальное значение ЭДС индукции в рамке.

**361.** Квадратный проволочный контур со стороной *a* = 60*,*0 мм , в котором течёт ток *I* = 10*,*0 А , находится в однородном магнитном поле с индукцией  $B = 500$  мТл, причем плоскость контура составляет угол  $\alpha = 60,0^{\circ}$  с вектором *B* . Контур тянули за противоположные вершины квадрата до тех пор, поr ка он не превратился в прямую линию. Найти затраченную работу, если сила тока в контуре оставалась неизменной.

**362.** Виток с током *I* = 1*,*00 А, радиусом *R* = 50*,*0 мм помещен в однородное магнитное поле *B* = 200 мТл и находится в состоянии устойчивого равновесия. Какую работу необходимо затратить для поворота плоскости витка на  $\Delta \alpha = 180^{\circ}$ , если сила тока в витке оставалась неизменной?

**363.** По двум бесконечно длинным проводникам текут антипараллельные токи  $I_1 = I_2 = 5,00$  A. В той же плоскости, посередине между проводниками, лежит квадратная рамка с током *I* = 1*,*00 А. Найти работу по повороту рамки на  $\Delta \alpha = 90^{\circ}$  вокруг оси, параллельной токам и проходящей через середины двух противоположных сторон рамки, если сторона рамки *a* = 100 мм, а расстояние между токами  $\mathbf{l} = 200$  мм. Сила тока в рамке и в проводах оставалась неизменной.

**364.** В длинном соленоиде без сердечника сечением  $S = 3.00$  см<sup>2</sup> создан магнитный поток через один виток Φ = 20*,*0 мкВб . Найти объёмную плотность энергии магнитного поля соленоида.

**365.** По обмотке соленоида без сердечника протекает ток *I* = 1*,*00 А. Найти энергию магнитного поля в соленоиде, если магнитный поток через один виток в нем  $\Phi = 200$  мкВб, а число витков обмотки  $N = 1000$ .

**366.** Рядом с длинным прямым проводом, по которому течёт ток  $I_1 = 30,0$  А, расположена квадратная рамка с током  $I_2 = 2,00$  А. Рамка и провод лежат в одной плоскости. Проходящая через середины противолежащих сторон ось рамки параллельна проводу и отстоит от него на расстоянии *b* = 30*,*0 мм . Сторона рамки *a* = 20*,*0 мм . Найти работу *А*, которую нужно совершить, чтобы повернуть рамку вокруг ее оси на Δα = 180° , если сила тока в рамке и в проводе оставалась неизменной.

**367.** Квадратный проволочный контур со стороной *a* = 100 мм, в котором течёт ток силой *I* = 6*,*00 A , находится в магнитном поле с индукцией  $B = 800$  мТл под углом  $\alpha = 50.0^{\circ}$  к линиям индукции. Какую работу совершают силы Ампера, чтобы при неизменной силе тока в контуре изменить его форму на окружность?

**368.** Проволочный виток в виде окружности диаметром *d* = 100 мм, в котором поддерживается ток *I* = 60*,*0 A , свободно установился в однородном магнитном поле индукцией *B* = 20*,*0 мТл . Какую работу нужно совершить для того, чтобы повернуть виток относительно оси, совпадающей с диаметром, на угол  $\alpha = 120^{\circ}$ ?

**369.** Квадратный контур со стороной *a* = 10*,*0 мм, по которому течёт ток  $I_1 = 100$  мА, находится в одной плоскости с прямым бесконечным проводом, по которому течёт ток  $I_2 = 200$  мА. Ближняя из сторон контура параллельна бесконечному проводу и отстоит от него на *b* = 20*,*0 мм. Какую работу нужно затратить, чтобы повернуть контур вокруг одной из сторон, перпендикулярных бесконечному проводу на угол Δα = 90*,*0° ?

**370.** Обмотка тороида содержит *n* =10 витков на каждый сантиметр длины. Сердечник отсутствует. При какой силе тока в обмотке объёмная плотность энергии магнитного поля  $W = 1,00 \ \text{Jm}^2/\text{m}^3$ ?

**371.** Средняя длина окружности железного кольца  $l_c = 610$  мм. В нем сделана прорезь длиной  $\mathbf{l}_B = 10,0$  мм. На кольце намотана обмотка из  $N = 1000$ витков. Когда по обмотке течёт ток *I* = 1*,*50 А, индукция поля в прорези  $B_B = 100$  мТл. Найти магнитную проницаемость  $\mu$  железа при этих условиях, приняв площадь сечения магнитного потока в прорези S<sub>в</sub> в 1,10 раза больше площади сечения кольца S<sub>c</sub> .

**372.** Два одинаковых железных кольца диаметром *d* = 100 мм имеют обмотки по *N* =100 витков каждое. Во втором кольце имеется поперечная прорезь  $\mathbf{l} = 1.00$  мм. По обмотке сплошного кольца течёт ток  $I_1 = 2.00$  A. Какой ток  $I_2$  нужно пустить по обмотке второго кольца, чтобы создать в нем ту

же индукцию? Считать, что площади сечения магнитного потока в воздухе и железе одинаковы; относительная магнитная проницаемость железа  $\mu = 1150$ .

**373.** Длина железного сердечника тороида  $\mathbf{l}_{c} = 2.5$  м, длина воздушного зазора (поперечной прорези в тороиде)  $l_B = 10,0$  мм. Число витков в обмотке тороида *N* =1000, а ток обмотки *I* = 20*,*0 A. В середине воздушного зазора пролетает электрон, скорость которого перпендикулярна плоскости тороида и в момент пролета зазора составляет  $V = 1,00 \cdot 10^6\,$  м/с. Найти силу, действующую на электрон в зазоре тороида, если магнитная проницаемость сердечника в этих условиях  $\mu_c = 440$ . ( $q_e = -1,60 \cdot 10^{-19}$  Кл). Считать, что площади сечения магнитного потока в воздухе и сердечнике одинаковы.

**374.** Дроссель (катушка индуктивности) намотан на ферритовое кольцо средним радиусом *R* = 10*,*0 мм, которое было предварительно расколото на две половинки для облегчения намотки. При склеивании кольца образовалось два зазора магнитной проницаемостью  $\mu$ <sub>2</sub> = 1,00 и толщиной  $\mathbf{l}_1 = 150$  мкм и  $1<sub>2</sub> = 200$  мкм. Найти во сколько раз уменьшится поток индукции в кольце за счёт образования зазора, если магнитная проницаемость феррита  $\mu_{\phi} = 1000$ . Считать, что площади сечения магнитного потока в феррите и зазоре одинаковы.

**375.** Сердечник электромагнита изготовлен из железа в виде тороида со средним диаметром  $d = 20.0$  мм и воздушным зазором  $\mathbf{l} = 2.00$  мм. Магнитная проницаемость железа  $\mu_{\text{m}} = 1000$ . Ток обмотки  $I = 20.0$  мА . Железный сердечник заменили стальным (магнитная проницаемость стали  $\mu_{cr} = 500$ ). Какую силу тока надо пропускать по обмотке, чтобы индукция в сердечнике осталась неизменной? Считать, что площади сечения магнитного потока в феррите и зазоре одинаковы.

**376.** Средняя длина окружности железного кольца  $l_{\infty} = 300$  мм. В нем сделана прорезь. На кольце намотана обмотка из *N*=1500 витков. Когда по обмотке течёт ток  $I = 1,50$  А, индукция поля в прорези  $B<sub>B</sub> = 100$  мТл. Найти ширину прорези  $\mathbf{l}_{\scriptscriptstyle{\text{B}}}$ , если магнитная проницаемость железа при этих условиях  $\mu_{\alpha}$  = 500. Площади сечения магнитного потока в прорези и сердечнике одинаковы.

**377.** Дроссель (катушка индуктивности) намотан на ферритовое кольцо со средним диаметром *D* = 15*,*0 мм , которое было предварительно расколото на две половинки для облегчения намотки. При склеивании кольца образовалось два зазора магнитной проницаемостью  $\mu$ <sub>3</sub> = 1,00 и толщиной  $\mathbf{l}_1 = 120$  мкм и  $1<sub>2</sub> = 340$  мкм. Найти во сколько раз надо увеличить ток в обмотке дросселя, чтобы поток индукции в сердечнике не изменился, несмотря на образование зазоров, если магнитная проницаемость феррита  $\mu_{\phi} = 600$ . Считать, что площади сечения магнитного потока в феррите и зазоре одинаковы.

**378.** Электромагнит изготовлен в виде тороида со средним диаметром  $d = 700$  мм и воздушным зазором  $\mathbf{l}_B = 25.0$  мм. Обмотка тороида равномерно распределена по всей его длине. Во сколько раз уменьшится индукция магнитного поля в зазоре, если, не изменяя силы тока в обмотке, зазор увеличить в *k* = 4 раза? Рассеянием магнитного поля вблизи зазора пренебречь. Магнитную проницаемость сердечника считать постоянной и принять  $\mu_c = 800$ .

**379.** Сколько ампер-витков необходимо для получения индукции  $B<sub>B</sub> = 1,35$  Тл в воздушном зазоре электромагнита с тороидальным железным сердечником длиной  $l_c = 995$  мм и воздушным промежутком  $l_B = 5,00$  мм. Рассеянием магнитного потока в воздушном зазоре пренебречь. Магнитная проницаемость железа в таком магнитном поле  $\mu_c = 446$ .

**380.** Длина чугунного тороида по средней линии  $\mathbf{l}_c = 1.27$  м. Ширина воздушного зазора  $\mathbf{l}_B = 11.2$  мм. По обмотке тороида течёт ток, создающий в воздушном зазоре магнитный поток  $\Phi_B = 547$  мкВб. Какой ширины надо сделать зазор, чтобы магнитный поток в нем при той же силе тока увеличился в два раза? Рассеянием магнитного потока в воздушном зазоре пренебречь. Магнитная проницаемость чугуна в таком магнитном поле  $\mu_c = 328$ .

## ПРИЛОЖЕНИЕ

## Таблица 1

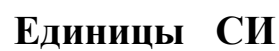

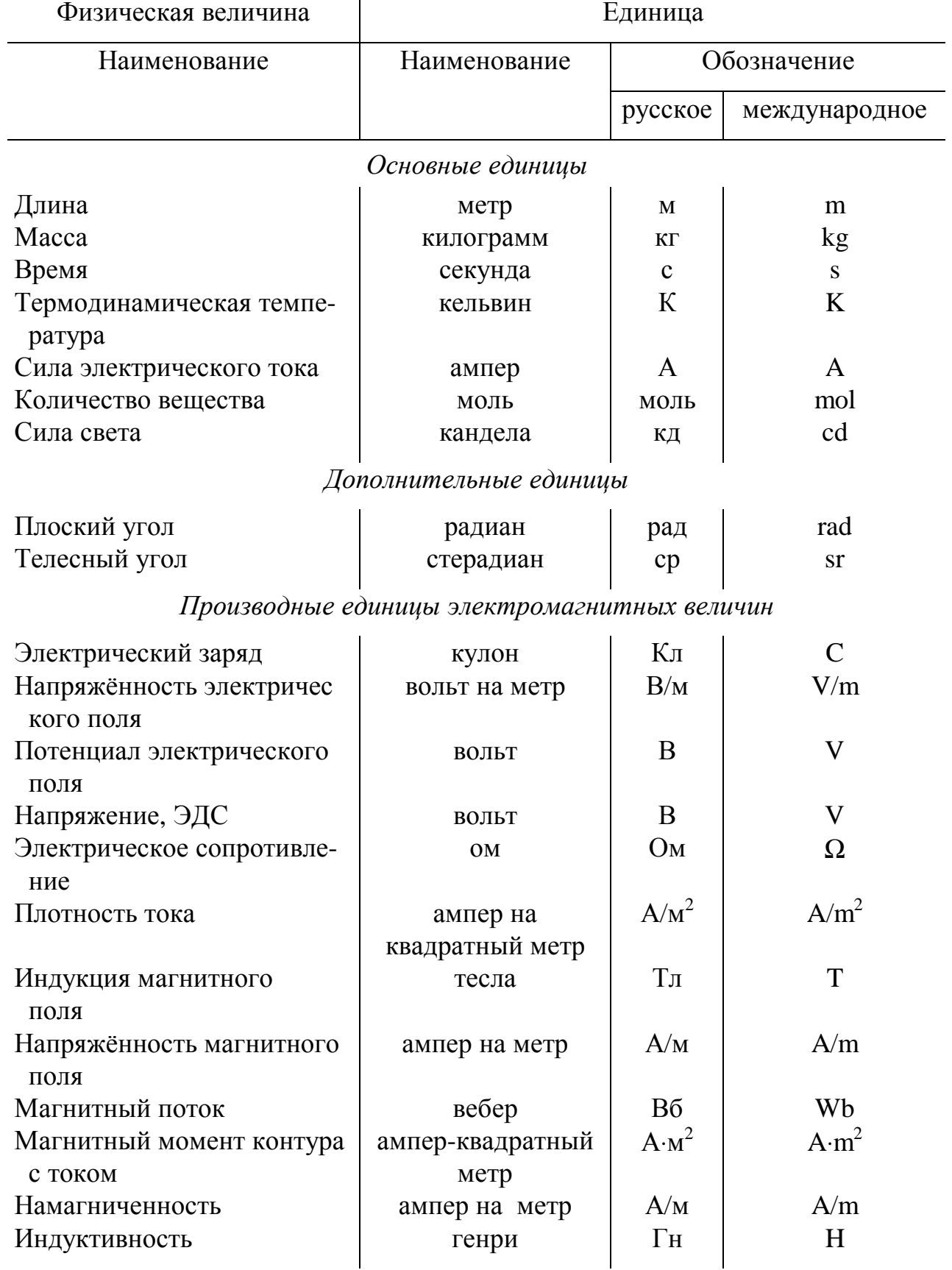

Таблица 2

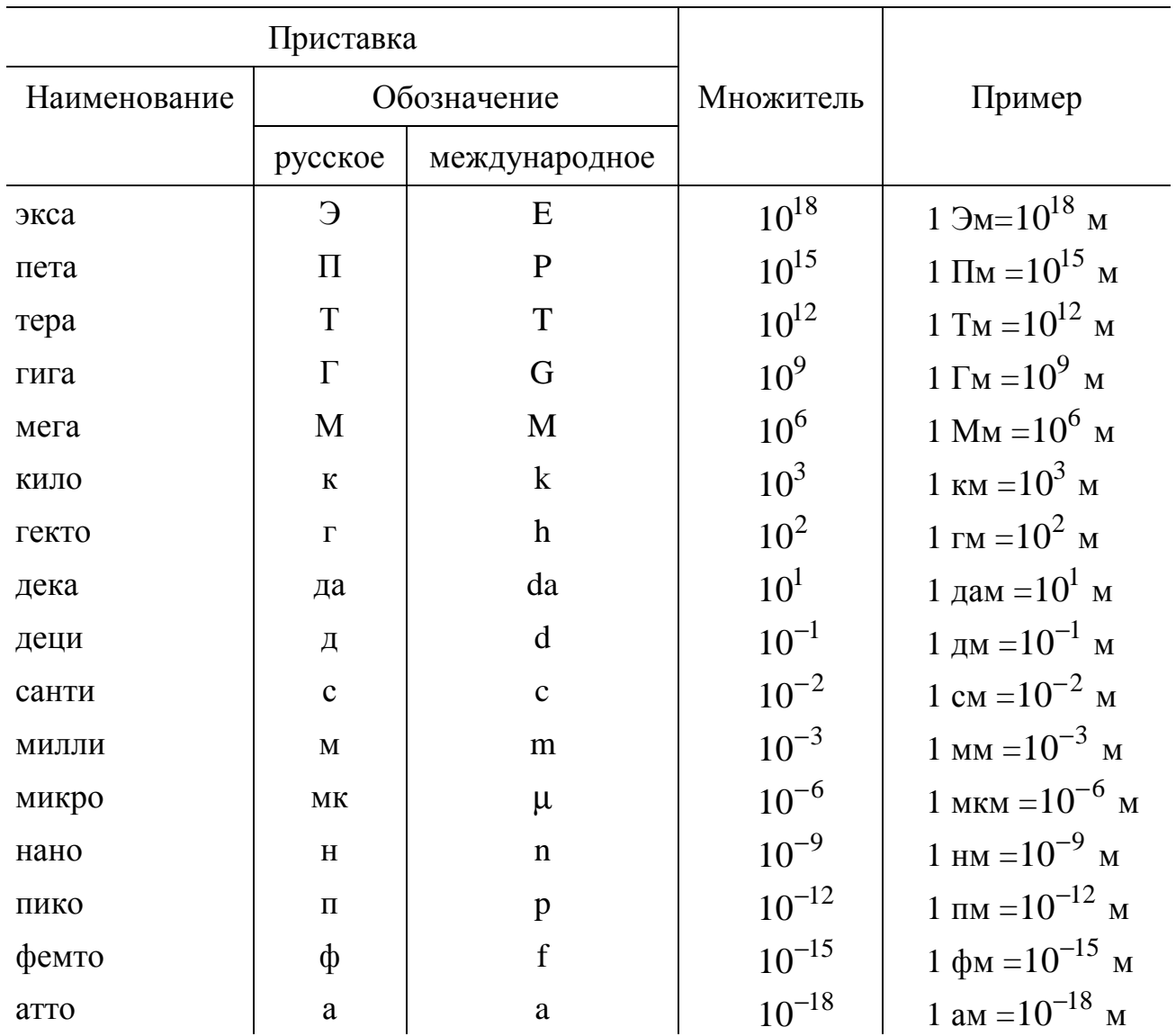

Десятичные кратные и дольные приставки и множители

Приставку или её обозначение следует писать слитно с наименованием единицы, к которой она присоединяется, или с её обозначением.

Присоединение двух и более приставок подряд не допускается.

Кратные и дольные единицы должны выбираться таким образом, чтобы числовые значения величины находились в диапазоне от 0,1 до 1000. (Выбор десятичной кратной или дольной единицы диктуется прежде всего удобством ее применения.)

Для уменьшения вероятности ошибок при расчётах десятичные кратные и дольные единицы рекомендуется подставлять только в конечный результат, а в процессе вычислений все величины выражать в единицах СИ, заменяя приставки множителями  $10^n$ .